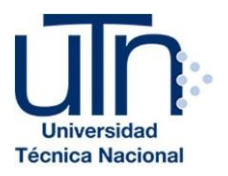

## **UNIVERSIDAD TÉCNICA NACIONAL VICERRECTORÍA DE INVESTIGACIÓN Y POSTGRADO CENTRO DE FORMACIÓN PEDAGÓGICA Y TECNOLOGÍA EDUCATIVA**

**MAESTRÍA EN ENTORNOS VIRTUALES DE APRENDIZAJE**

### **PROYECTO DE INTERVENCIÓN**

**TÍTULO DEL PROYECTO:**

**Implementación de la modalidad b-learning en educación superior – Curso "Gerencia de Sistemas de Bases de Datos"**

**PREPARADO POR:**

**Oscar Alberto Pacheco Vásquez**

**TUTOR DEL PROYECTO:**

**Mariela Delauro**

**AÑO**

**2018**

## Índice

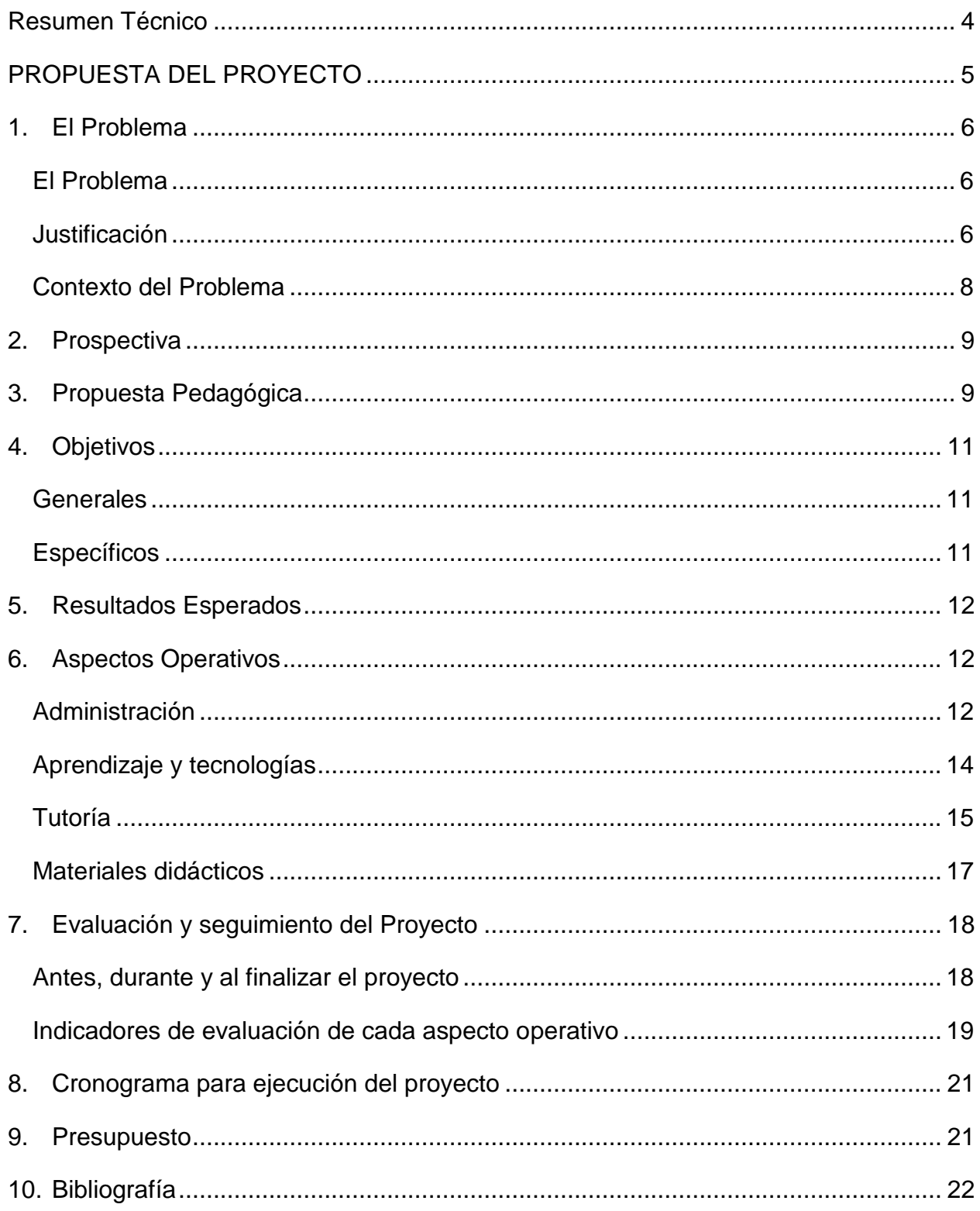

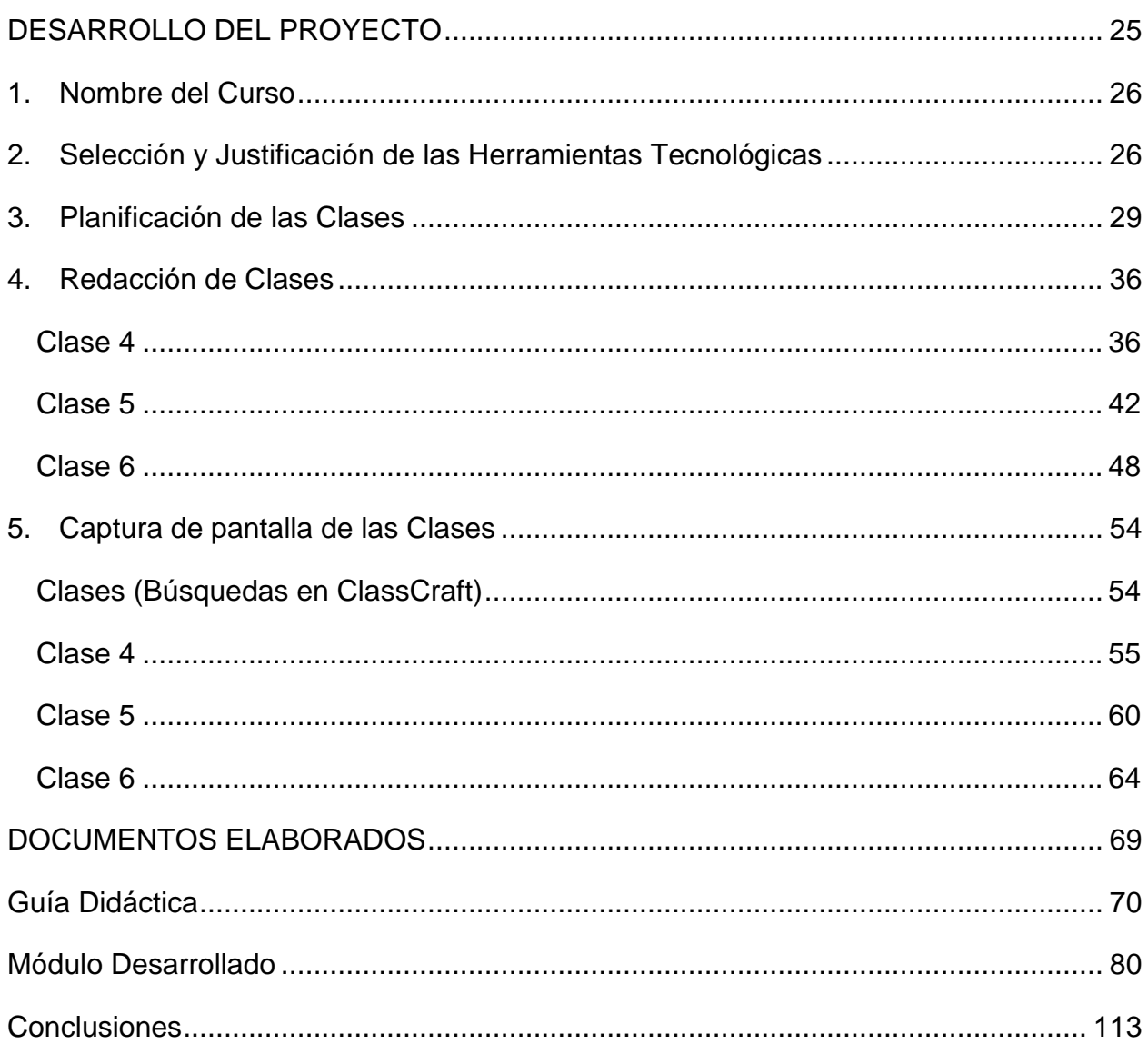

### <span id="page-3-0"></span>**Resumen Técnico**

El presente es un proyecto innovador, en el que se logra una hibridación de teorías del aprendizaje con distintas metodologías de enseñanza, apoyadas en una plataforma virtual que es sumamente interesante y diferente.

Las teorías de Piaget, Vygotski y Skinner son la base fundamental, y las metodologías de Gamificación y Aula Invertida son las que se plantean como estrategias metodológicas para implementar en el proceso educativo.

En cuanto a la plataforma virtual seleccionada, se propone trabajar con una que es totalmente diferente a lo que estamos acostumbrados en la modalidad virtual, se trata de un sitio que está especialmente pensado para la gamificación y que es perfecto para brindar estímulos positivos y negativos. Esta plataforma tiene una interfaz atractiva, es muy novedosa, y está alcanzando reconocimiento rápidamente.

El proyecto como tal busca atender un problema que yo mismo he experimentado como profesor universitario. Se trata de un curso que está muy cargado de contenidos teóricos que se vuelven aburridos para las clases magistrales, para contrarrestar el problema se propone la implementación de estrategias y herramientas diferentes. Se plantea una solución atractiva, que resulte en evitar el aburrimiento de los estudiantes dentro del aula, una alternativa que es totalmente diferente, llamativa, que despierta el interés de los participantes y su espíritu de competitividad y colaboración.

Ese componente de novedad que forma parte de esta propuesta me hace pensar que la documentación de este Proyecto de Implementación podría ser de mucha utilidad para cualquier lector que esté buscando innovar en su estrategia didáctica apoyando sus lecciones en plataformas de aprendizaje virtual. El lector encontrará el planteamiento completo de la propuesta, también ejemplos de la planificación que se requiere para una clase virtual, la preparación dichas clases, una muestra de las clases implementadas en la plataforma seleccionada, en fin, encontrará lo necesario para que se haga de una idea clara sobre si esta propuesta podría serle útil como docente.

# <span id="page-4-0"></span>**PROPUESTA DEL PROYECTO**

### <span id="page-5-0"></span>**1. El Problema**

#### <span id="page-5-1"></span>**El Problema**

El disparador para la implementación de este proyecto resultó ser un inconveniente encontrado durante el primer ciclo lectivo del 2017, mientras se impartía el curso Gerencia de Sistemas de Bases de Datos a estudiantes de Dirección de Empresas en la Sede de Occidente de la Universidad de Costa Rica (UCR). El problema central es que las lecciones resultan ser muy aburridas o pesadas (*posiblemente por la cantidad de contenidos del curso, el poco tiempo asignado para la lección, el horario nocturno, y la metodología magistral tradicional utilizada en el aula*) para los estudiantes, lo que provoca que ellos no demuestren deseos de estar en clase, al mismo tiempo que se aprecia desinterés en los temas tratados, y esto consecuentemente dificulta el proceso de enseñanza y aprendizaje. Por lo anterior, se estima que convirtiendo el curso a modalidad b-learning e implementando un cambio en la metodología didáctica, se logrará un impacto positivo en la percepción de los participantes hacia el curso y sus contenidos, mejorando el proceso de aprendizaje y la apropiación de conocimiento.

#### <span id="page-5-2"></span>**Justificación**

El momento actual es el idóneo para la implementación de estrategias y tecnologías innovadoras durante el desarrollo de los cursos de la carrera de Dirección de Empresas.

Hace poco la carrera en la Sede de Occidente, inició el proceso voluntario de acreditación en el Sistema Nacional de Acreditación de la Educación Superior (SINAES), en búsqueda de certificar la calidad de la educación que se brinda.

Como parte de los factores que SINAES y la propia carrera evalúan, se destacan los relacionados con el proyecto que se plantea en este documento:

- $\checkmark$  Dimensión 2 Recursos:
	- 2.1.12 *La carrera, de acuerdo con su naturaleza, debe incorporar el uso de tecnologías de información para apoyar el proceso formativo*.
	- 2.1.13 *El plan de estudios y las estrategias didácticas deben estimular, en los estudiantes, su capacidad de aprender, y deben incluir*

*componentes orientados a desarrollar, en ellos, pensamientos, principios y prácticas científicas rigurosas relevantes para su disciplina*.

- $\checkmark$  Dimensión 3 Proceso Educativo:
	- 3.2.2 *Las estrategias de enseñanza y aprendizaje deben ser congruentes con la naturaleza de la carrera y la asignatura, los objetivos propuestos, las características de los estudiantes, la información, los materiales y los equipos didácticos disponibles; con el tamaño de los grupos y con las más adecuadas teorías de aprendizaje*.
	- 3.2.3 *La carrera debe promover en los estudiantes los aprendizajes cognitivos, el desarrollo de destrezas y la formación de actitudes positivas, así como el interés por el aprendizaje continuo y la construcción de un pensamiento crítico, creativo y autónomo*.

Adicionalmente, tras la actual preocupación por asegurar el cumplimiento de ciertos niveles de calidad, el Centro de Evaluación Académica (CEA) de la UCR ha elaborado un instrumento para la evaluación de los docentes. Este insumo plantea varias preguntas para los profesores, de ellas se señalan también las que tienen relación con este proyecto:

- ✓ Pregunta 22, "*Descripción con el detalle de la actividad (tipo, objetivos, tareas, productos) y evidencias de cómo ha incorporado el uso de tecnologías de la información para apoyar el proceso formativo.*"
- ✓ Pregunta 25, "*Descripción de los principales métodos de enseñanza utilizados en sus cursos. Es necesario justificar su congruencia con la naturaleza de la carrera, asignatura, objetivos propuestos, características de los estudiantes, información, materiales, equipos didácticos disponibles, tamaño del grupo y teorías de aprendizaje.*"
- ✓ Pregunta 26, "*Descripción de los mecanismos y estrategias utilizados para promover en el estudiantado aprendizajes cognitivos, el desarrollo de destrezas, la formación de actitudes positivas, el interés por el aprendizaje continuo, el pensamiento crítico, la creatividad y el pensamiento autónomo.*"

Por lo anterior, en la dirección de la carrera hay interés porque se innove en la implementación de estrategias didácticas, y en la apropiación de tecnologías de la información que apoyen o enriquezcan los procesos educativos.

Existe temor de que el cuerpo docente no esté haciendo lo suficiente para que la carrera logre aprobar en los criterios que evalúan las estrategias metodológicas y el uso de TIC en el aula. Por todo esto hay anuencia de apoyar la innovación propuesta en este proyecto, es importante determinar si una iniciativa como esta llega a tener buenos resultados y si se logra cumplir con los objetivos propuestos para posteriormente tratar de incentivar al cuerpo docente a ver si algunos de ellos querrían replicar lo planteado aquí.

#### <span id="page-7-0"></span>**Contexto del Problema**

Se pretende desarrollar este proyecto en la Universidad de Costa Rica, propiamente para el curso Gerencia de Sistemas de Bases de Datos que forma parte del plan de estudio de la carrera de Dirección de Empresas que se brinda en la Sede de Occidente.

En la sede se cuenta con redes que permiten acceso abierto a Internet para los estudiantes del campus, y también se cuenta con un laboratorio de cómputo exclusivo (para el uso de la carrea) con acceso a una conexión de internet independiente. Adicionalmente, en la biblioteca de la sede educativa se cuenta con equipos de cómputo para el uso de los estudiantes.

El curso que se propone convertir a bimodal es uno de los que se imparten en el cuarto año de la carrera, y está dirigido a una población estudiantil cuyas edades normalmente oscilan entre los 20 y los 23 años.

El curso que se abordará en este proyecto de implementación, fue creado como uno 100% presencial. Aunque en la Universidad hay apertura para la implementación de ambientes virtuales de aprendizaje, normalmente esos entornos se usan solo como repositorios de los materiales clásicos que se utilizan en la clase, y se convierte el LMS en la página desde la que los estudiantes descargan las presentaciones de PowerPoint que se abordaron en lecciones presenciales.

Para llevar a cabo el proyecto propuesto, se hará uso principalmente de una plataforma de gamificación llamada ClassCraft, es bastante nueva y por eso la universidad no tiene aún presencia en ella. Para esto el docente ha arrendando los servicios de dicha herramienta, y de su peculio cubre los costes del uso de ella. Además, para los estudiantes no habrá coste alguno, ya que están cubiertos en la suscripción que paga el profesor.

### <span id="page-8-0"></span>**2. Prospectiva**

Pensando a futuro se especula sobre dos escenarios deseables, diferentes entre sí, especialmente porque las expectativas cambian.

En el corto plazo se espera que el proyecto impacte directamente al grupo de estudiantes del curso en cuestión, de tal forma que se aprecie un incremento en el interés que ellos presentan hacia el curso, así como una mayor y mejor participación suya en el proceso de aprendizaje.

Para el mediano plazo se espera que los resultados y experiencias de este proyecto sean muy buenos y permeen en otros docentes de la carrera, para que esfuerzos similares se repliquen en más cursos y así mejorar en alguna medida la participación estudiantil y los procesos de enseñanza y aprendizaje.

### <span id="page-8-1"></span>**3. Propuesta Pedagógica**

El reto de este proyecto de implementación es aplicar exitosamente el modelo blearning presentado y para lograrlo se hace necesario contar con cimientos sólidos para la propuesta pedagógica. A continuación, se mencionan las teorías del aprendizaje que brindan los fundamentos que se consideran apropiados al plan.

Para este proyecto se propone la utilización de un enfoque basado en la mezcla de los modelos pedagógicos Constructivista (de Piaget<sup>1</sup>), Sociocultural (de Vygotski<sup>2</sup>) y Conductista (de Skinner<sup>3</sup>).

Donde el Constructivismo aporta la característica fundamental de que el aprendiz debe permanecer activo en la construcción del propio conocimiento. Los participantes deben ser dotados de independencia que les permita interactuar con los conceptos de la materia para que sean capaces de construir su propio conocimiento a partir de ellos. Un ejemplo claro de la asimilación y acomodación propuestas por Piaget será notable en el proceso de creación de conocimiento sobre el uso de herramientas digitales alternas como ClassCraft en este caso, donde deberán adaptar conceptos previos sobre juegos y entornos virtuales de aprendizaje, a la nueva realidad para crear nuevos conceptos.

Por parte de los aportes de Vygotsky, se explotará la socialización de los participantes mediante la construcción conjunta de conocimientos (desde las discusiones grupales en foros dentro del entorno virtual, hasta la elaboración de contenidos en documentos compartidos de Google Docs, o la participación de actividades grupales dentro del salón de clase). En este punto el andamiaje que pueda facilitar el docente será fundamental por lo que su trabajo de guía es muy importante en el proceso de aprendizaje.

Y en cuanto a las propuestas de Skinner, resulta necesario el apoyo en el condicionamiento operante para guiar el proceso educativo. En este sentido hay una

 $\overline{a}$ 

<sup>1</sup> **Jean William Fritz Piaget** (Neuchâtel, 9 de agosto de 1896-Ginebra, 16 de septiembre de 1980) fue un epistemólogo, psicólogo y biólogo suizo, creador de la epistemología genética, famoso por sus aportes al estudio de la infancia y por su teoría constructivista del desarrollo de la inteligencia.

<sup>2</sup> **Lev Semiónovich Vygotski** (Orsha, Imperio Ruso, actual Bielorrusia, 17 de noviembre de 1896) fue sicólogo ruso de origen judío. Destacado teórico de la sicología del desarrollo. La idea fundamental de su trabajo es que el desarrollo de los humanos únicamente puede explicarse en términos de interacción social.

<sup>3</sup> **Burrhus Frederic Skinner** (Susquehanna, 20 de marzo de 1904-Cambridge, 18 de agosto de 1990) fue un psicólogo, filósofo social y autor estadounidense. Condujo un trabajo pionero en psicología experimental y defendió el conductismo, que considera el comportamiento como una función de las historias ambientales de refuerzo.

excelente relación con la plataforma web de gamificación que se ha planteado usar, ya que ella tiene las herramientas necesarias para administrar estímulos negativos y positivos que permitan al docente impeler en los estudiantes la conducta que desea.

Además, se tiene previsto hacer uso de la estrategia didáctica "Aula Invertida", que pretende lograr un cambio significativo en los roles y los momentos de la enseñanza habitual, donde el alumno desarrollará los contenidos principales ya no en la clase sino más bien fuera del aula, y el salón se convertirá en un sitio para el refuerzo y la puesta en práctica de lo aprendido fuera de él.

### <span id="page-10-0"></span>**4. Objetivos**

#### <span id="page-10-1"></span>**Generales**

Lograr una evolución en la forma de entrega del curso "Gerencia de Sistemas de Bases de Datos", pasando de las clases presenciales de carácter meramente magistral, a la implementación de este curso en modalidad bimodal, dotando así al docente de nuevas herramientas y estrategias para la enseñanza, y a los estudiantes de nuevos medios y métodos que les permitan construir sus aprendizajes. Todo esto con la intención de mejorar la apropiación de conocimientos en los participantes del curso.

#### <span id="page-10-2"></span>**Específicos**

- ➢ Diseñar todos los materiales didácticos para del curso "Gerencia de Sistemas de Bases de Datos" para la modalidad bimodal, obedeciendo a los objetivos pedagógicos propios del programa del curso, pero ajustando los nuevos materiales didácticos a las características que deben tener para usarlos según el momento (presencial-virtual).
- ➢ Proveer a la carrera Dirección de Empresas de la Sede de Occidente con prácticas educativas innovadoras, brindándoles acceso a la documentación y experiencia que este proyecto genere, con el fin de que evalúen si le es útil y conveniente la promoción de cambios como el propuesto aquí.
- ➢ Administrar eficientemente la plataforma virtual propuesta, organizando los espacios específicos para: cada una de las sesiones; comunicación entre pares; repositorio de archivos; administración de cuentas de usuario. Con la intención

de mantener el interés de los participantes en la herramienta y darles confianza en el proceso de aprendizaje.

### <span id="page-11-0"></span>**5. Resultados Esperados**

Se espera que después de la finalización del semestre de clases, se logre reconocer y aprobar la conversión del curso presencial "Gerencia de Sistemas de Bases de Datos" a la modalidad bimodal, asistido en la ejecución con la plataforma ClassCraft. Todo el curso será transformado para ajustarse a un diseño bimodal basado en el uso de las metodologías aula invertida y gamificación.

Se avanzará significativamente en el uso de las herramientas educativas disponibles en la web 2.0, y se contará con experiencia en la implementación de estrategias didácticas innovadoras.

Tras dos años de iniciado el proyecto, la carrera Dirección de Empresas de la Sede de Occidente, decidirá apoyar y promover las prácticas educativas innovadoras.

Finalmente, hay que destacar que las personas que cursan esta asignatura en la versión bimodal, no solo habrán aprendido lo relacionado con la materia "Gerencia de Sistemas de Bases de Datos", sino que (*con la debida mediación docente apoyada en el modelo pedagógico propuesto*) serán personas: con mayor independencia; con mejores competencias digitales; capaces de trabajar en equipo entre pares aunque se encuentran lejos; más acostumbrados a trabajar por objetivos; con mayor capacidad de planificación y administración de su tiempo; con capacidad para ser autosuficientes; y con mayor motivación para convertirse en autodidactas.

### <span id="page-11-1"></span>**6. Aspectos Operativos**

#### <span id="page-11-2"></span>**Administración**

La Universidad de Costa Rica ha sido, a lo largo del tiempo, una institución pública de educación superior orientada a la atención presencial de los estudiantes.

Para la propuesta que se plantea en este proyecto, toda la parte administrativa del curso se desarrolla exactamente igual que en cualquier otra de las asignaturas que se imparten en este centro educativo.

La institución cuenta con un elaborado sistema en línea para la matrícula de los estudiantes de todo el país, los cursos y horarios disponibles en cada ciclo lectivo se difunden directamente en el sitio web de la universidad, usando documentos de texto.

Entonces todos los estudiantes de la UCR consultan la oferta de cursos disponibles en la página de la universidad, y según su plan de carrera matriculan las materias correspondientes al ciclo lectivo en el que se encuentran, haciendo uso del sistema para matrícula en línea.

Lo diferente en este caso es que el curso será bimodal. Entonces, una vez que el grupo esté conformado en el sistema de registro institucional, el docente descarga los datos de los estudiantes, personalmente debe ingresar a la plataforma web que utilizará para apoyar el curso, y creará las cuentas de usuario para que todos sus estudiantes puedan ingresar en ella. Esas cuentas serán enviadas desde este sitio web a cada uno participantes.

Con respecto a la plataforma propuesta se debe aclarar que la universidad no cuenta con una licencia para el uso institucional de ClassCraft, así como tampoco se cuenta con personal para la administración de esta herramienta. El docente es quien cubrirá los costos del uso de la plataforma en cuestión (aclarando que dicho entorno tiene la posibilidad de usar algunas herramientas de manera gratuita), el docente incurrirá en gastos por usar la versión Premium de ClassCraft, y es también quien se encargará de administrar y configurar la herramienta, así como de realizar el diseño de las actividades de aprendizaje.

La plataforma ClassCraft tiene un sistema de suscripción que es apropiado para lo planteado en este proyecto. El docente crea la clase virtual para su grupo, realiza las configuraciones iniciales, prepara los primeros contenidos y actividades, y cuando tiene lista esa parte entonces envía una invitación por correo electrónico a los participantes,

cada uno de ellos ingresará al aula por medio de un vínculo que la plataforma facilita y deberá ingresar un código (brindado por correo) que avala su incorporación.

#### <span id="page-13-0"></span>**Aprendizaje y tecnologías**

Para este proyecto b-learning se propone utilizar una plataforma web especialmente diseñada para ludificar procesos de formación, dicho sitio se llama ClassCraft. La herramienta es muy parecida a un EVA ya que cuenta con opciones que permiten desarrollar clases o lecciones dentro del entorno web, administrar perfiles independientes usuarios y grupos de estudiantes, aprovechar espacios de discusión en línea, aplicar evaluaciones de conocimiento, además dispone de controles para apreciar los avances (individuales y grupales) en el abordaje de las temáticas propuestas para cada curso. Realmente es una herramienta versátil que incluye utilidades que pueden ser aprovechadas en las sesiones presenciales, todo lo anterior en un ambiente agradable y apropiado para explotar la estrategia de gamificación. Asímismo, provee maneras de aplicar estímulos positivos y negativos (ajenos a la evaluación sumativa) para los estudiantes, según sea su participación en todos los aspectos del curso.

La plataforma sugerida ofrece en realidad un amplio conjunto de herramientas que se pretenden aprovechar para brindar una experiencia más rica que facilite la construcción y apropiación de conocimientos, aunado a una atractiva interfaz para despertar el interés de los participantes.

En esta propuesta el actor principal será el estudiante del curso bimodal, que debe ser un participante activo, comprometido con su formación y responsable de la misma (participación activa en la plataforma y en las clases presenciales), todo el proceso de formación debe girar en torno al participante (Constructivismo). Quien además será el encargado de retroalimentar a la institución y al profesor, para mantener un proceso de mejora continua que permita aumentar la calidad del curso.

Se tiene claro que el uso de la plataforma ClassCraft permitirá aprovechar las ventajas del aula invertida y la gamificación. Ella incluye lo necesario para implementar las teorías de juego como parte de la metodología didáctica. En cuanto a las actividades

que los estudiantes deberán desarrollar fuera de la clase (aula invertida), ellas se pueden administrar (crear, controlar y monitorear) desde el mismo sitio web.

En esta propuesta b-learning no se requiere de un foro de presentación ya que se propone desarrollar actividades sociales en las clases presenciales para incrementar la interacción entre los compañeros de grupo. Pero existirá un foro dentro de la plataforma para la atención de dudas generales, además en cada actividad semanal (virtual) se incluirá un espacio de intercambio que puede ser útil para aclarar consultas propias de cada sección virtual.

Es importante destacar que aunque la plataforma base a utilizar será ClassCraft, se estará apoyando el proceso educativo con otras tecnologías como Dropbox y/o GoogleDrive para almacenar archivos en la nube, Google Docs para la realización de trabajos colaborativos, YouTube como plataforma de almacenamiento y/o reproducción de recursos en video, Kahoot para realizar pequeñas evaluaciones (formativas y/o sumativas) en línea, Prezi para la presentación de algunos temas, Piktochart para que los estudiantes construyan sus propios contenido.

ClassCraft funcionará entonces como el punto de partida para las sesiones de trabajo en línea. Se solicitará mantener comunicación únicamente dentro de ese entorno usando el sistema de mensajería o los foros disponibles, únicamente ante casos de emergencia se utilizará el celular como medio de alterno de comunicación.

Siguiendo las instrucciones de cada semana, podría ser necesario que los participantes acudan a diferentes sitios web para consultar distintos materiales, e igualmente las instrucciones de cada semana dictaminarán si se debe realizar trabajo individual o si será necesario construir en conjunto.

#### <span id="page-14-0"></span>**Tutoría**

La persona con un papel de coprotagonista es el docente que acompañará el proceso de aprendizaje. Este debe promover la construcción y apropiación de conocimientos (preparación y distribución de los contenidos para la plataforma web y para las sesiones presenciales), impulsar la interacción y la colaboración entre los participantes (promoción del trabajo en equipo para "sobrevivir" a las lecciones presenciales, y

15

preparación de actividades grupales en línea con Google Docs y/o Google Hangouts), además de brindar un seguimiento permanente de la actividad o participación de los estudiantes, debe ser capaz de guiarlos hacia el razonamiento y la investigación, dotándolos de independencia (Constructivismo). Adicionalmente debe ser un soporte emocional o motivacional para los participantes. Y por supuesto, este docente debe también ser el que proporcione a los dicentes el condicionamiento o los estímulos que los motiven a seguir aprendiendo y avanzando (Conductismo).

Al tratarse de una propuesta bimodal para desarrollar el curso "Gerencia de Sistemas de Bases de Datos", el docente tendrá mucho trabajo por delante en el proceso de enseñanza y aprendizaje.

El papel del docente es fundamental ya que debe procurar que cada participante se empodere de su proceso de aprendizaje, y que cada estudiante sea capaz de trabajar de forma colaborativa, que todos desarrollen las actividades individuales y grupales correspondientes al trabajo fuera del aula (necesario en la modalidad de aula invertida), y que el grupo entero participe en las clases presenciales.

El docente deberá crear los módulos didácticos para cada unidad, y distribuir en el entorno virtual los materiales elaborados y los dados por la cátedra, además deberá encargarse de la redacción de las consignas para las actividades virtuales y para los foros del sitio. También deberá actuar como curador de contenidos, para referir a los participantes a los materiales adicionales y necesarios para abordar los temas que se estén analizando. El docente será el mediador en todos los foros disponibles dentro de la plataforma. Además, es quien deberá ir habilitando, semana a semana, los módulos virtuales donde se desarrollará la actividad virtual del alumnado. En caso de trabajos colaborativos el docente preparará los documentos base donde se desarrollará la construcción grupal, y dará acceso a los estudiantes respectivos según su grupo de trabajo. Durante todo el curso el docente tendrá a disposición las herramientas del sitio para generar los estímulos negativos y positivos que necesite, por eso debe mantener un control sobre la actividad presencial y virtual de sus estudiantes, y asignar o quitar puntos del juego según corresponda. Claro está que también es el profesor quien

16

deberá generar la retroalimentación que requieran los estudiantes en el desarrollo de las actividades virtuales y presenciales.

El docente debe además trabajar en la planificación y elaboración de las actividades que se desarrollarán de forma presencial en el aula de clases.

Para este curso se cuenta con un tutor formado en informática y especializado en educación virtual, con conocimientos en las metodologías aula invertida y gamificación.

#### <span id="page-16-0"></span>**Materiales didácticos**

Para esta propuesta se pondrá a disposición de los estudiantes del curso, una serie de materiales elaborados con consideración para tratar de hacerlos más llamativos y por eso también se trabajará con diversos formatos de contenidos, en procura de no aburrir o cansar a los participantes cuando se abordan los temas dados por la Cátedra:

- ✓ Guía didáctica, para presentar los objetivos y contenidos, asimismo explicar la metodología de trabajo y la forma de evaluación.
- ✓ Módulo de cada clase. Documento producido por el docente, con el contenido didáctico para cada unidad.
- ✓ Guías de trabajo en casa, con las instrucciones necesarias para que semana a semana los participantes realicen su parte del trabajo en la metodología de aula invertida.
- ✓ Videos en YouTube, donde se presenta información complementaria a las temáticas a tratar en el curso.
- $\checkmark$  Presentaciones en PowerPoint, Prezi y/o Piktochart, para mostrar los temas semanales según el programa.
- ✓ Infografías en Piktochart, como complemento de la materia de la signatura.
- ✓ Archivos PDF, con las lecturas asignadas por la cátedra según el programa del curso.
- $\checkmark$  Portales digitales sobre noticias nacionales e internacionales, para poner en contexto la realidad y utilidad de temas que se verán en el curso. Estos solo se agregarían si al momento de la clase existiera alguna noticia reciente que sea relevante para el curso.

### <span id="page-17-0"></span>**7. Evaluación y seguimiento del Proyecto**

Para el desarrollo de cualquier tipo de Proyecto Educativo, se hace imprescindible realizar y mantener un proceso de evaluación y seguimiento, pues es importante conocer si se está trabajando adecuadamente, y en caso de **no** ser así, este proceso puede dar las pautas necesarias para ir corrigiendo en el camino, además de que permite evaluar la totalidad del proyecto para saber si se debe mejorar en algunos aspectos antes de volver a iniciar el curso.

#### <span id="page-17-1"></span>**Antes, durante y al finalizar el proyecto**

#### **Antes**

En la fase inicial del proyecto, antes de que se ponga en marcha esta propuesta, se deberá evaluar todos los indicadores del Modelo Pedagógico, será necesario evaluar si sería posible llevar a cabo el enfoque planteado.

Además, en este mismo momento se debe evaluar también lo producido como "prácticas de aprendizaje" y "materiales didácticos". Se debe analizar si la cantidad de ambos contenidos sea suficiente para abordar la temática a tratar, se debe analizar si están debidamente distribuidos durante el "tiempo" del curso procurando que no haya unidades didácticas sobrecargadas o por el contrario requieren de poco trabajo. Se evaluará también la calidad de estos dos productos, pues deben estar muy bien diseñados para virtualidad cumpliendo todas las recomendaciones de creación de materiales didácticos.

También se tiene que analizar cuáles son las herramientas tecnológicas propuestas para las prácticas de aprendizaje y si las mismas son apropiadas para alcanzar los objetivos del curso.

Asimismo, antes de iniciar el curso, se deberá valorar que exista el correspondiente sistema o medio para el registro de los participantes, y que la plataforma ClassCraft se encuentre funcionando.

#### **Desarrollo**

Ya durante la etapa de ejecución del curso bimodal de "Gerencia de Sistemas de Bases de Datos", se debe ir evaluando los aspectos propios del desarrollo del curso. Se hace necesario valorar durante este proceso el trabajo del tutor, comprobar si la cantidad de tutorías está siendo suficiente y si está atendiendo oportunamente las dudas de los participantes y generando la retroalimentación necesaria.

Durante el desarrollo del curso también se debe evaluar el desempeño o funcionamiento de la plataforma seleccionada, determinando la aceptación de los participantes, valuando la utilidad y funcionamiento de las herramientas de que dispone, así como la capacidad de brindar seguimiento a la actividad de los participantes.

Asimismo, resulta importante mantener un control constante sobre el trabajo de refuerzo que debe realizar el docente en las sesiones presenciales, recordando que es una parte fundamental del modelo de Aula Invertida.

#### **Final**

Después de que se haya terminado el curso, es imprescindible evaluar también otros aspectos. Por ejemplo, será necesario conocer la opinión de los cursantes, en tres de las partes fundamentales del proyecto se ha incluido un mismo indicador y es "Satisfacción". Con este se pretende valorar la opinión de los usuarios, la retroalimentación que nos brinden. Esos comentarios deben ser tomados en cuenta para realizar los ajustes y mejoras que resulten necesarios, solo así se podría ir mejorando este curso bimodal y la práctica docente.

También al final se debe valorar, de la parte administrativa, la eficiencia para el registro de las calificaciones en los sistemas de la universidad.

#### <span id="page-18-0"></span>**Indicadores de evaluación de cada aspecto operativo**

Se ha dividido el Proyecto en cinco partes fundamentales, y para brindar la evaluación y seguimiento se han descrito cuatro indicadores para cada uno de estos segmentos.

#### **Administración**

- 1. **Matrícula** ¿Se lleva un registro de las personas matriculadas en el curso?
- 2. **Plataforma** ¿La administración de la plataforma seleccionada ha permitido la ejecución continua del curso, resolviendo de manera expedita cualquier inconveniente presentado?
- 3. **Apoyo** ¿En la Carrera apoyan esta iniciativa?
- 4. **Cierre** ¿El proceso final para el registro de las calificaciones obtenidas por los estudiantes es eficiente?

#### **Aprendizaje y Tecnologías**

- 1. **Cantidad** ¿La cantidad de prácticas de aprendizaje utilizadas es adecuada para lograr los objetivos planteados, y es acorde al tiempo del que disponen los participantes?
- 2. **Calidad** ¿El objetivo de las prácticas y su resolución satisfactoria, permite alcanzar el objetivo del curso?
- 3. **Tecnología** ¿Las herramientas tecnológicas a utilizar son apropiadas para el logro de los objetivos?
- 4. **Satisfacción** ¿El estudiante está satisfecho con las prácticas realizadas y las herramientas usadas?

#### **Tutoría**

- 1. **Cantidad** ¿La participación tutorial del docente es acorde a la cantidad de dudas o consultas planteadas por los estudiantes y se ajusta también a la cantidad de actividades evaluadas?
- 2. **Disponibilidad** ¿El tutor contesta o atiende de manera eficaz las actividades que debe mediar, así como las dudas de los participantes, y genera oportunamente las retroalimentaciones para las actividades de aprendizaje?
- 3. **Identidad** ¿El profesor se identifica con la forma en que se quiere usar los modelos Conductista y Constructivista, y las metodologías de Aula Invertida y Gamificación?
- 4. **Satisfacción** ¿Los estudiantes están satisfechos con el trabajo realizado por la persona docente?

#### **Material Didáctico**

- 1. **Cantidad** ¿La cantidad de materiales didácticos es suficiente para cubrir los objetivos propuestos, y es acorde al tiempo del que disponen los participantes.
- 2. **Calidad** ¿Los materiales didácticos son técnicamente adecuados, y pedagógicamente apropiados para abordar los temas del curso?
- 3. **Variedad** ¿El material didáctico fue desarrollado en diferentes formatos?
- 4. **Satisfacción** ¿Los estudiantes están satisfechos con el material didáctico utilizado en el curso?

### <span id="page-20-0"></span>**8. Cronograma para ejecución del proyecto**

En cuanto al cronograma, se tendrá en cuenta las Fases a desarrollar en el Proyecto de Implementación.

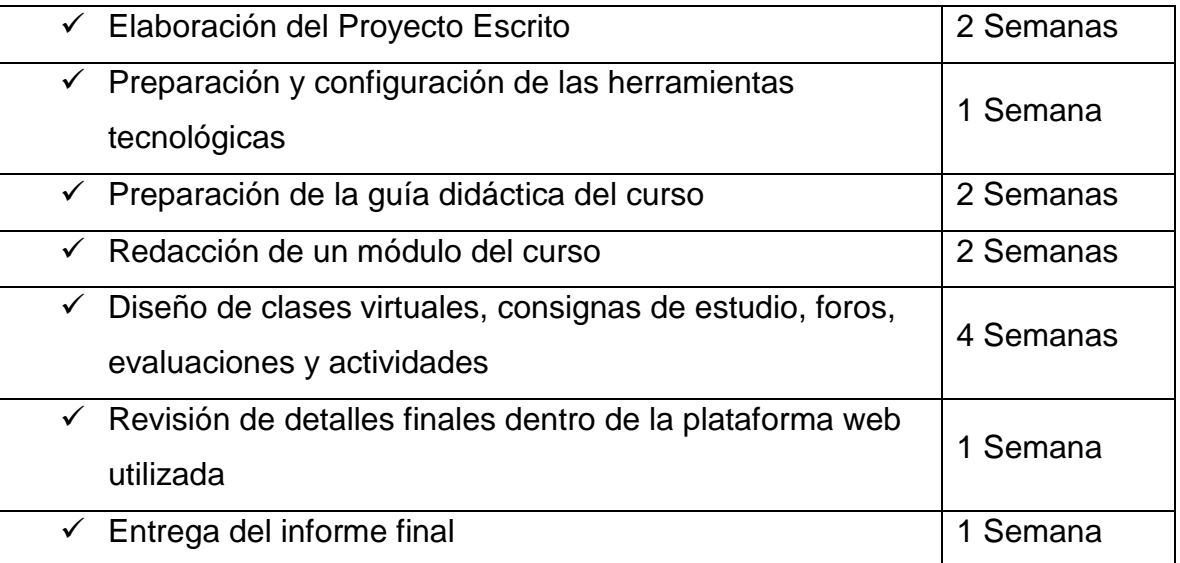

Se debe tomar en cuenta que el tiempo para la implementación es de aproximadamente 3 meses.

### <span id="page-20-1"></span>**9. Presupuesto**

Acorde a los plasmado en esta propuesta, y valorando que el curso en cuestión se brinda solamente una vez durante el primer ciclo lectivo del año. Se considera que para el presupuesto se debe valorar lo siguiente:

- $\checkmark$  El costo mensual de la licencia o cuenta Premium para un docente dentro de la plataforma ClassCraft, es de \$12 mensuales (8\$/mes si se paga un año completo). Adicionalmente si una institución se interesa en que su cuerpo docente utilice esta plataforma, puede acceder a un precio como institución de \$1500 anuales. Esta cuenta tiene acceso a herramientas Administrativas.
- $\checkmark$  Contratación de un docente para que imparta el curso (cuarto de tiempo). En Costa Rica el salario, más el resguardo de lo correspondiente a de cargas sociales corresponde a un monto aproximado a los ¢300.000 (aproximadamente \$522) mensuales.
- $\checkmark$  No se requiere alquilar inmueble ya que la Universidad tiene instalaciones propias.

Ahora bien, resulta importante hacer algunas aclaraciones.

- ➢ El curso tomado en cuenta para esta propuesta se imparte únicamente en el primer semestre de cada año. Por lo que la licencia de ClassCraft podría ser necesaria solo por 6 meses.
- ➢ Es importante señalar que en la UCR existen diferentes estratos docentes, y cada uno tiene una compensación salarial diferente. La proyección salarial dada en el presupuesto corresponde a un empleo de cuarto de tiempo y para uno de los perfiles más bajos, que es un "Docente Interino con Licenciatura".

Si esta propuesta resulta ser adoptada por la institución, el costo o inversión no sería muy elevado ya que lo único adicional que requiere es contratar la plataforma. El salario del docente debe pagarse, aunque el curso sea 100 % presencial.

### <span id="page-21-0"></span>**10. Bibliografía**

Classcraft Studios Inc. (s.f.). *Tarifas*. Obtenido de ClassCraft.com: https://www.classcraft.com/es/tarifa/

Contreras, R., & Eguia, J. (2016). *Gamificación en aulas universitarias.* Barcelona, España: Bellaterra : Institut de la Comunicació, Universitat Autònoma de Barcelona. Obtenido de http://incom.uab.cat/download/eBook\_incomuab\_gamificacion.pdf

García, L. (1998). Indicadores para la Evaluación de la Enseñanza en una Universidad a Distancia. *Revista Iberoamericana de Educación a Distancia, Vol 1*(N° 1), 63- 85. Obtenido de http://revistas.uned.es/index.php/ried/article/view/2123/1996

Prieto, D. (2012). *Planificación, seguimiento y evaluación de proyectos.*

- Regader, B. (s.f.). *La Teoría Sociocultural de Lev Vygotski*. Obtenido de Psicología y Mente: https://psicologiaymente.net/desarrollo/teoria-sociocultural-lev-vygotsky
- Santamaría, F. (s.f.). Teorías de aprendizaje. Conectivismo. Obtenido de https://maestria.aprendevirtual.org/archivos/\_509/FASE\_1\_Ecosistemas\_Digitale s\_Unidad\_1.pdf
- Siemens, G. (2004). Conectivismo: Una teoría de aprendizaje para la era digital. Obtenido de https://maestria.aprendevirtual.org/archivos/\_509/FASE\_1\_Conectivismo\_Georg e\_Siemens.pdf
- Sistema Nacional de Acreditación de la Educación Superior. (2011). *Guía para la Autoevaluación de Carreras.* Obtenido de https://www.sinaes.ac.cr/documentos/Guia\_para\_la\_Autoevaluacion\_para\_carrer as\_de\_grado.pdf
- Villar, F. (s.f.). El enfoque constructivista de Piaget. En *Proyecto Docente. Psicología Evolutiva y Psicología de la Educación* (págs. 263-305). Obtenido de http://www.ub.edu/dppsed/fvillar/principal/pdf/proyecto/cap\_05\_piaget.pdf
- Villar, G. (s.f.). *La evaluación de un curso virtual. Propuesta de un modelo.* Universidad Nacional de General San Martín. Obtenido de http://www.oei.es/tic/villar.pdf
- Wikipedia. (s.f.). *Burrhus Frederic Skinner*. Obtenido de Wikipedia: https://es.wikipedia.org/wiki/Burrhus\_Frederic\_Skinner#Conductismo
- Wikipedia. (s.f.). *Constructivismo*. Obtenido de Wikipedia: https://es.wikipedia.org/wiki/Constructivismo\_(pedagog%C3%ADa)#Jean\_Piaget

Wikipedia. (s.f.). *Lev Vygotski*. Obtenido de Wikipedia:

https://es.wikipedia.org/wiki/Lev\_Vygotski#La\_zona\_de\_desarrollo\_pr%C3%B3xi mo\_(ZDP)\_y\_el\_andamiaje

# <span id="page-24-0"></span>**DESARROLLO DEL PROYECTO**

### <span id="page-25-0"></span>**1. Nombre del Curso**

Gerencia de Sistemas de Bases de Datos

### <span id="page-25-1"></span>**2. Selección y Justificación de las Herramientas Tecnológicas**

Para esta propuesta se pretende trabajar con diferentes herramientas digitales, a continuación menciono cada una de las herramientas y su respectiva justificación.

**ClassCraft**: Esta es una plataforma especialmente diseñada para la gamificación, donde los participantes se desenvolverán como si estuvieran en un juego de roles en lugar de solo un curso. Fue desarrollada en Canadá por el 2013. Está siendo muy utilizada en los países anglosajones y su uso ha estado creciendo rápidamente en los países de habla hispana. En su filosofía de desarrollo se contempla aumentar la motivación de los participantes, alentar el trabajo en equipo, y procurar un mejor comportamiento de los alumnos durante la clase presencial. La interfaz fue inicialmente desarrollada para estudiantes de nivel de primaria y secundaria, sin embargo, ya hay varios casos de uso en educación superior. La empresa se mantiene atendiendo las sugerencias de la comunidad de usuarios y realizando ajustes o modificaciones para mejorar el servicio y las herramientas disponibles. La interfaz es muy amigable y llamativa, con muchos aspectos. Se elige usar esta herramienta porque está directamente relacionada con la estrategia didáctica seleccionada (gamificación) para implementar en el curso de "Gerencia de Sistemas de Bases de Datos". Asimismo, se convierte en una herramienta fundamental para facilitar y distribuir materiales que permitan trabajar también en la estrategia de aula invertida, con lo necesario para brindar el debido seguimiento del avance de cada participante.

Esta herramienta es muy completa, aparte de la interfaz atractiva permite también organizar lecciones, colocar espacios de discusión, un sistema interno de mensajería, y espacios para colocar el repositorio de archivos.

Todo lo anterior me motivó a seleccionar esta plataforma como la base principal de la parte virtual de la propuesta b-learning.

Pero se hace necesario contar con otras herramientas que permitan enriquecer aún más el proceso formativo, por eso también se utilizarán las tecnologías que describo a continuación.

**Google Drive**: Este es un servicio de almacenamiento en la nube que ofrece el uso gratuito de varios Gigabytes de espacio. Además, es una herramienta con el respaldo de la empresa Google. Se utilizará como espacio para el repositorio de los materiales.

**Google Docs**: En este caso se trata de un sitio web para creación y administración de archivos en línea, con su propio Procesador de Texto, Hoja Cálculo, y Presentador Gráfico. Además, esta herramienta permite el trabajo colaborativo y cuenta con opciones para el monitoreo del trabajo individual de cada participante.

Ahora bien, se hace necesario ampliar el detalle sobre la estructura del aula virtual, ya

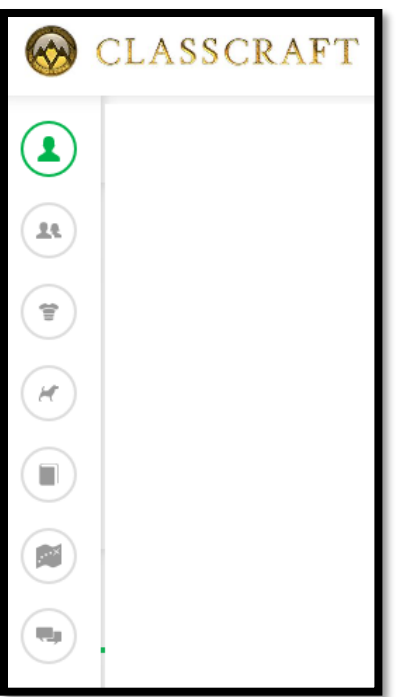

que ser una plataforma innovadora, diferente al resto, y que cuenta con una orientación particular a la gamificación, los controles o accesos también son diferentes.

Entonces, quiero iniciar mostrando el menú de accesos que se habilitó, el mismo está a la derecha de la página web de ClassCraft. Solo se puede apreciar después del ingreso de las credenciales de usuario.

La imagen que se muestra a la derecha de este texto corresponde a dicho menú que está disponible en la plataforma.

Bajo esta imagen explicaré cada una de las herramientas que conforman la estructura del aula virtual.

**Tablero del Avatar**: Este es un espacio para que cada participante acceda a su perfil dentro de la plataforma, ahí podrá ver su avance en la acumulación de experiencia, su estado de energía para utilizar poderes, podrá también monitorear su salud, y hasta llevar un control del oro que tiene disponible para embellecer a su

personaje. Además, podrá ver si tiene o no la oportunidad de aprender algún nuevo poder por los puntos acumulados, y puede ver si tiene alguna sentencia (tareas o "castigos" adicionales que se dejan por perder la vida en el juego) pendiente.

**Mi Clase**: Desde esta opción cada participante puede ver al resto de integrantes  $\mathbf{R}$ de su equipo y ver también el estatus en el que se encuentran. Además, dependiendo de la configuración que asigne el docente, se podría ver la información de los otros equipos que están en el aula virtual, o solo los datos del equipo propio.

**Equipo**: Este acceso permite a los estudiantes ingresar a una especie de tienda virtual donde pueden intercambiar los Puntos de Oro (GP) que acumulen durante este curso. Podrán comprar algún equipamiento o mascotas para sus avatares.

**Mascotas**: Como parte de los incentivos aportados por la plataforma, los Ħ estudiantes pueden adquirir mascotas para sus personajes. Por esta razón se habilita un espacio para que cada estudiante administre sus mascotas.

**Contenidos de Aula**: En este caso se trata de un acceso a contenidos varios que pueden ser colocados en este espacio. Para el aula propuesta se habilitó un espacio para Foros donde se encuentra un Foro de Dudas donde se atenderán asuntos relacionados al uso de la plataforma, pero también dudas de cualquier de los temas del curso. Además, desde acá se abre también un subespacio para que los estudiantes accedan al repositorio del curso.

**Búsquedas**: Las búsquedas (quest) son el corazón de la plataforma. Este espacio es el que se utilizará para el desarrollo de cada una de las lecciones que semana a semana se llevaran a cabo de manera virtual. Cada semana se abrirá una nueva búsqueda, y en ella se desarrollará la actividad virtual de los estudiantes según la estrategia propuesta para el aula invertida.

Estas búsquedas presentan una interfaz iconográfica que resalta lo lúdico y fantasioso de la plataforma, pero que permiten acceso a la "Clase" de cada semana, además la organización de consignas para guiar a los estudiantes en el proceso de aprendizaje, y un espacio apropiado para que los estudiantes realicen la entrega de los trabajos asignados.

En las búsquedas se traza un recorrido de adquisición de conocimientos y en cada punto es donde se puede activar los espacios antes mencionados para guiar la clase, administrar tareas, entrega de trabajos y además se pueden habilitar un área de conversación tipo foro (que pueden ser utilizados para la discusión sobre algún tema particular promoviendo la construcción grupal de conocimiento, y también se pueden usar para aclarar dudas técnicas sobre cada búsqueda).

**Mensajería**: Este espacio está especialmente adecuado para intercambiar ٩IJ. mensajes internos con cada uno de los participantes, o dirigir un mensaje a todo el grupo. Los mensajes se entregan por medio de la plataforma, pero hay avisos enviados al correo, y si se ha instalado la aplicación de ClassCraft para dispositivos móviles, entonces se recibe también un aviso el celular o tableta.

### <span id="page-28-0"></span>**3. Planificación de las Clases**

**1) Unidad 2 – El Encadenamiento Empresarial Mediado por TI**. Para este módulo se analizarán temas fundamentales que buscan promover en los estudiantes de Dirección de Empresas, la idea clara de que las organizaciones que quieren sobrevivir en esta era digital deben cambiar su filosofía empresarial apuntando al concepto de eBusiness. Abordando nociones como Comercio Electrónico, Planificación de Recursos Empresariales, Gestión de la Relación con el Cliente, y considerando el papel mediador que las Tecnologías de la Información juegan para lograrlo.

#### **2) Clase 4: e-Commerce vs e-Business**

- **A) Objetivo de la Clase**: Identificar los conceptos relacionados a los términos eCommerce y eBusiness, así como las diferencias entre ambos.
- **B) Contenidos de la Clase**:
	- **i)** Evolución del comercio.
	- **ii)** Surgimiento del comercio electrónico.
	- **iii)** Definición de comercio electrónico (eCommerce).
	- **iv)** Impacto de las ventas en línea. Realidad actual, Amazon.
- **v)** Importancia del eCommerce para latinoameríca.
- **vi)** Internet como actor fundamental para el comercio electrónico.
- **vii)** Definición de Negocios en Línea (eBusiness).
- **viii)** Diferencias entre eCommerce y eBusiness.
- **ix)** Cambio de filosofía empresarial para que el eBusiness tenga éxito.
- **x)** Análisis de casos, Kodak y NetFlix.

#### **C) Bibliografía**

- **i) Obligatoria**:
	- Angulo, M. (2017). *3.0 Cap 1 Kalakota- eBusiness* [Presentación PowerPoint]. Cátedra Gerencia de Sistemas de Bases de Datos. Ubicación<https://goo.gl/ivPPJg>
	- Pacheco, O. (2018). *Unidad 2 - El Encadenamiento Empresarial Mediado por TI*. Pag. 2-11
- **ii) Complementaria**:
	- Normas APA. (s.f.). *Normas APA 2018 – 6ta (sexta) edición* [Página Web]. Normas APA. Ubicación<http://normasapa.net/2017-edicion-6/>

#### **D) Recursos Multimedia**

- **i)** Foto y Firma del docente.
	- **Descripción**: Imagen con la foto y la firma del docente del curso. Para que los estudiantes tengan un elemento de contacto visual con el docente.
	- **URL**:<https://goo.gl/5yTmxH>
- **ii)** Imágenes para Títulos.
	- **Descripción**: Usaré 6 imágenes diferentes para los títulos "Clase 4", "eCommerce vs eBusiness", "Introducción", "Actividades", "Foro", y "Conclusión".
	- **URL**: [https://goo.gl/4L6q4e,](https://goo.gl/4L6q4e) [https://goo.gl/uPdsmB,](https://goo.gl/uPdsmB) [https://goo.gl/kz6ZpD,](https://goo.gl/kz6ZpD) [https://goo.gl/ndHSaj,](https://goo.gl/ndHSaj) [https://goo.gl/xXvCwp,](https://goo.gl/xXvCwp) y<https://goo.gl/LhCVzP> respectivamente.

**iii)** Imagen para Viñetas.

**Descripción**: Haré uso de una pequeña imagen para las viñetas.

- **URL**: [https://goo.gl/tDmwnz.](https://goo.gl/tDmwnz)
- **iv)** Imagen de Monstruo.
	- **Descripción**: Usaré la imagen de un monstruo con el que deben "luchar" en una comprobación.
	- **URL**: [https://goo.gl/4S2xff.](https://goo.gl/4S2xff)
- **v)** E-comerce y E-business: ¿Cuáles Son Las Diferencias?
	- **Descripción**: Video explicativo sobre eCommerce y eBusiness. Una visión extra sobre los conceptos tratados en la clase.
	- ◆ **URL**:<https://www.youtube.com/watch?v=vzPPqwO6gK0>
- **E) Actividades**. Para esta clase habrá una actividad grupal obligatoria.
	- **i) Consigna**: De forma grupal los estudiantes trabajarán en la elaboración de un documento donde deberán realizar un análisis de los avances tecnológicos que han llevado a la aparición del eCommerce, y realizarán una reflexión de cómo se ha evolucionado hasta la aparición del eBusiness, así mismo deberán esclarecer la importancia del eBusiness para las empresas de la era digital.
	- **ii) Objetivo de la actividad**: Esta actividad tiene 2 objetivos: en primera instancia se pretende acercar a los estudiantes a las formas del trabajo colaborativo, y la construcción conjunta de conocimiento; por otra parte, se pretende que los estudiantes analicen la materia correspondiente al tema de la clase y logren describir el significado de eBusiness y su utilidad para las empresas.
	- **iii) Evaluación**: Para la evaluación se tomará en cuenta la participación de cada estudiante en la elaboración del documento compartido. También que sea una producción propia (sin copias), el orden del documento, la extensión, la calidad del contenido, y el formato de presentación.
	- **iv) Plazo**: Una semana.
- **F) Foro**: Para esta clase habrá solamente un foro disponible.
	- **i) Consigna**: En este foro se discutirán las propuestas del grupo de estudiantes para la realización del documento compartido, será el canal oficial de

comunicación, en el foro debe evidenciarse la discusión grupal para la toma de decisiones sobre la elaboración del documento.

- **ii) Objetivo**: Funcionar como un canal de comunicación entre los estudiantes, que permita evidenciar la toma de decisiones grupales, así como los acuerdo y desacuerdos.
- **iii) Plazo**: Una Semana

#### **3) Clase 5: Enterprise Resource Planning (ERP)**.

**A) Objetivo de la Clase**: Describir el concepto de ERP y las implicaciones empresariales de su implementación.

#### **B) Contenidos de la Clase**:

- **i)** Definición de Planificación de Recursos Empresariales.
- **ii)** Características de un ERP.
- **iii)** Quién debe usar ERP.
- **iv)** Ventajas de los sistemas ERP.
- **v)** Crear un ERP o comprar uno prediseñado.
- **vi)** La implementación de un ERP

#### **C) Bibliografía**

- **i) Obligatoria**:
	- ◆ Angulo, M. (2017). 4.0 ERP [Presentación PowerPoint]. Cátedra Gerencia de Sistemas de Bases de Datos. Ubicación<https://goo.gl/ivPPJg>
	- Pacheco, O. (2018). *Unidad 2 - El Encadenamiento Empresarial Mediado por TI*. Pag. 11-21

#### **ii) Complementaria**:

 Angulo, R. (2018). *7 estrategias para triunfar implementando tu ERP*. Obtenido de ClickBalance:

> [https://clickbalance.com/blog/contabilidad-y-administracion/7](https://clickbalance.com/blog/contabilidad-y-administracion/7-estrategias-para-triunfar-implementando-tu-erp/) [estrategias-para-triunfar-implementando-tu-erp/](https://clickbalance.com/blog/contabilidad-y-administracion/7-estrategias-para-triunfar-implementando-tu-erp/)

 Normas APA. (s.f.). *Normas APA 2018 – 6ta (sexta) edición* [Página Web]. Normas APA. Ubicación<http://normasapa.net/2017-edicion-6/>

#### **D) Recursos Multimedia**

- **i)** Foto y Firma del docente.
	- **Descripción**: Imagen con la foto y la firma del docente del curso. Para que los estudiantes tengan un elemento de contacto visual con el docente.
	- **URL**:<https://goo.gl/5yTmxH>
- **ii)** Imágenes para Títulos.
	- **Descripción**: Usaré 6 imágenes diferentes para los títulos "Clase 5", "Enterprise Resource Planning (ERP)", "Introducción", "Actividades", "Foro", y "Conclusión".
	- **URL**: [https://goo.gl/tFnCCr,](https://goo.gl/tFnCCr) [https://goo.gl/kd8orY,](https://goo.gl/kd8orY) [https://goo.gl/kz6ZpD,](https://goo.gl/kz6ZpD) [https://goo.gl/ndHSaj,](https://goo.gl/ndHSaj) [https://goo.gl/xXvCwp,](https://goo.gl/xXvCwp) y<https://goo.gl/LhCVzP> respectivamente.
- **iii)** Imagen para Viñetas.
	- **Descripción**: Haré uso de una pequeña imagen para las viñetas.
	- **URL**: [https://goo.gl/tDmwnz.](https://goo.gl/tDmwnz)
- **iv)** Imagen de Monstruo.
	- **Descripción**: Usaré la imagen de un monstruo con el que deben "luchar" en una comprobación.
	- **URL**: [https://goo.gl/X27g4y.](https://goo.gl/X27g4y)
- **v)** 2.1 Qué es un ERP
	- **Descripción**: Video que explica rápidamente el concepto de ERP.
	- **URL**:<https://www.youtube.com/watch?v=TvuZwGHAEMM>
- **E) Actividades**. Para esta clase habrá una actividad individual obligatoria.
	- **i) Consigna**: Cada estudiante elaborará un resumen sobre ERP, analizando el contenido correspondiente de la Unidad 2, prestando especial atención a las ventajas de estos sistemas.
	- **ii) Objetivo de la actividad**: Analizar el concepto de ERP y listar sus ventajas.
	- **iii) Evaluación**: Para la evaluación se tomará en cuenta que sea una producción propia (sin copias), el orden del documento, la extensión, la calidad del contenido, y el formato de presentación.
	- **iv) Plazo**: Una semana.
- **F) Foro**: Para esta clase habrá solamente un foro disponible.
	- **i) Consigna**: Desde una perspectiva gerencial, indique el ¿Por qué usted estaría dispuesto a iniciar con la implementación de un Proyecto ERP? Además, señales cuáles aspectos debe cuidar para lograr una implementación exitosa.
	- **ii) Objetivo**: Discutir sobre la implementación de proyectos ERP en la empresa.
	- **iii) Plazo**: Una Semana
- **4) Clase 6: Customer Relationship Management (CRM)**.
	- **A) Objetivo de la Clase**: Describir el concepto de ERP y las implicaciones empresariales de su implementación.
	- **B) Contenidos de la Clase**:
		- **i)** Definición de Planificación de Recursos Empresariales.
		- **ii)** Características de un ERP.
		- **iii)** Quién debe usar ERP.
		- **iv)** Ventajas de los sistemas ERP.
		- **v)** Crear un ERP o comprar uno prediseñado.
		- **vi)** La implementación de un ERP

#### **C) Bibliografía**

- **i) Obligatoria**:
	- ◆ Angulo, M. (2017). *5.0 CRM* [Presentación PowerPoint]. Cátedra Gerencia de Sistemas de Bases de Datos. Ubicación<https://goo.gl/ivPPJg>
	- Pacheco, O. (2018). *Unidad 2 - El Encadenamiento Empresarial Mediado por TI*. Pag. 21-28

#### **ii) Complementaria**:

- Garrido, M. (2018). *Qué es CRM y por qué es la mejor inversión para tu empresa*. Obtenido de ICEMD | El Instituto de la Economía Digital de ESIC Business & Marketing School: [https://www.icemd.com/digital](https://www.icemd.com/digital-knowledge/articulos/que-es-crm-la-mejor-inversion-empresa/)[knowledge/articulos/que-es-crm-la-mejor-inversion-empresa/](https://www.icemd.com/digital-knowledge/articulos/que-es-crm-la-mejor-inversion-empresa/)
- Normas APA. (s.f.). *Normas APA 2018 – 6ta (sexta) edición* [Página Web]. Normas APA. Ubicación<http://normasapa.net/2017-edicion-6/>

#### **D) Recursos Multimedia**

- **i)** Foto y Firma del docente.
	- **Descripción**: Imagen con la foto y la firma del docente del curso. Para que los estudiantes tengan un elemento de contacto visual con el docente.
	- **URL**:<https://goo.gl/5yTmxH>
- **ii)** Imágenes para Títulos.
	- **Descripción**: Usaré 6 imágenes diferentes para los títulos "Clase 6", "Customer Relationship Management (CRM)", "Introducción", "Actividades", "Foro", y "Conclusión".
	- **URL**: [https://goo.gl/zS6Auc,](https://goo.gl/zS6Auc) [https://goo.gl/o9UVm4,](https://goo.gl/o9UVm4) [https://goo.gl/kz6ZpD,](https://goo.gl/kz6ZpD) [https://goo.gl/ndHSaj,](https://goo.gl/ndHSaj) [https://goo.gl/xXvCwp,](https://goo.gl/xXvCwp) y<https://goo.gl/LhCVzP> respectivamente.
- **iii)** Imagen para Viñetas.
	- **Descripción**: Haré uso de una pequeña imagen para las viñetas.
	- **URL**: [https://goo.gl/tDmwnz.](https://goo.gl/tDmwnz)
- **iv)** Imagen de Monstruo.
	- **Descripción**: Usaré la imagen de un monstruo con el que deben "luchar" en una comprobación.
	- **URL**: [https://goo.gl/YAgHZg.](https://goo.gl/YAgHZg)
- **v)** ¿Qué es CRM?
	- **Descripción**: Video donde se explica lo que es un software CRM.
	- ◆ **URL**: https://www.youtube.com/watch?v=Des6OfSpqf8
- **E) Actividades**. Para esta clase habrá una actividad individual obligatoria.
	- **i) Consigna**: Cada estudiante elaborará un ensayo sobre: la utilización de CRM para lograr una mejor relación con los clientes de la empresa, enfocando esfuerzos comerciales en los clientes realmente buenos.
	- **ii) Objetivo de la actividad**: Determinar la utilidad de los sistemas CRM.
	- **iii) Evaluación**: Para la evaluación se tomará en cuenta que sea una producción propia (sin copias), el orden del documento, la extensión, la calidad del contenido, y el formato de presentación.
- **iv) Plazo**: Una semana.
- **F) Foro**: Para esta clase habrá solamente un foro disponible.
	- **i) Consigna**: Asumiendo el papel de un entusiasta e innovador Administrador de Negocios, redacte un comentario en el que trate de convencer a los miembros del Gobierno Corporativo (*el resto de los compañeros en este foro*), para que inviertan en la implementación de un software CRM, aportando todos los datos que considere necesarios.
	- **ii) Objetivo**: Discutir sobre la utilizada de implementar un CRM en la Organización.
	- **iii) Plazo**: Una Semana

### <span id="page-35-0"></span>**4. Redacción de Clases**

#### <span id="page-35-1"></span>**Clase 4**

### <u> Introfucción</u>

Bienvenidas estimadas y estimados participantes a nuestra cuarta clase en este mundo virtual. Avanzamos acumulando experiencia (XP), oro (GP) y puntos de acción (AP), que son todos valiosos recursos para subir de nivel y adquirir vestimentas avanzadas y mejores poderes para nuestros avatares.

Esta semana iniciamos una nueva unidad y es importante que prestemos especial atención a los temas que trataremos en las siguientes tres semanas ya que las tres clases están relacionadas con el cómo las herramientas de TI pueden potenciar a las organizaciones para que continúen a la vanguardia o para que al menos sigan compitiendo en un mercado tan cambiante.

¡Adelante! Este mundo virtual nos llevará por importantes fuentes de conocimiento. Nos vemos a las puertas de una imponente ciudad que está llena de nuevos aprendizajes.
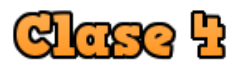

# CCommerce vs eBusiness

Existen varias compañías visionarias que han comprendido que los modelos de negocio tradicionales son insuficientes para enfrentar los retos de la era tecnológica en la que nos encontramos.

Amazon, NetFlix, Cisco, y Dell, son parte de esas grandes empresas que aprendieron a explotar al máximo el modelo de los **Negocios Electrónicos**  (eBusiness). Mismo que aprovechan las tecnologías para mejorar a la organización, por ejemplo, permite establecer nuevas asociaciones interempresariales, integrando procesos y servicios que permitan lograr la satisfacción de los clientes de esta era, quienes son cada vez más exigentes.

El eBusiness es entonces una integración dentro de la empresa de procesos, sistemas, plataformas, y varias tecnologías digitales (herramientas basadas en TIC), que permiten mejorar la forma de operar de las organizaciones, con el principal objetivo de crear valor (*para la empresa, clientes y socios*).

En esta propuesta ¿Cuál es el uso que se le puede dar a la tecnología?

- $\triangle$  Gestionar y optimizar procesos y operaciones.
- $\blacktriangle$  Impulsar la marca.
- $\triangle$  Fortalecer la lealtad de los clientes.
- **A** Reducir los costes y mejorar las ganancias.

Podría ser que, al hablar de estos negocios potenciados por tecnologías alguien piense en lo que llamamos **Comercio Electrónico** (eCommerce). En este caso es indispensable aclarar que el eCommerce es solo una pequeña parte de todo lo comprendido en la filosofía de los eBusiness. El comercio electrónico se refiere

solo a la parte transaccional, la venta de productos a través de una plataforma electrónica o digital (como una página web o una aplicación).

Las empresas que quieren sobrevivir o prosperar en esta era digital, donde los negocios fácilmente se pueden volver globales, deben entonces comprender los nuevos modelos y realizar los ajustes e inversiones que sean necesarios.

A continuación, les dejo acá un interesante video para reforzar las definiciones de ambos conceptos y las diferencias existentes.

AQUÍ IRÁ EL VIDEO (E-comerce y E-business: ¿Cuáles Son Las Diferencias?)

Para esta semana deben realizar dos lecturas obligatorias.

<https://www.youtube.com/watch?v=vzPPqwO6gK0>

- Lectura, **Unidad 2 - El Encadenamiento Empresarial Mediado por TI**  (Páginas 2 a 11). Disponible en la carpeta [Unidades Didácticas](https://drive.google.com/drive/folders/1sf7V0yxZjl2J46wJftz8DYT45HRbnQV2) (<-Clic al texto Subrayado).
- Presentación, **3.0 Cap 1 Kalakota- eBusiness**. Disponible en la carpeta [Presentaciones](https://drive.google.com/drive/folders/1cxyNMcnnQCdTvJantJ6UVCu5Y28Jv0-H) (<-Clic).

De manera complementaría podría ser importante que revisen esta otra lectura, para comprobar el "**Formato para la presentación de trabajos**" según las normas APA.

Lectura, **Normas APA 2018 – 6ta (sexta) edición**. Disponible en la página de [Normas APA](http://normasapa.net/2017-edicion-6/) (<-Clic).

Hasta acá llegan las instrucciones generales de esta clase, deben continuar con la actividad relacionada, la misma pretende que analicen la realidad actual a la que se enfrentan las empresas. Esperando que logren apropiarse de los conceptos relacionados con estos temas puntuales.

Está disponible en la pestaña "Tarea" y recuerden que hay experiencia y oro extras para quien la entregue por adelantado, no olviden consultar las fechas de entrega en el área de la tarea.

Me despido por ahora, esperando que todo esté claro.

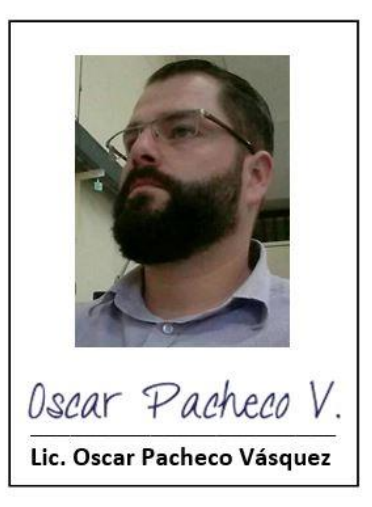

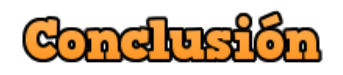

Hasta acá llegamos esta semana, hemos analizado las diferencias entre el comercio electrónico y los negocios electrónicos.

El recorrido ha resultado enriquecedor, pero sé que han debido dedicar un buen tiempo a la lectura y al trabajo en equipo. Véanlo como una inversión, el conocimiento que se llevan al cierre de la semana nadie se los podrá quitar.

Es importante que tengan claras las 8 reglas del e-business, son de consideración. Asimismo, me temo que no deben pasar por alto el tema de la Cadena de Valor, integrado dentro de la regla número 4. Esto me huele como a 試験問題 (*Si no entienden esto les recomiendo reflexionar sobre las palabras de mi madre, "el que busca encuentra"*).

Han avanzado por la puerta de entrada a la ciudad, y han visto solo las primeras casas y edificios. Las semanas entrantes verán estructuras más llamativas e imponentes, entre más avancen más aprenderán. Eso si, tengan cuidado porque parece que desde que salieron del Bosque Purpura y avanzaron hasta las puertas de la ciudad, un Grumbler les ha seguido, logró sobrepasar los guardias de la entrada y con cada paso que dan él se prepara más y más para atacarte.

En la Batalla de Jefes, tendrás que demostrar lo aprendido...

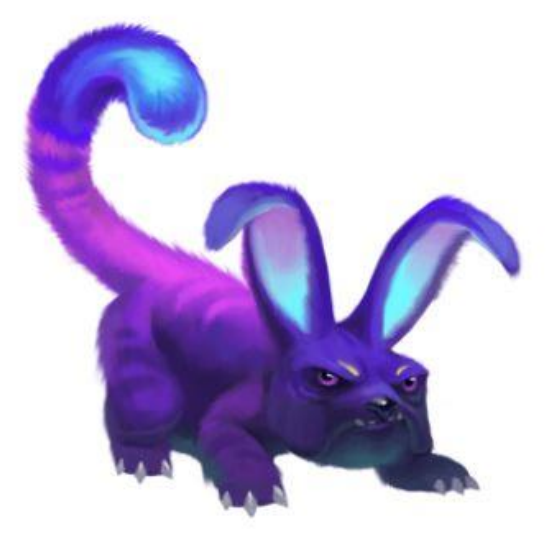

Grumbler

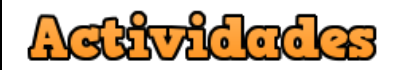

Bienvenidos estimados participantes.

Esta es el área destinada para la actividad de esta semana.

Tras la lectura de los documentos mencionados, se realizará un trabajo grupal. Recordemos que ya los grupos fueron conformados desde la primera sesión del curso y esos mismos grupos serán los que trabajarán de manera conjunta para realizar esta actividad. Dicho esto, les dejo la consigna de esta actividad:

De forma grupal los estudiantes trabajarán en la elaboración de un documento donde deberán realizar un análisis de los avances tecnológicos que han llevado a la aparición del eCommerce, y realizarán una reflexión de cómo se ha evolucionado hasta la aparición del eBusiness, así mismo deberán esclarecer la importancia del eBusiness para las empresas de la era digital.

Para este ejercicio es necesario que todos tengan una cuenta de usuarios en Google, si tienen correo en Gmail eso es suficiente. Quien no tenga cuenta deberá crearla, lo antes posible, y notificar al docente en cuanto esté lista.

Todos deben hacer llegar sus cuentas de correo de Gmail al docente, cuando las tenga les asignará acceso a un archivo de texto en **Google Docs**, en el que trabajarán de manera colaborativa construyendo un documento acorde solicitado para la presente actividad. **Tendrán una semana de tiempo**, el archivo deberá estar listo a más tardar el jueves de la semana entrante como máximo a las 11:00pm, cuando hayan terminado uno de ustedes deberá notificármelo por medio de la plataforma virtual, para proceder con la revisión.

Es importante que tengan claro que se les evaluará:

- La participación de cada estudiante en la discusión grupal y en la elaboración del documento compartido.
- La producción de contenido. La idea es que sea un documento creado con contenido propio (*sin copias de texto*), que usen sus propias palabras en la redacción, que se evidencie la lectura y análisis de los documentos de la semana.
- El orden del documento (Portada, Introducción, Desarrollo, Conclusión)
- La extensión (*Mínimo 3 páginas sin contar la portada*).
- La calidad del contenido.
- El formato para la presentación de trabajos, según las Normas APA.

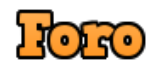

Bienvenidas y bienvenidos al foro grupal.

En este foro se discutirán las propuestas del grupo de estudiantes para la realización del documento compartido, será el canal oficial de comunicación, **en el foro debe evidenciarse la discusión grupal para la toma de decisiones sobre la elaboración del documento**.

El foro estará disponible toda la semana, mismo tiempo que tienen para la presentación del trabajo grupal.

Recuerde que desde la pestaña "Debate" es donde podrá ir realizando sus aportes.

## **Clase 5**

## Introducción

Hola mis estimadas y estimados estudiantes, espero que estén muy bien.

Desde hoy y hasta el próximo jueves por la noche, seguiremos pensando en negocios que aprovechan las Tecnologías de la Información, continuaremos analizando el interior de las empresas que adoptan una filosofía eBusiness, pero ahora pasamos más allá de la definición y las generalidades, comenzamos a conocer las herramientas que potencian a las empresas que quieren incorporar dicha doctrina en toda la estructura organizacional.

La primera herramienta que vamos a conocer son los sistemas de Planificación de Recursos Empresariales o ERP (*por las siglas del inglés Enterprise Resource Planning*).

Así que iniciemos con este reto, ya que la ciudad esconde interesantes experiencias de los sabios que viven en ella.

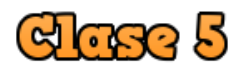

# **Enterprise Hescuree Planning (ERP)**

Al hablar de ERP debemos tener presente que se trata de un conjunto de aplicaciones de software que se integran para automatizar la mayoría de las prácticas de negocio relacionadas a aspectos productivos y operativos de la empresa.

Las compañías que quieren competir y/o sobrevivir en el mercado actual, obligatoriamente deben interesarse por buscar soluciones ERP que se puedan implementar al interior de esas empresas con la intención de contar con mejores herramientas que permitan alcanzar ventajas sobre sus competidores o al menos igualarlos.

Los sistemas ERP brindan solución a muchos problemas, y pueden potenciar enormemente a las corporaciones, pero es indispensable prestar atención a los costos y a las dificultades que pueden presentarse en el proceso de implementación ya que estos factores pueden llevar al fracaso de un proyecto tan importante.

El video que les dejo a continuación es un útil recurso que permite afianzar el concepto de ERP, sus objetivos y ventajas. Por esto les invito a reproducirlo.

## AQUÍ IRÁ EL VIDEO (2.1 Qué es un ERP)

Para esta semana deben realizar dos lecturas obligatorias.

//www.youtube.com/watch?v=TvuZwGHAE

Lectura, **Unidad 2 - El Encadenamiento Empresarial Mediado por TI**  (Páginas 11 a 21). Disponible en la carpeta [Unidades Didácticas](https://drive.google.com/drive/folders/1sf7V0yxZjl2J46wJftz8DYT45HRbnQV2) (<-Clic al texto Subrayado).

Presentación, **4.0 ERP**. Disponible en la carpeta [Presentaciones](https://drive.google.com/drive/folders/1cxyNMcnnQCdTvJantJ6UVCu5Y28Jv0-H) (<-Clic).

De forma complementaría sería importante que revisen estas otras lecturas, para que verifiquen el "**Formato para la presentación de trabajos**" según las normas APA, y refuercen el tema semanal.

Lectura, **Normas APA 2018 – 6ta (sexta) edición**. Disponible en la página de [Normas APA](http://normasapa.net/2017-edicion-6/) (<-Clic).

Lectura, **7 estrategias para triunfar implementando tu ERP**. Disponible en la página [ClickBalance](https://clickbalance.com/blog/contabilidad-y-administracion/7-estrategias-para-triunfar-implementando-tu-erp/) (<-Clic).

Tal y como lo hemos venido trabajando, cada semana deben realizar actividades para poner a prueba el conocimiento que adquieren con los nuevos temas. Revisen la pestaña "Tarea" para ver las indicaciones, y recuerden que en la plataforma virtual siempre hay **Experiencia** (XP) y **Oro** (GP) extras para quien realice la entrega de la tarea por adelantado, no olviden consultar en la plataforma las fechas de entrega (adelantado y a tiempo).

Me despido por ahora, esperando que todo esté claro.

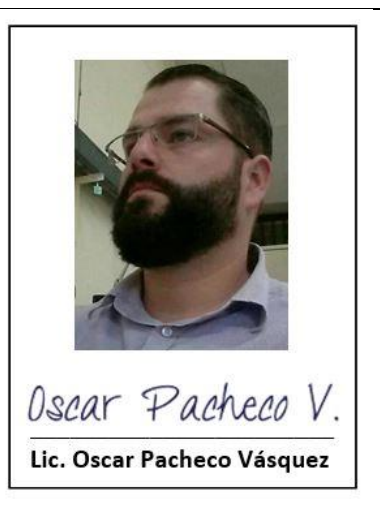

# Gondusión

Acá terminamos nuestro análisis semanal de los Sistemas ERP. Ten presente que hay una relación directa con la definición de e-business. Si en este momento no recuerdas esa relación, es mejor que repases, porque es primordial saberlo.

Seguiremos avanzando en este mundo virtual en busca de conocimiento.

Ahora, debes recordar que tienes que estar preparado siempre para la Batalla de Jefes de la semana. Ahora hay un Mini Kracos que está buscando problemas. ¡Este animal alado quiere sangre en sus garras!

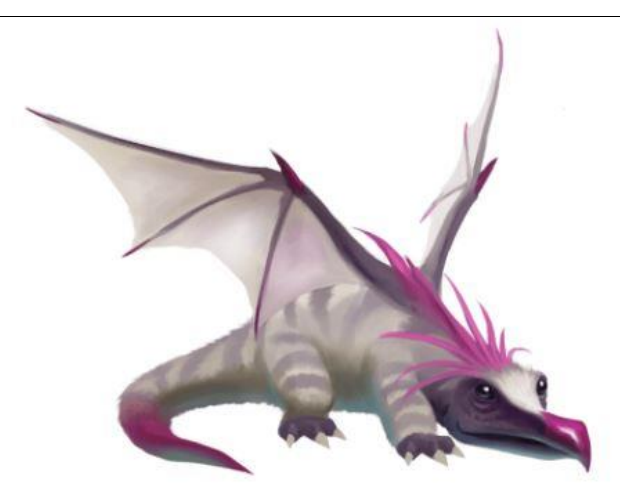

Mini Kracos

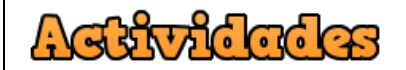

Bienvenidos estimados participantes.

Esta es el área destinada para la actividad de esta semana.

Tras la lectura analítica de los materiales de la semana, cada estudiante elaborará un resumen sobre ERP, analizando el contenido correspondiente de la Unidad 2, prestando especial atención a las ventajas de estos sistemas.

Para la entrega de esta actividad se le solicita a cada participante trabajar con cualquier editor de texto que le permita presentar su trabajo en un documento de extensión (o formado) .doc, como por ejemplo Microsoft Word.

El nombre del archivo a entregar debe tener la siguiente forma **Apellido-Nombre-Resumen-ERP**. Tendrán una **semana de tiempo**, el archivo deberá estar listo a

más tardar el jueves de la semana entrante como máximo a las 11:00pm, cuando hayan terminado lo suben a la plataforma desde la pestaña **"A+ Tarea"**.

Es importante que tengan claro que se les evaluará:

- La producción de contenido. La idea es que sea un documento creado con contenido propio (*sin copias de texto*), que usen sus propias palabras en la redacción, que se evidencie la lectura y análisis de los documentos de la semana.
- El orden del documento (Portada, Introducción, Desarrollo, Conclusión).
- La extensión (*Mínimo 3 páginas sin contar la portada*).
- $\triangle$  La calidad del contenido.
- El formato para la presentación de trabajos, según las Normas APA.

# **। †ানি**ন

Bienvenidos al foro de la semana.

Este espacio está especialmente diseñado para que compartan sus puntos de vista sobre los sistemas ERP.

Entonces, se le pide a cada uno de ustedes que **desde una perspectiva gerencial**, indique el **¿Por qué usted estaría dispuesto a iniciar con la implementación de un Proyecto ERP?** Además, señale **¿Cuáles aspectos debe cuidar para lograr una implementación exitosa?**

En este espacio es importante razonar y construir conocimiento entre todos, por lo que es muy bueno (y obligatorio) no solo realizar su aporte sobre lo planteado, sino que deben analizar la respuesta de alguno de sus compañeros y realizar un comentario sobre lo que él o ella hayan opinado, la idea es que su comentario enriquezca o debata el punto de vista de su par.

Recuerde que desde la pestaña "Debate" es donde podrá ir realizando sus aportes.

¡Adelante!

## **Clase 6**

## <u>Introducción</u>

¡Hola! Espero que esta sea una gran semana para todos.

Por tercera semana consecutiva seguimos rondando temas relacionados con la doctrina empresarial del eBusiness, misma que deben interiorizar las organizaciones de manera integral para lograr mantenerse con vida en esta era globalizada y muy tecnológica.

Ahora mismo estamos llegando al fondo de la ciudad, donde se encuentran conocimientos que no se han experimentado hasta el momento.

# ලැයෙ ර

Gustomer Helationship Hanagement (GRH)

Con lo analizado en las dos semanas anteriores se ha llegado a la conclusión clara, de que los clientes son (sin duda) lo más importante en las compañías, porque son ellos quienes consumen los productos y servicios que se venden alrededor del mundo.

Concentrar esfuerzos en que los clientes estén contentos y se sientan satisfechos con esos productos y servicios, e igualmente con la atención que se les brinda en las empresas, no resulta entonces una idea descabellada.

Está demostrado que hay mucho beneficio en mantener contentos a los clientes. Y también es sabido que uno solo de ellos que se moleste, podría ser capaz de causar un gran daño a la marca.

"*las compañías se están dando cuenta que tal vez su única fortaleza competitiva duradera esté en las relaciones con sus clientes*"

Laudon y Laudon, 2016

Dado ese papel tan importante que representan los clientes es que las distintas empresas, al rededor del mundo, se dan a la tarea de adquirir herramientas que permitan administrar la relación que se tiene con los clientes. Hoy días las mejores soluciones se encuentran en la adquisición de Software especializado, mismo que se debe extender a toda la compañía para poner la información a disposición de todos los colaboradores.

Estos programas especialmente diseñados para administrar la relación con los clientes son conocidos con el acrónimo CRM (*del inglés Customer Relationship Management*).

El siguiente video muestra de manera puntual y precisa el concepto de CRM. Así que les insto a visualizar este contenido.

## AQUÍ IRÁ EL VIDEO (¿Qué es CRM?)

Para esta semana deben realizar dos lecturas obligatorias.

https://www.youtube.com/watch?v=Des6OfSpqf8

Lectura, **Unidad 2 - El Encadenamiento Empresarial Mediado por TI**  (Páginas 21 a 28). Disponible en la carpeta [Unidades Didácticas](https://drive.google.com/drive/folders/1sf7V0yxZjl2J46wJftz8DYT45HRbnQV2) (<-Clic al texto Subrayado).

Presentación, **5.0 CRM**. Disponible en la carpeta [Presentaciones](https://drive.google.com/drive/folders/1cxyNMcnnQCdTvJantJ6UVCu5Y28Jv0-H) (<-Clic).

De forma complementaría estaría bien si revisa estas otras lecturas, para reforzar el uso del "**Formato para la presentación de trabajos**" según las normas APA.

- Lectura, **Normas APA 2018 – 6ta (sexta) edición**. Disponible en la página de [Normas APA](http://normasapa.net/2017-edicion-6/) (<-Clic).
- Lectura, **Qué es CRM y por qué es la mejor inversión para tu empresa**. Disponible en la página de El Instituto de la Economía Digital de ESIC [Business & Marketing School](https://www.icemd.com/digital-knowledge/articulos/que-es-crm-la-mejor-inversion-empresa/) (<-Clic).

Hasta este punto llego yo, ustedes deben continuar con la actividad relacionada al tema, la misma pretende aumentar sus conocimientos sobre la temática tratada. Está disponible en la pestaña "Tarea" y recuerden que hay **experiencia** y **oro** extras para quien la entregue por adelantado, no olviden consultar las fechas de entrega en el área de la tarea.

Me despido por ahora, esperando que todo esté claro.

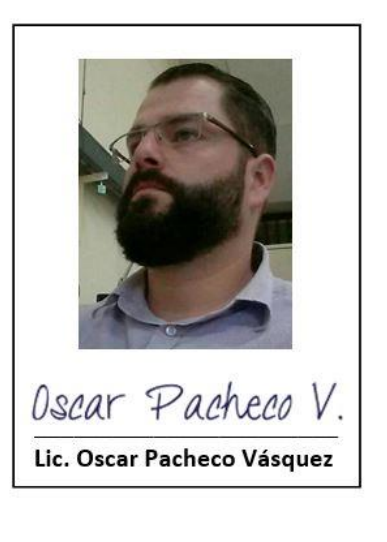

# Conclusión

Felicitaciones, estas tres semanas cierran con CRM que es otra herramienta fundamental en el eBusiness.

Sabemos que es importante para las empresas, así mismo como un ERP resulta serlo. Cuando una empresa va buscando afinar su maquinaria interna apuntando a convertirse en una institución que verdaderamente se dirija a una filosofía de eBusiness, se apoya en el camino en las tecnologías que potencian sus operaciones.

A este punto deberíamos tener muy claro qué es CRM y por qué es importante.

En la entrada al Templo de los Sabios cierra un recorrido completo por la ciudad, estamos sedientos de conocimiento y por ello aprovechamos cada encuentro en la ciudad para descubrir nueva información.

Eso sí, parece haber un problema, en el patio del templo hay una bestia particular con la que hay que realizar una batalla. Este Dragos se ve hambriento!!!

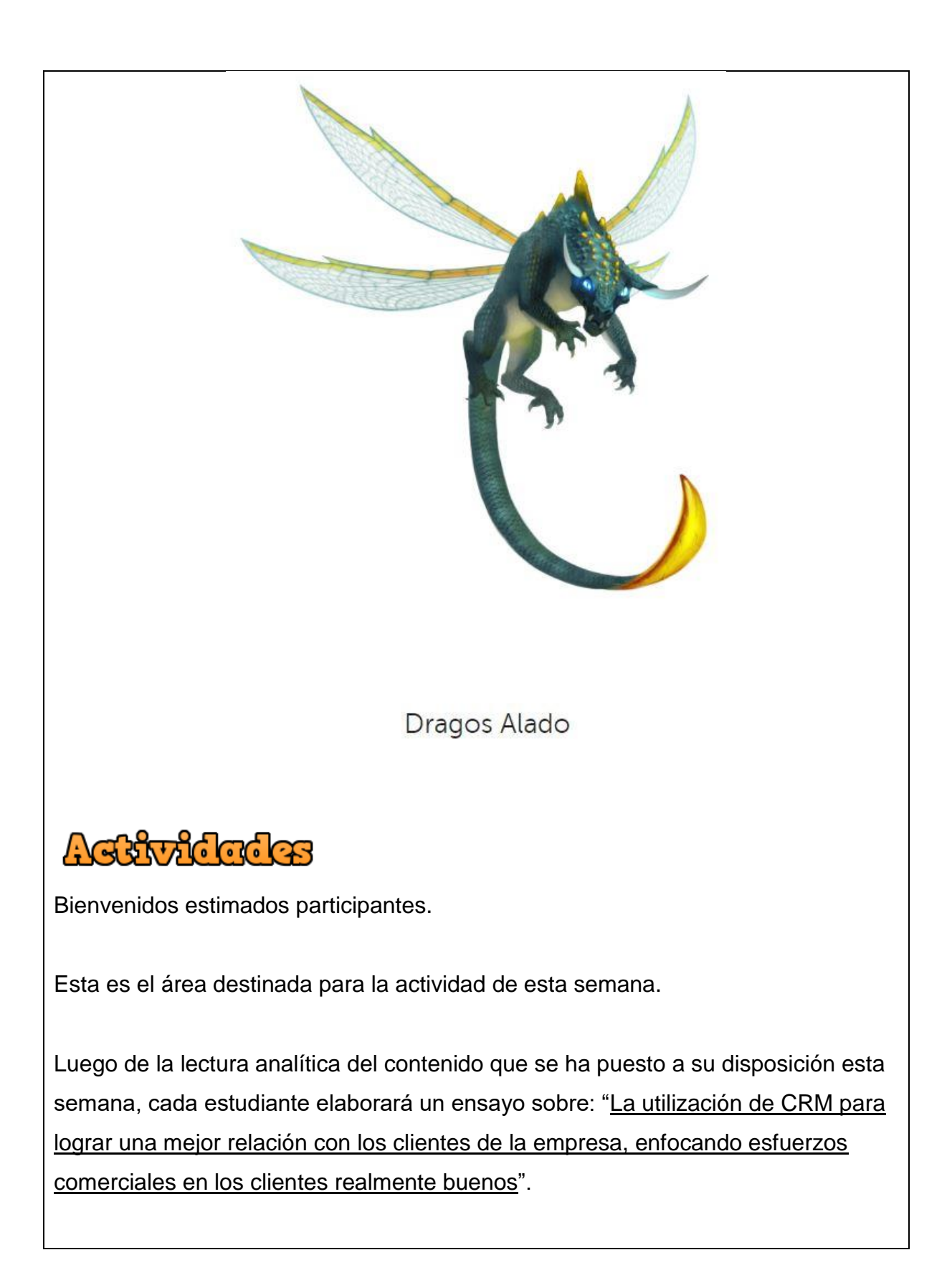

Para la entrega de esta actividad se le solicita a cada participante trabajar con cualquier editor de texto que le permita presentar su trabajo en un documento de extensión (o formado) .doc, como por ejemplo Microsoft Word.

El nombre del archivo a entregar debe tener la siguiente forma **Apellido-Nombre-Ensayo-CRM**. Tendrán una **semana de tiempo**, el archivo deberá estar listo a más tardar el jueves de la semana entrante como máximo a las 11:00pm, cuando hayan terminado lo suben a la plataforma desde la pestaña **"A+ Tarea"**.

Es importante que tengan claro que se les evaluará:

- La producción de contenido. La idea es que sea un documento creado con contenido propio (*sin copias de texto*), que usen sus propias palabras en la redacción, que se evidencie la lectura y análisis de los documentos de la semana.
- El orden del documento (Portada, Introducción, Desarrollo, Conclusión).
- La extensión (*Mínimo 2 páginas sin contar la portada*).
- $\triangle$  La calidad del contenido.
- El formato para la presentación de trabajos, según las Normas APA.

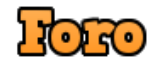

Bienvenidos al foro de la semana.

Este es otro espacio previsto para tratar de construir un mejor conocimiento del tema entre todos, aprovechando una discusión amistosa sobre los sistemas CRM.

Se le solicita a cada uno de ustedes, que asuma el papel de un **entusiasta** e **innovador Administrador de Negocios**, y que desde esa perspectiva redacte un comentario en el que trate de **convencer** a los miembros del **Gobierno Corporativo** (*que en este ejercicio son el resto de los compañeros en este foro*),

para **invertir** en la implementación de un software CRM. Eso sí, deberá aportar todos los datos que considere necesarios para lograr el fin propuesto.

En este espacio es importante razonar y construir conocimiento entre todos, por lo que es muy bueno (y obligatorio) no solo realizar su aporte sobre lo planteado, sino que deben analizar la participación de alguno de sus compañeros, y luego de deliberar un poco sobre lo que él propone, usted deberá responder si estaría o no dispuesto a invertir, con una breve justificación de qué es lo que le ha convencido.

Recuerde que desde la pestaña "Debate" es donde podrá ir realizando sus aportes.

¡Adelante!

## **5. Captura de pantalla de las Clases**

Se adjuntan en este punto algunas capturas de pantalla donde se retratan las clases diseñadas en la plataforma virtual ClassCraft.

## **Clases (Búsquedas en ClassCraft)**

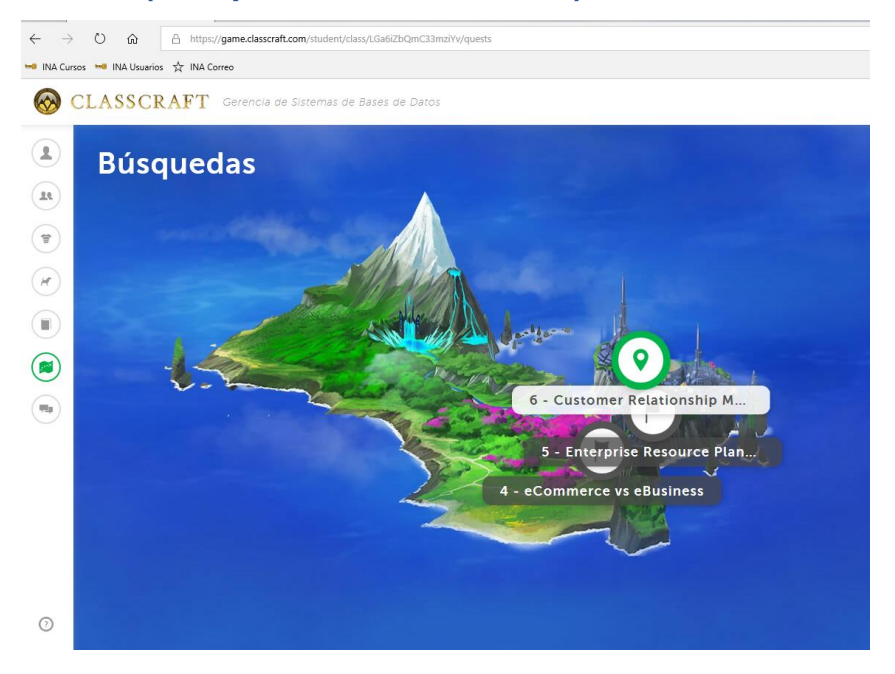

## **Clase 4**

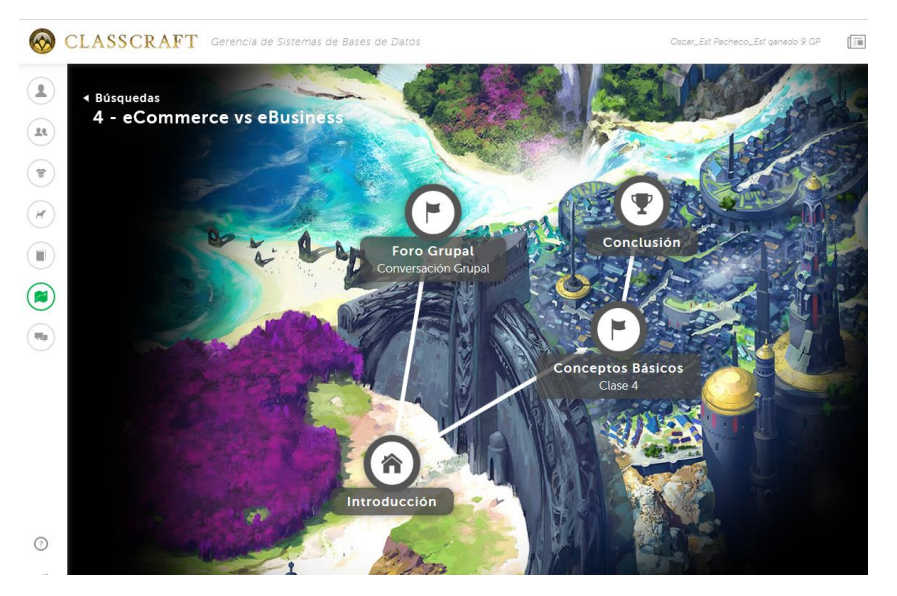

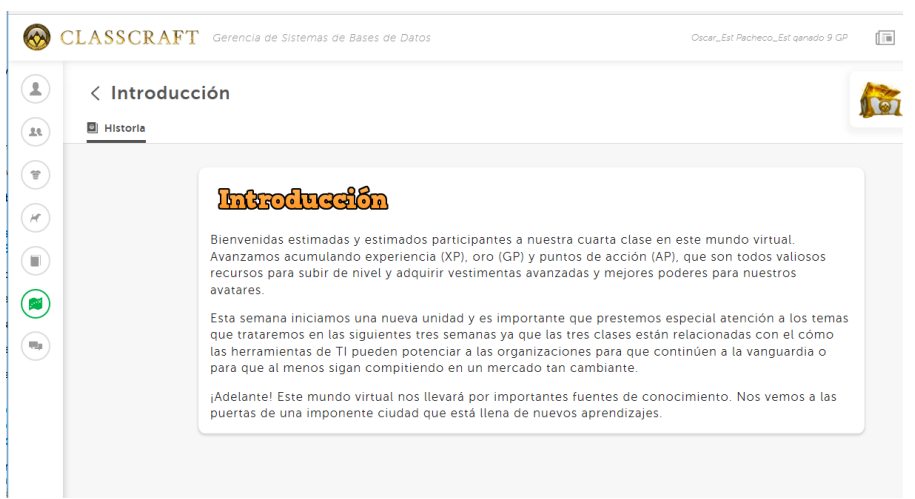

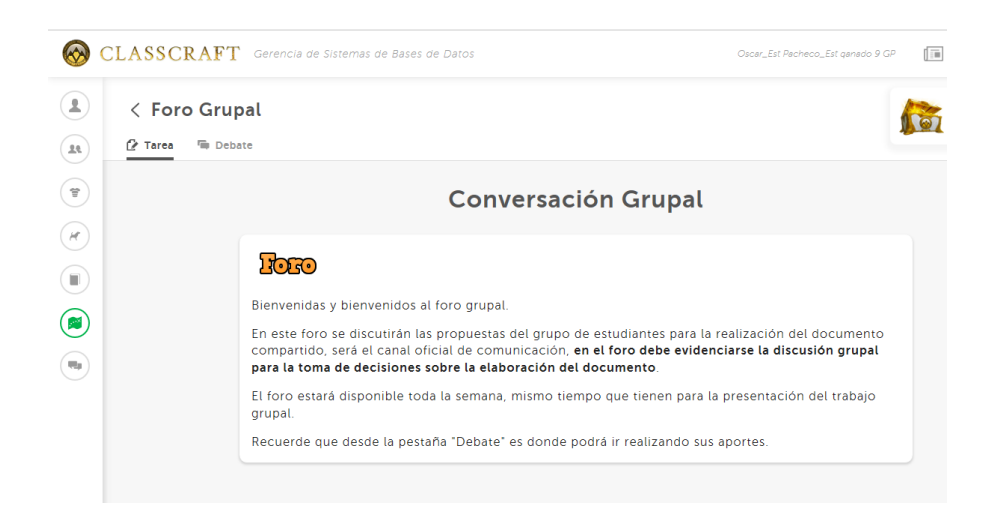

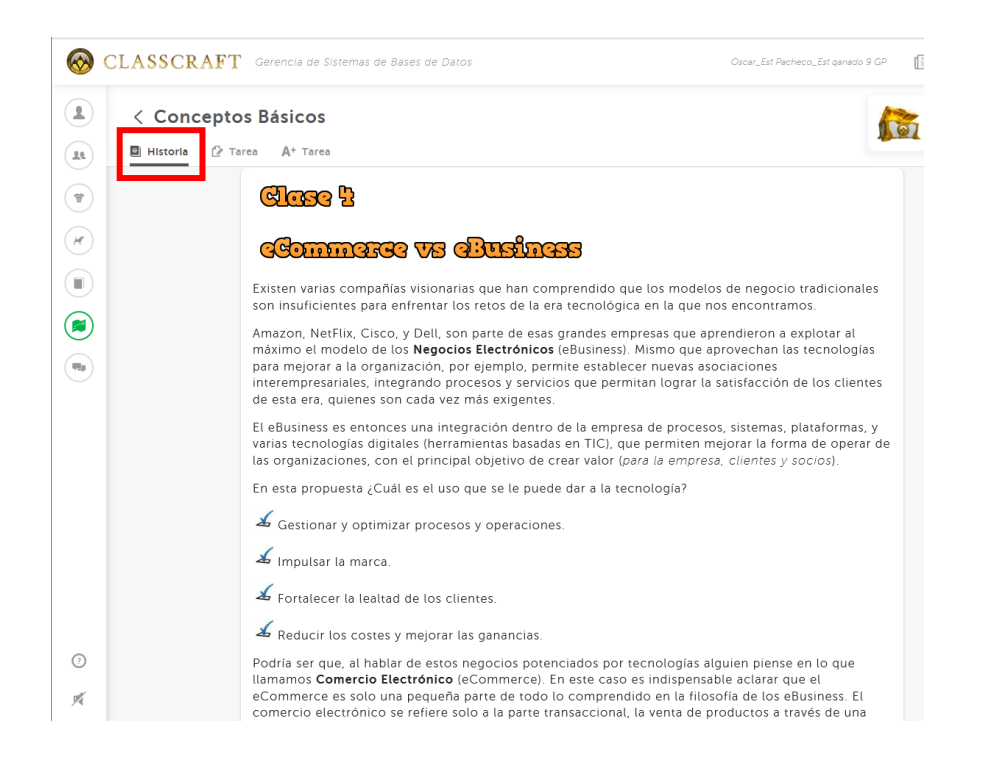

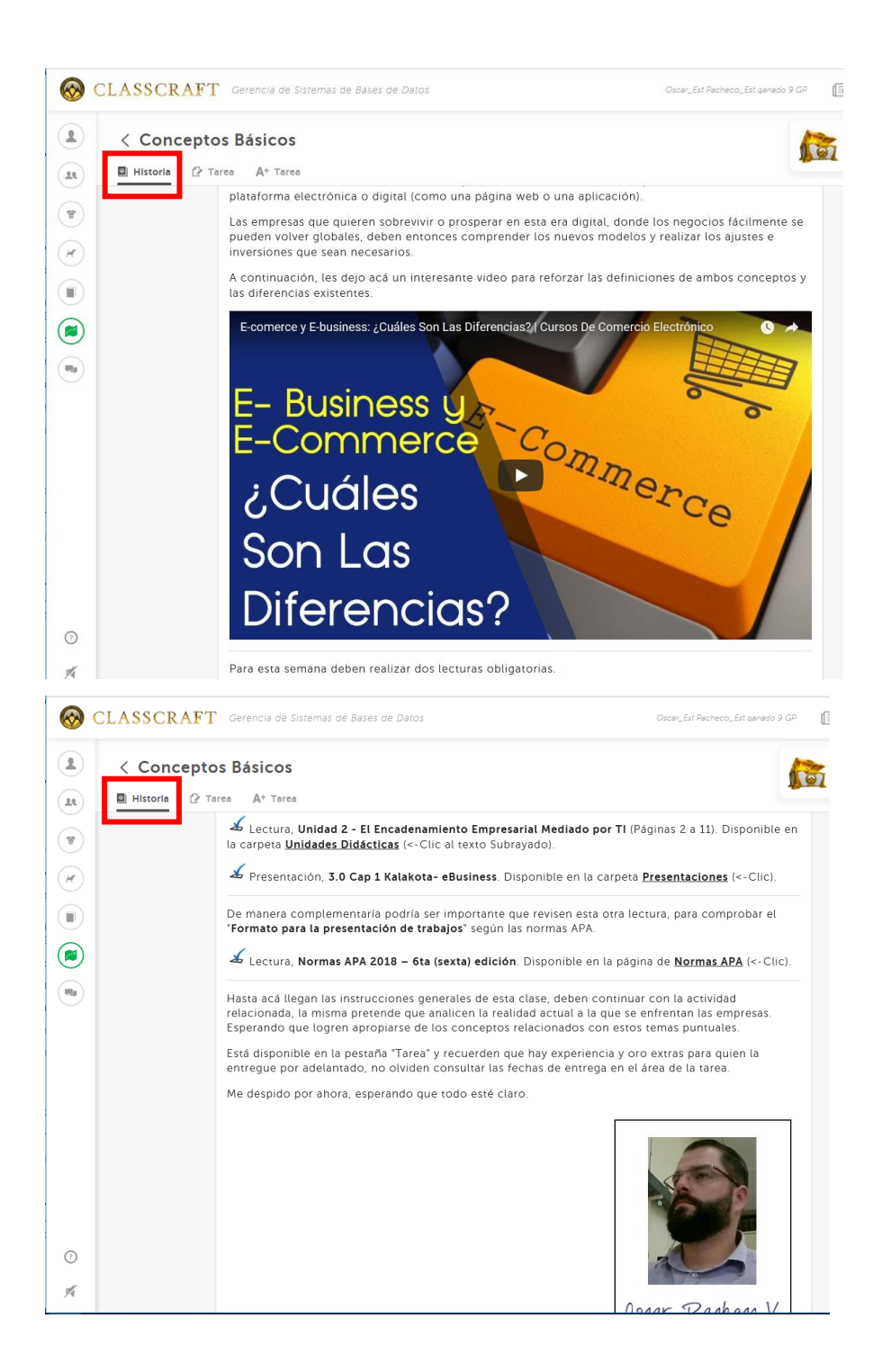

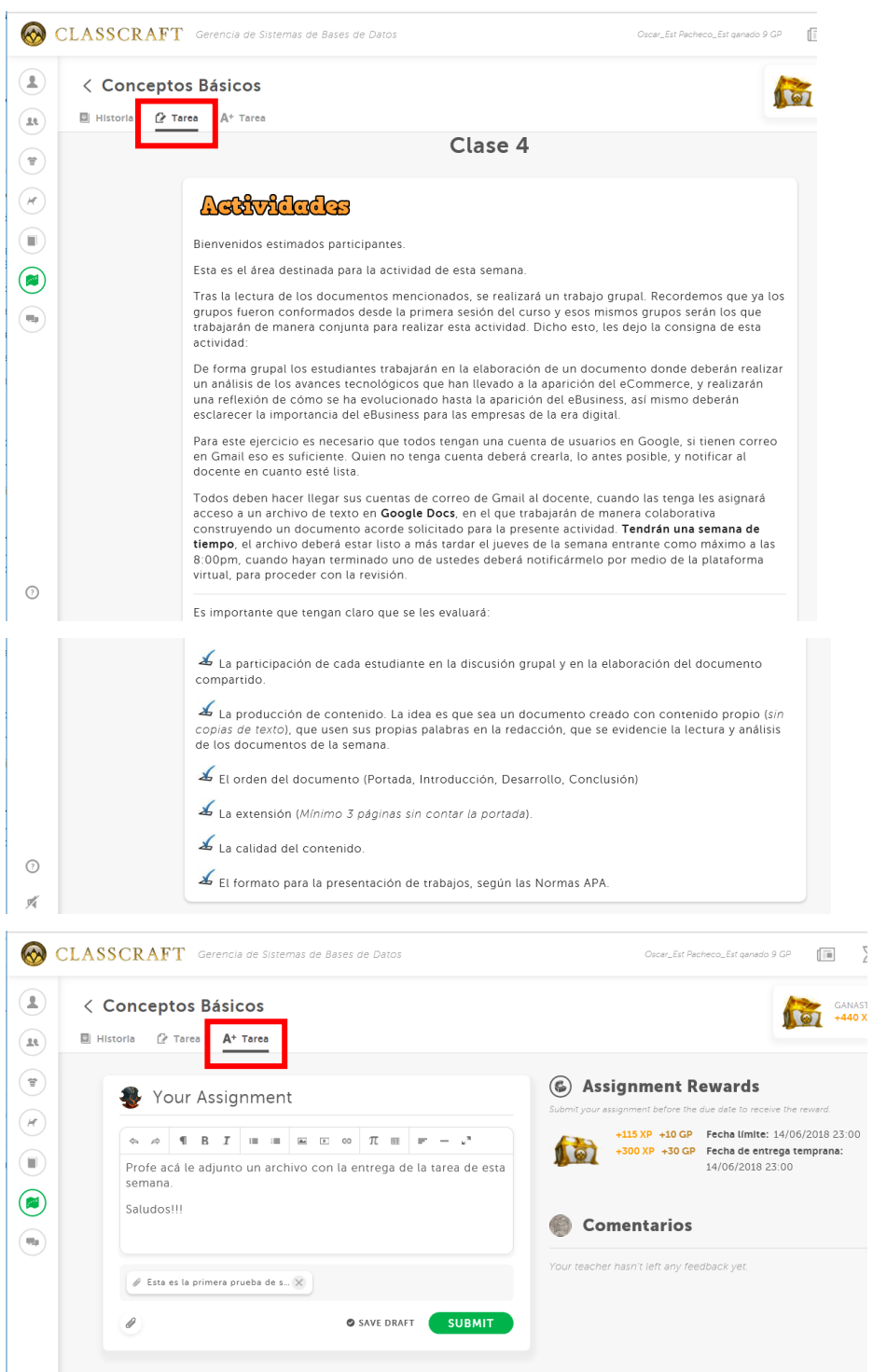

 $00$ 

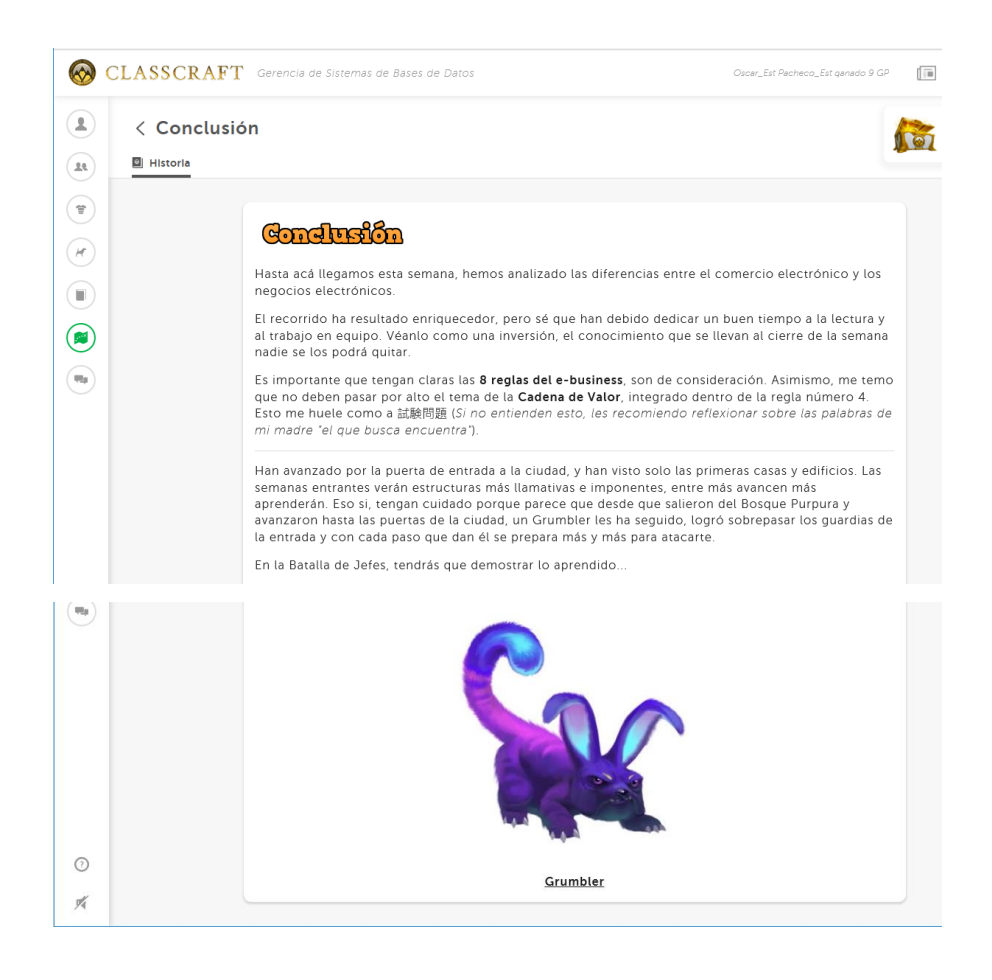

#### **Clase 5**

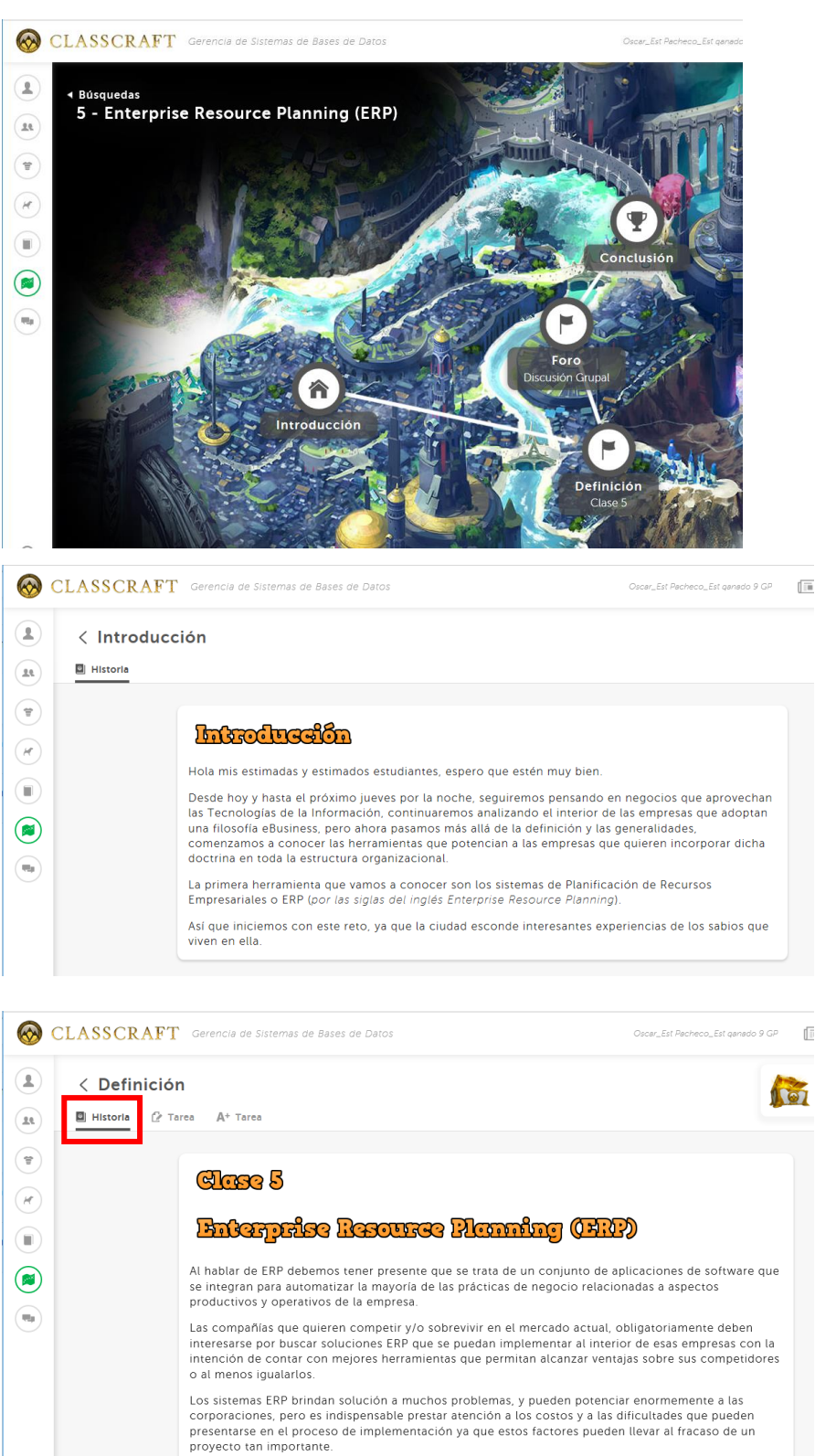

El video que les dejo a continuación es un útil recurso que permite afianzar el concepto de ERP, sus<br>objetivos y ventajas. Por esto les invito a reproducirlo.

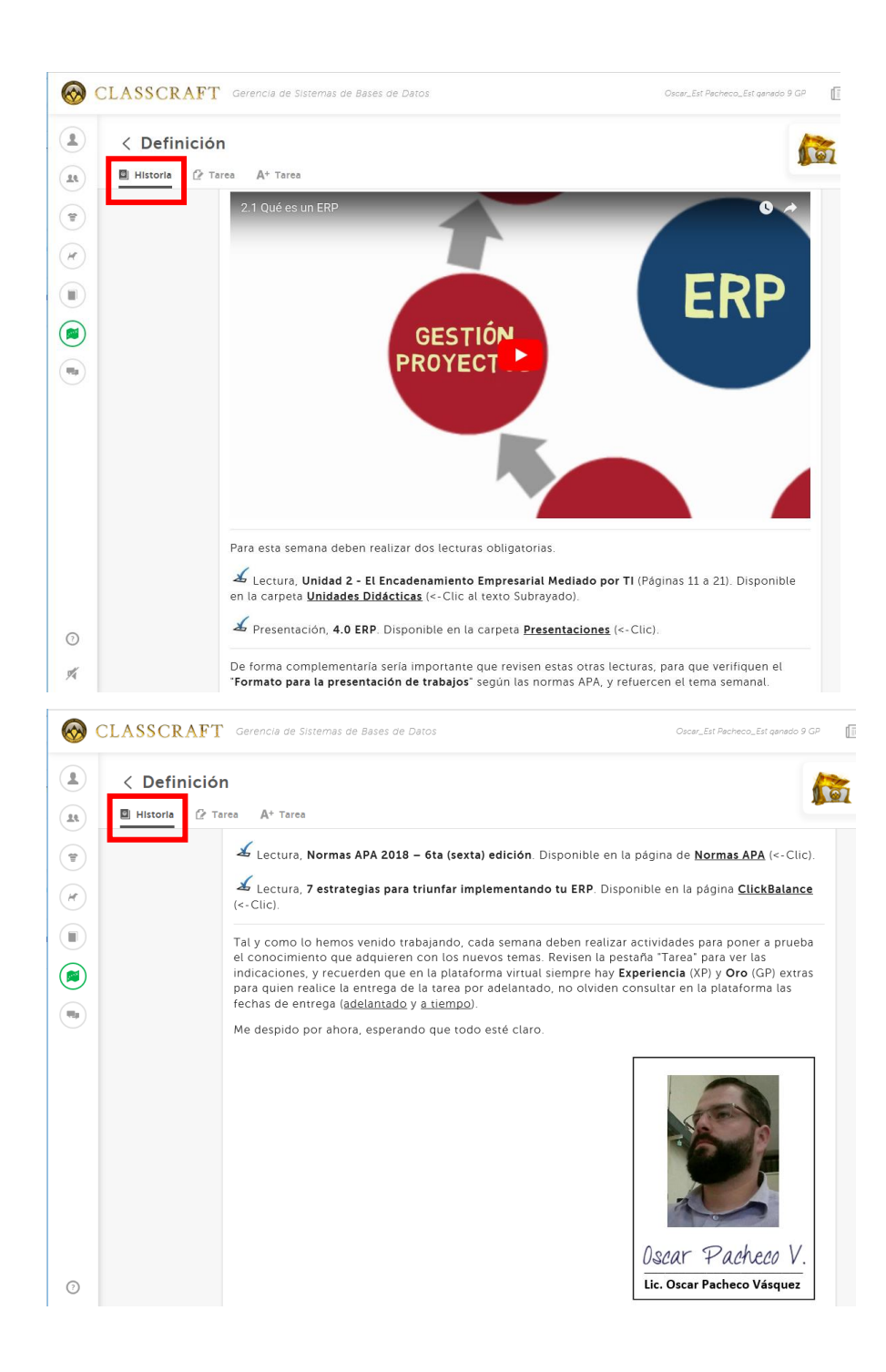

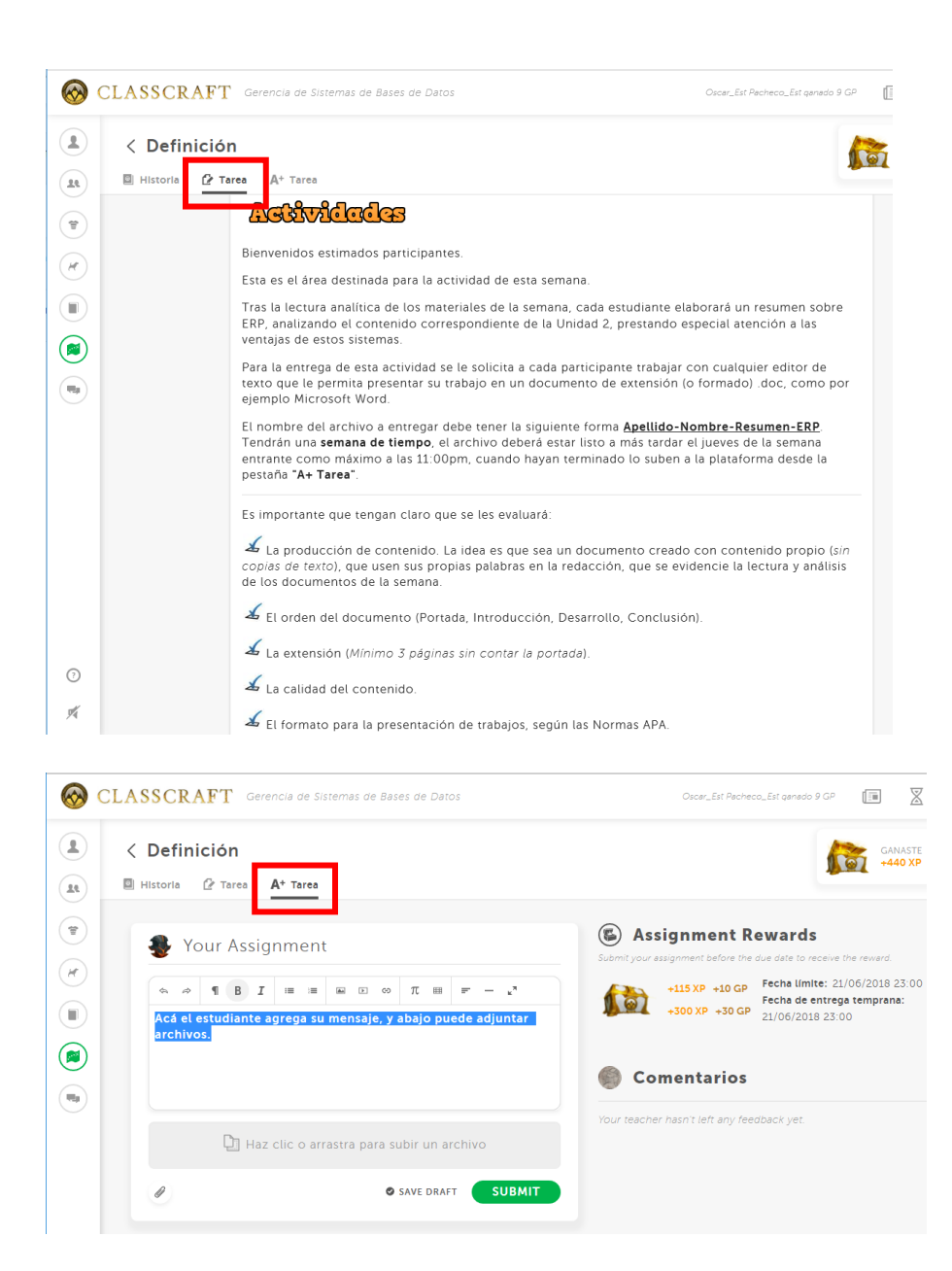

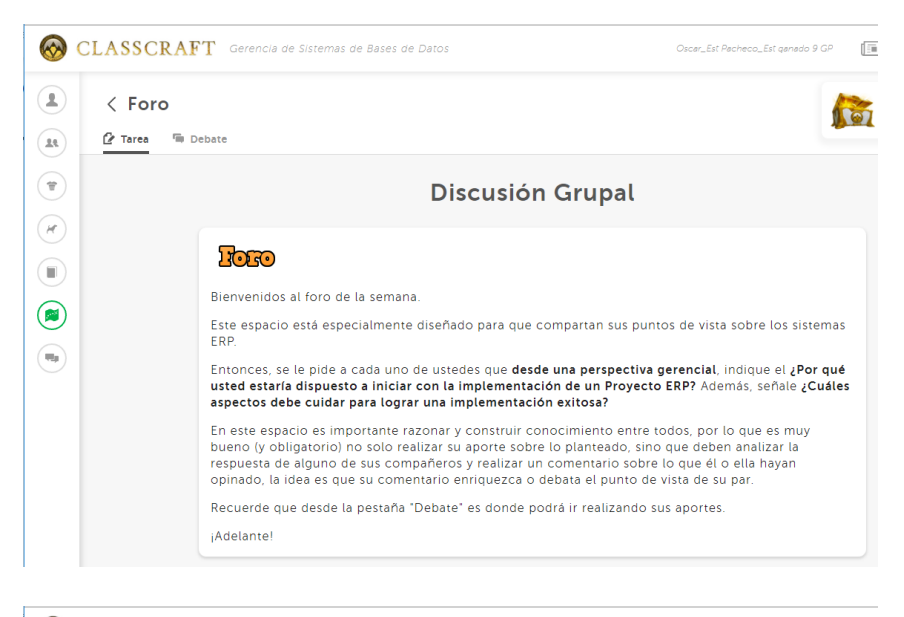

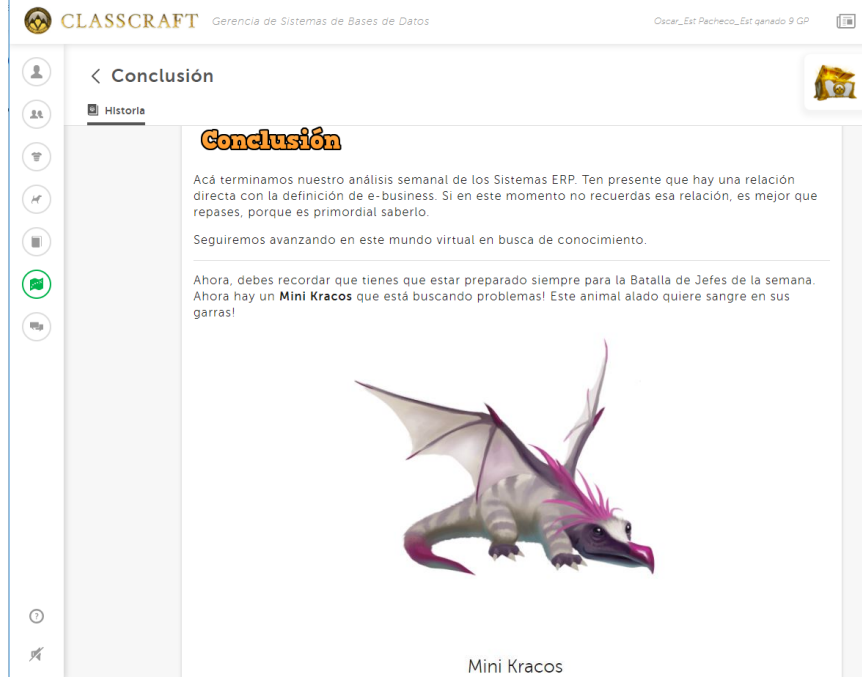

## **Clase 6**

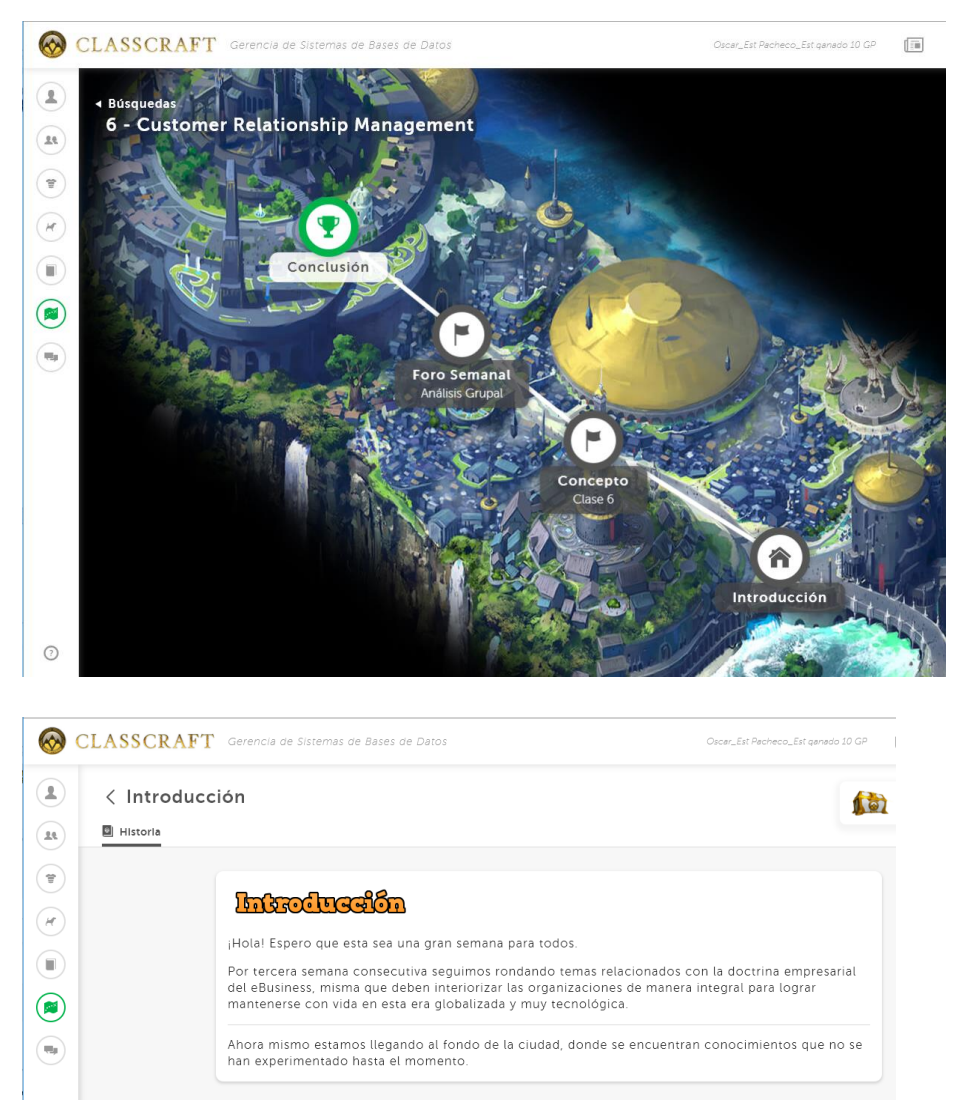

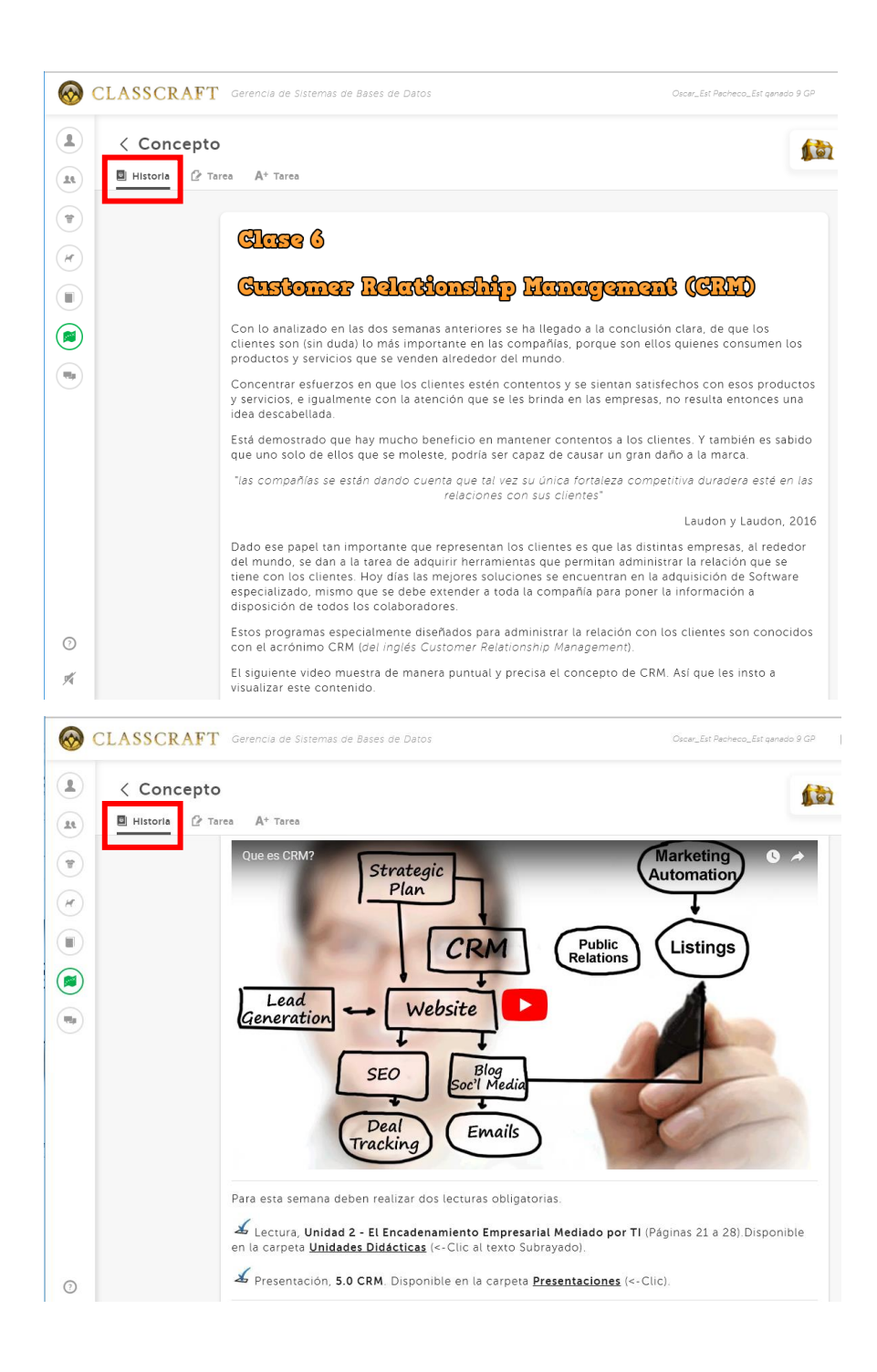

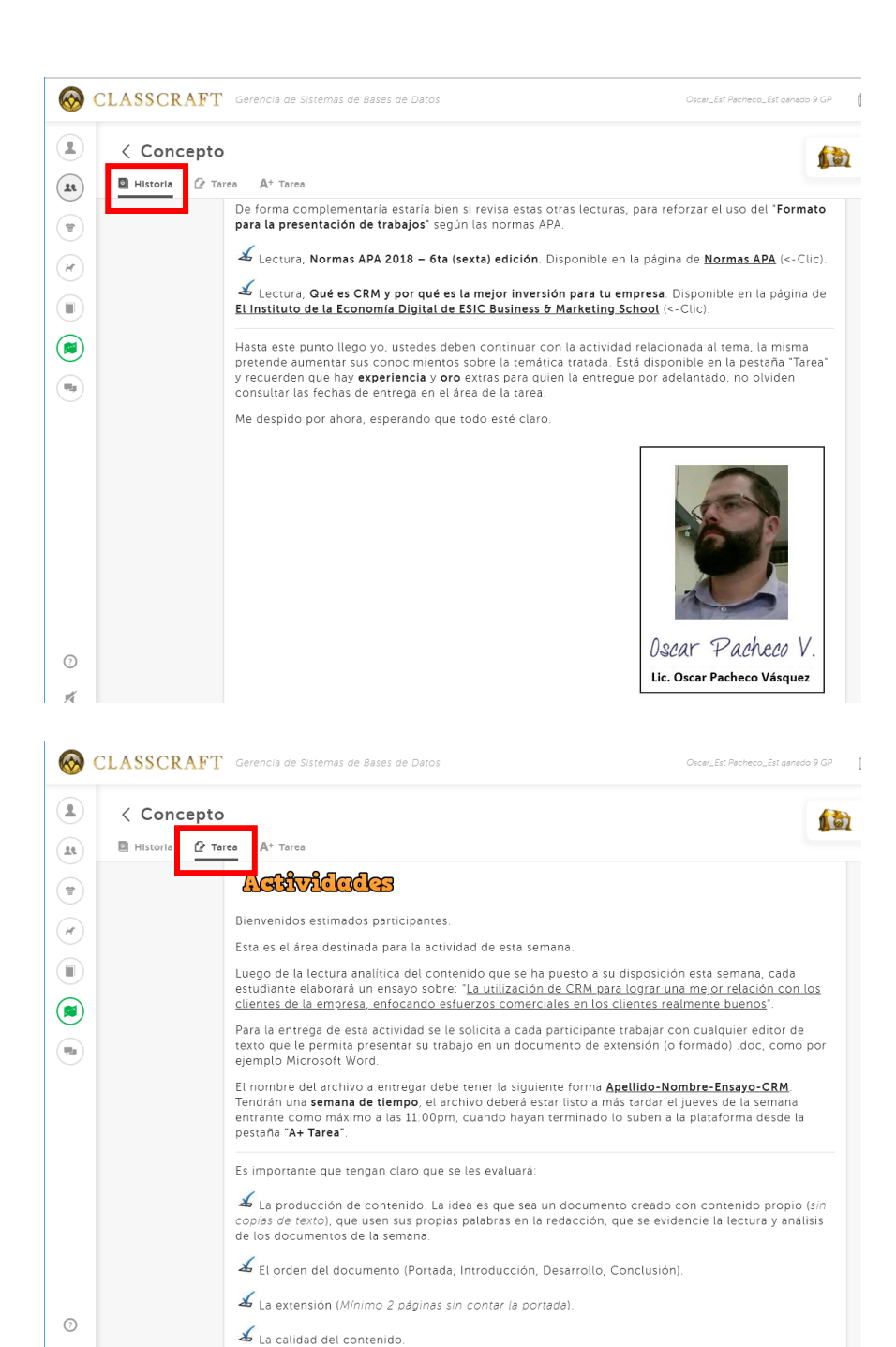

El formato para la presentación de trabajos, según las Normas APA.

嘴

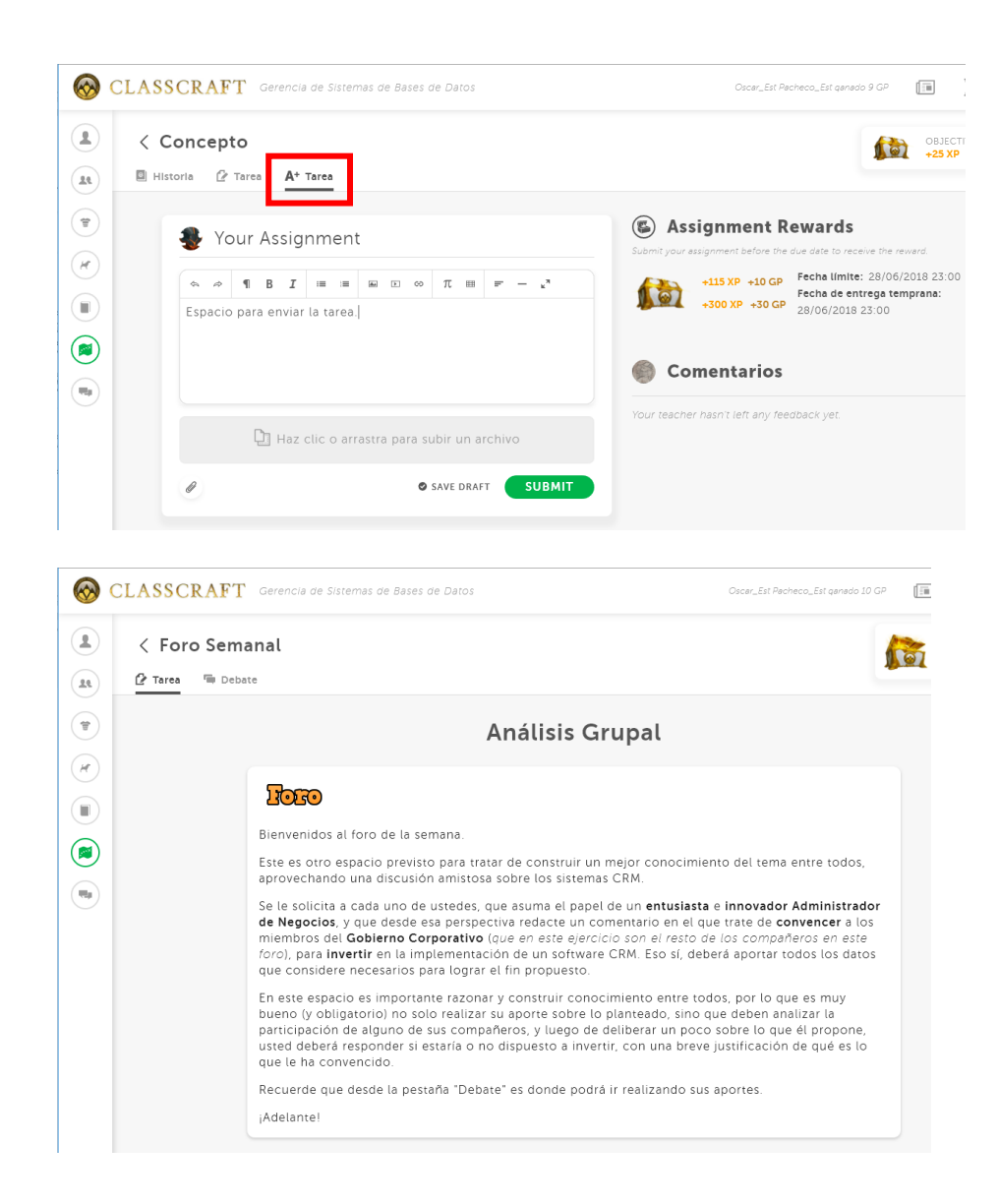

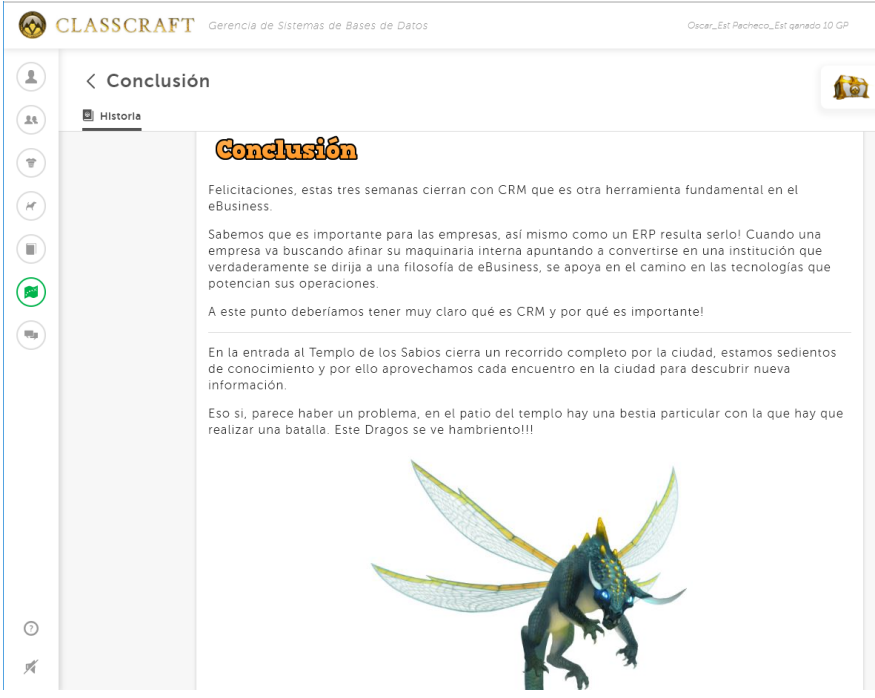

# **DOCUMENTOS ELABORADOS**

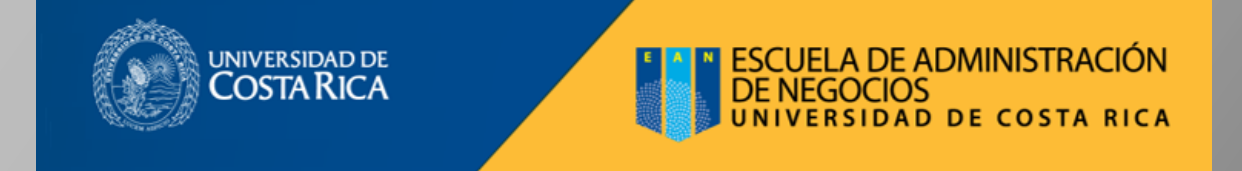

**Guía Didáctica** 

**DN-0472 GERENCIA DE BASES DE DATOS** 

2018

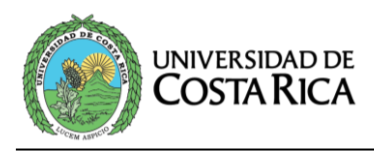

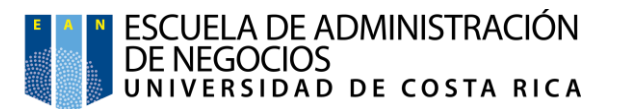

#### **1. Fundamentación de la materia.**

Ante el avance incesante de la creciente corriente tecnológica, se espera que las generaciones de nuevos profesionales que saldrán a la calle a tomar las riendas de las distintas empresas, sean personas que no solo posean conocimientos propios de la Dirección de Empresas, sino que además sean capaces de desenvolverse en un mundo ahíto de nuevas tecnologías de la información, mismas que se convierten día con día en carros de batalla para buscar mayores cuotas de mercado y luchar por los clientes más apropiados para cada tipo de negocio.

En las empresas de hoy día es normal encontrar que se hacen grandes inversiones alrededor de las tecnologías de la información, y que en las organizaciones más consolidadas se estima gran cantidad de esfuerzos y recursos en la creación de un área o departamento especializado en las TIC. Esto hace indispensable que los profesionales en Dirección de Empresas se adueñen de conocimientos que les permitan entender la importancia de esas tecnologías, así como las mejores prácticas para administrarlas y controlarlas, los estándares internacionales relacionados, y la forma correcta de generar valor con cada inversión en TI.

Por otro lado, se tiene claro que las empresas más competitivas, ya no buscan a su personal únicamente por los logros académicos y por los títulos que posean. Actualmente las empresas que han entendido la evolución de los negocios buscan talento humano por sus destrezas, habilidades, y competencias, valorando al individuo de una manera más integral.

Con todo lo anterior en mente, este curso está diseñado para fomentar en los estudiantes el dominio de los conceptos y habilidades que le permitan comprender el uso de los sistemas de información en función de los procesos de toma de decisiones gerenciales y del funcionamiento operativo de las empresas. Al mismo tiempo que ofrece la oportunidad de conocer sobre diversos tópicos relacionados con el uso avanzado de las tecnologías de información en la empresa para alcanzar ventajas competitivas.

Lo anterior aunado a la intención de que el estudiante se convierta en alguien emprendedor, con sentido de la ética y la responsabilidad social, que se desempeñe y tome decisiones en consideración a valores como la solidaridad, la tolerancia y la perseverancia. Al mismo tiempo, que desarrolle destrezas tales como la comunicación asertiva y el trabajo en equipo.

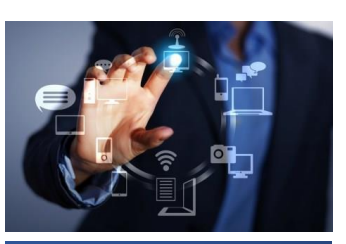

*Los nuevos profesionales deben ser capaces de desenvolverse en un mundo cambiante. ¡Lleno de nuevas tecnologías!*

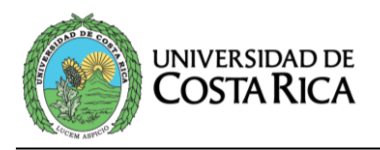

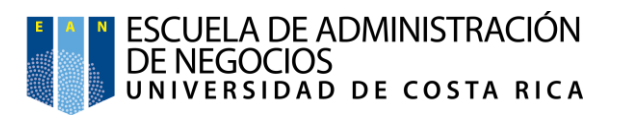

## **2. Objetivos**

#### **a.** General

Identificar contenidos básicos sobre el uso moderno de las Tecnologías de la Información (Bases de Datos, Sistemas Computarizados, Web, Infraestructura, entre otras) en el contexto competitivo de la empresa en la economía digital.

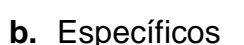

**1**. Valorar la ética, la responsabilidad social, la comunicación asertiva, el trabajo en equipo, y los valores de solidaridad, tolerancia y perseverancia, como aspectos importantes a incorporar el perfil profesional.

**2**. Relacionar la Gestión Empresarial con el adecuado uso de las Tecnologías de la Información.

**3**. Comprender la implementación de la arquitectura empresarial con diferentes gerencias mediadas por TI.

**4**. Extraer y procesar datos para transformarlos en información valiosa que permita reforzar los procesos de toma de decisiones.

**5**. Identificar aplicaciones modernas de los sistemas para la administración de la información en la empresa.

**6**. Conocer sobre diferentes tópicos de actualidad en relación con el uso de las tecnologías de información que le permitan ser parte del proceso de transformación de la empresa hacia el uso intensivo de la tecnología de información en la era digital.

**7**. Desarrollar competencias digitales que le permitan afrontar con confianza el uso de cualquier nueva herramienta tecnológica que le pidan utilizar o investigar.

## **3. Contenidos**

**Tema 1**. El Ambiente y Entorno de TI en los Negocios.

Este tema desarrollará los aspectos de **gobernabilidad corporativa y de TI**, enmarcados en la realidad costarricense, al mismo tiempo que se busca con esta aproximación brindar valor a la organización con las inversiones en TI.

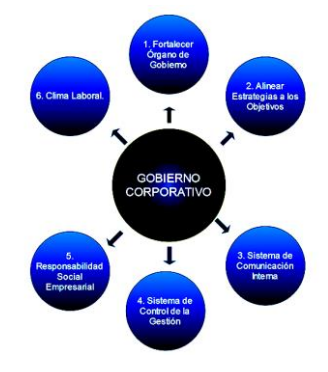

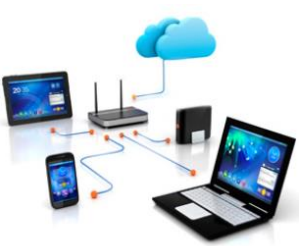

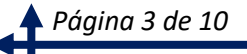
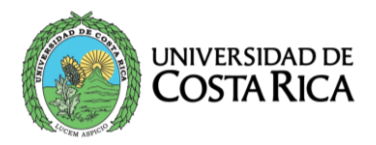

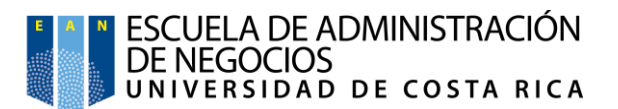

Asimismo, se introducirá al estudiante en los temas relativos a la organización de los activos de TI en las empresas, entendiéndose esto como la evolución e inserción de los departamentos de TI en los organigramas funcionales, sus deberes y responsabilidades en la gestión empresarial.

Se desarrollarán los conceptos:

- a. Gobierno Corporativo y Gobierno de TI
- b. Regulaciones (Nacionales e Internacionales), estándares y mejores prácticas asociadas (CobiT, ITIL, COSO, ISO)
- c. Generación de valor de las tecnologías de información (Val IT)
- d. Gestión de tecnologías de información

**Tema 2**. El Encadenamiento Empresarial mediado por TI (ebusiness).

Con este tema se quiere abordar la evolución de las organizaciones de su estado físico (presencial) a uno habilitado por la web (virtual o digital), de manera que se establece un encadenamiento empresarial mediado por TI. Así mismo se verán temas relacionados con los ecosistemas empresariales en la nueva economía digital.

El estudiante será capaz de entender temas de gerencia como:

- e. CRM (Custumer Relationship Management)
- f. ERP (Enterprise Resource Planning)
- g. SCM (Supply Chain Management)
- h. E-Business vs E-Comerce.

Aunado a estas tendencias, se analizarán los modelos de arquitectura de la información empresarial y la reingeniería de procesos con vista en la satisfacción total del cliente.

#### **Tema 3**. Sistemas y Bases de Datos Empresariales

En este tema se analizarán las diferentes tendencias y tecnologías para el almacenamiento de la información para la toma de decisiones gerenciales. El estudiante conocerá los conceptos generales asociados a la administración y uso de bases de datos,

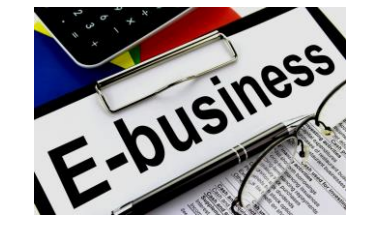

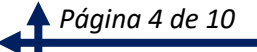

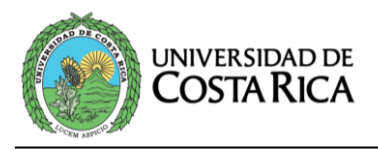

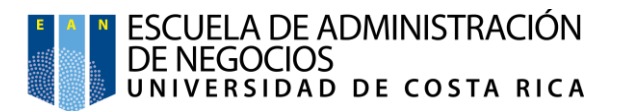

Almacenes de Datos, Minería de Datos, así como las herramientas de administración de mayor uso en los tiempos actuales.

## **Tema 4**: Riesgos, seguridad y recuperación ante desastres

En este tema se analizarán los diferentes riesgos asociados con el hardware y software informáticos, y sus posibles implicaciones en la continuidad de la operación de la empresa, desde el punto de vista de control informático. Asimismo, se estudiarán las medidas necesarias para mitigar dicho riesgo, y lograr la recuperación del sistema una vez ocurrido el evento.

- a. Riesgos para el hardware
- b. Riesgos para los datos y las aplicaciones
- c. Controles y medidas de seguridad
- d. Medidas de recuperación

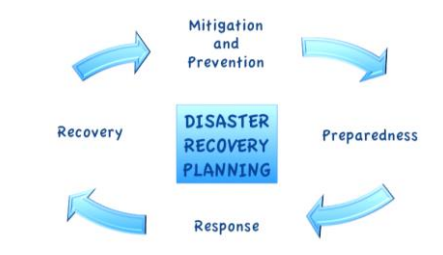

**Tema 5**. Bases de Datos e información y Diseño de estructuras de consulta SQL.

Este tema se desarrollará durante todo el tiempo del curso siendo el contenido práctico. El estudiante comprenderá la estructura de las bases de datos, así como el modelo de entidad-relación y los métodos más prácticos para la extracción de información mediante el lenguaje estructurado de consultas (SQL).

# **4. Metodología de trabajo**

Para iniciar es indispensable tener presentes los valores promovidos por la universidad, por lo que el personal docente y la población estudiantil desarrollarán las clases dentro de un ambiente de tolerancia, respeto y comunicación asertiva. El profesorado promoverá el trabajo en equipo, en un plano de igualdad de oportunidades y sin discriminación de ninguna especie de forma tal que se garantice un ambiente de diálogo y libre expresión de las ideas y opiniones.

Esta asignatura se desarrollará de manera bimodal, lo que quiere decir que existe una parte del curso que se llevará a cabo dentro del salón de clases, y la otra deberá desarrollarse dentro de un entorno virtual. También se pretende aplicar una metodología

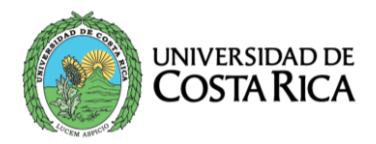

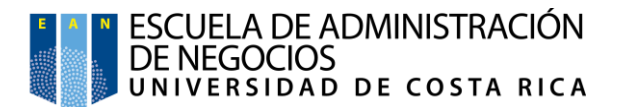

novedosa e innovadora que motive a una mayor participación estudiantil por lo que se incorporará mecánica de videojuegos para estimularlos a adelantar el abordaje de la materia de clases. Para la administración de los estímulos necesarios la plataforma virtual cuenta con todo un sistema especialmente afín, además permitirá dar seguimiento a la actividad de los participantes y cuenta con espacios para la presentación o subida de los trabajos asignados a los estudiantes. A más tardar el día anterior a cada sesión presencial, el estudiante deberá haber presentado los trabajos solicitados como verificación del abordaje de los temas, esto para recibir los premios disponibles en la plataforma

En este sentido el docente facilitará credenciales de acceso para que los estudiantes puedan ingresar a la plataforma virtual en la que se apoyará el curso. Esta propuesta implica trabajar las lecciones de forma invertida, donde el abordaje inicial de los temas de clase será realizado por los estudiantes desde la virtualidad, para luego llegar a la clase presencial y desarrollar actividades de repaso con la persona docente. Durante la actividad virtual de los estudiantes, el docente estará atento para brindar acompañamiento al mismo tiempo que debe verificar el avance de los participantes en el abordaje de los temas.

La plataforma virtual propuesta cuenta con espacios que servirán como canal de comunicación entre los estudiantes y el docente. Se insta a utilizar ese sistema de mensajería como medio principal de comunicación.

Por otro lado, en el trabajo desde el aula el profesor realizará un repaso y refuerzo de los temas a tratar en cada clase. Mismos que ya debería haber revisado cada uno de los estudiantes. El docente realizará clases magistrales aprovechando las dinámicas que considere necesarias y oportunas, según el tema que deba abordar.

En cuanto al ritmo del abordaje virtual de las temáticas de cada lección, se aclara que semana a semana el docente ingresará a la plataforma virtual para habilitar la nueva clase, poniendo a disposición de todos los estudiantes los tópicos que deberán abordar en el transcurso de la semana antes de la cita de repaso que se desarrollará de forma presencial. Para este primer semestre del 2018 los nuevos temas se habilitarán todos los viernes en la noche, justo después de finalizar con la lección presencial.

De los contenidos del curso, el Tema 5 es el único que se desarrollará totalmente de manera presencial. Este tema está

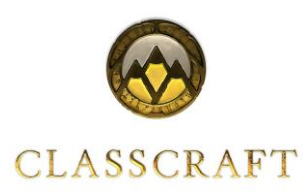

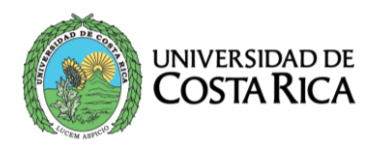

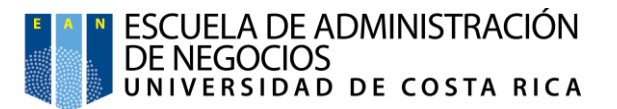

especialmente diseñado para ser abordado en el Laboratorio Práctico que acompaña al curso. En este caso, el docente de manera magistral explicará a los participantes sobre el lenguaje SQL y los guiará en el uso de las herramientas propuestas para interactuar con bases de datos. En el laboratorio de cómputo se desarrollará trabajo individual para que cada participante aprenda el uso de la herramienta, también se llevará a cabo trabajo grupal procurando el intercambio de puntos de vista sobre la interpretación de las sentencias a desarrollar en la base de datos.

En el proceso de aprendizaje el participante es protagonista, por ello es importante la participación activa de cada uno. En la metodología propuesta el trabajo de cada participante es fundamental, pues propicia una mayor apropiación de conceptos que deberá llevar a la mesa al momento de las evaluaciones. La participación estudiantil en la parte virtual del curso, le facilitará herramientas de apoyo que podrá utilizar en las evaluaciones.

# **5. Evaluación de los aprendizajes**

- **a.** Exámenes Parciales: Se aplicarán dos exámenes parciales con un valor de 25% cada uno. Los mismos serán de cátedra y se efectuarán en horario de clases según las fechas indicadas en el cronograma, en caso de no asistir a una prueba el estudiante debe coordinar (como lo establece el reglamento de régimen académico estudiantil) con el profesor y coordinador de cátedra. Estas pruebas serán individuales.
- **b.** Pruebas Cortas: Se llevarán a cabo dos pruebas cortas con un valor de 5% cada una. Ellas serán de cátedra y se aplicarán en los horarios programados para este fin según se aprecia en el cronograma, al ser estas evaluaciones de comprobación de estudio las mismas no se repetirán. Aclarando además que serán evaluaciones individuales.
- **c.** Prácticas de Laboratorio: Se realizarán cuatro prácticas de laboratorio con un valor de 25% cada una de ellas. Dichas prácticas serán colegiadas, el profesor las entregará para ser desarrolladas en clase o como asignaciones grupales.
- **d.** Examen de Laboratorio: Se realizará un examen de laboratorio con un valor de 20%. El mismo será totalmente práctico, sobre el diseño de consultas de SQL para extraer información de la base de datos de prueba, y será de carácter individual.

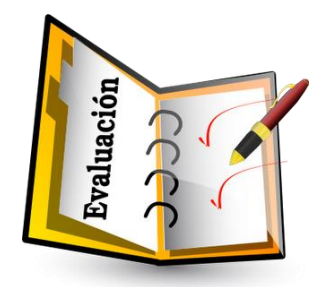

*Las pruebas evaluativas son de carácter presencial.*

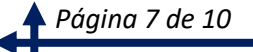

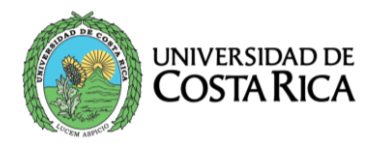

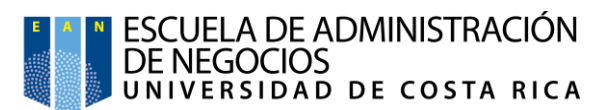

- **e.** Examen de Reposición: La inasistencia a un examen deberá justificarse de conformidad con lo establecido por la Universidad de Costa Rica. Dichos documentos deberán presentarse al respectivo profesor y entregar una copia para el Coordinador de la Cátedra en la secretaría de la Escuela de Administración de Negocios, todo según el plazo y con la formalidad establecida en la normativa universitaria. Para la reposición de un examen se seguirán las fechas establecidas en el cronograma. Los exámenes de reposición se regirán según el Art. 24 del Reglamento Académico Estudiantil
- **f.** Examen de Ampliación: La prueba de ampliación se aplicará conforme el reglamento institucional. Las fechas de la misma se establecen en el cronograma, el estudiante que requiera ampliación será notificado por el docente al momento de la entrega de promedios finales.

Acorde al Reglamento de Régimen Académico Estudiantil de la Universidad, la escala de calificación va de 1 a 10. Según el mismo reglamento, la calificación final debe redondearse a la unidad o media unidad más próxima.

Por ejemplo, una nota con decimal igual o superior a .25 se debe redondear a .50, y una calificación con decimal igual o superior a .75 se redondea al entero siguiente. Si los decimales son menores a los mencionados entonces se redondea hacia abajo. Entonces un promedio final como 6.75 se deberá redondear a 7.00, mientras que 6.24 se redondeará a 6.00.

Además, es importante recordar que el promedio mínimo para aprobar el curso es de 7.00, y que los estudiantes con nota inferior a 5.00 reprueban la materia. Por otro lado, quienes obtengan una calificación mayor o igual a 5.00 pero menor a 7.00, tendrán oportunidad de presentar una prueba de ampliación tal como se explica en el reglamento institucional.

*Página 8 de 10*

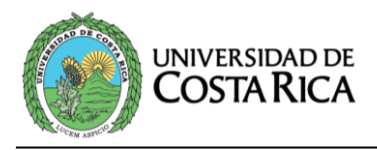

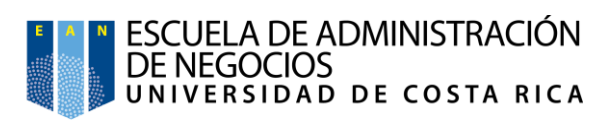

# **6. Cronograma de trabajo**

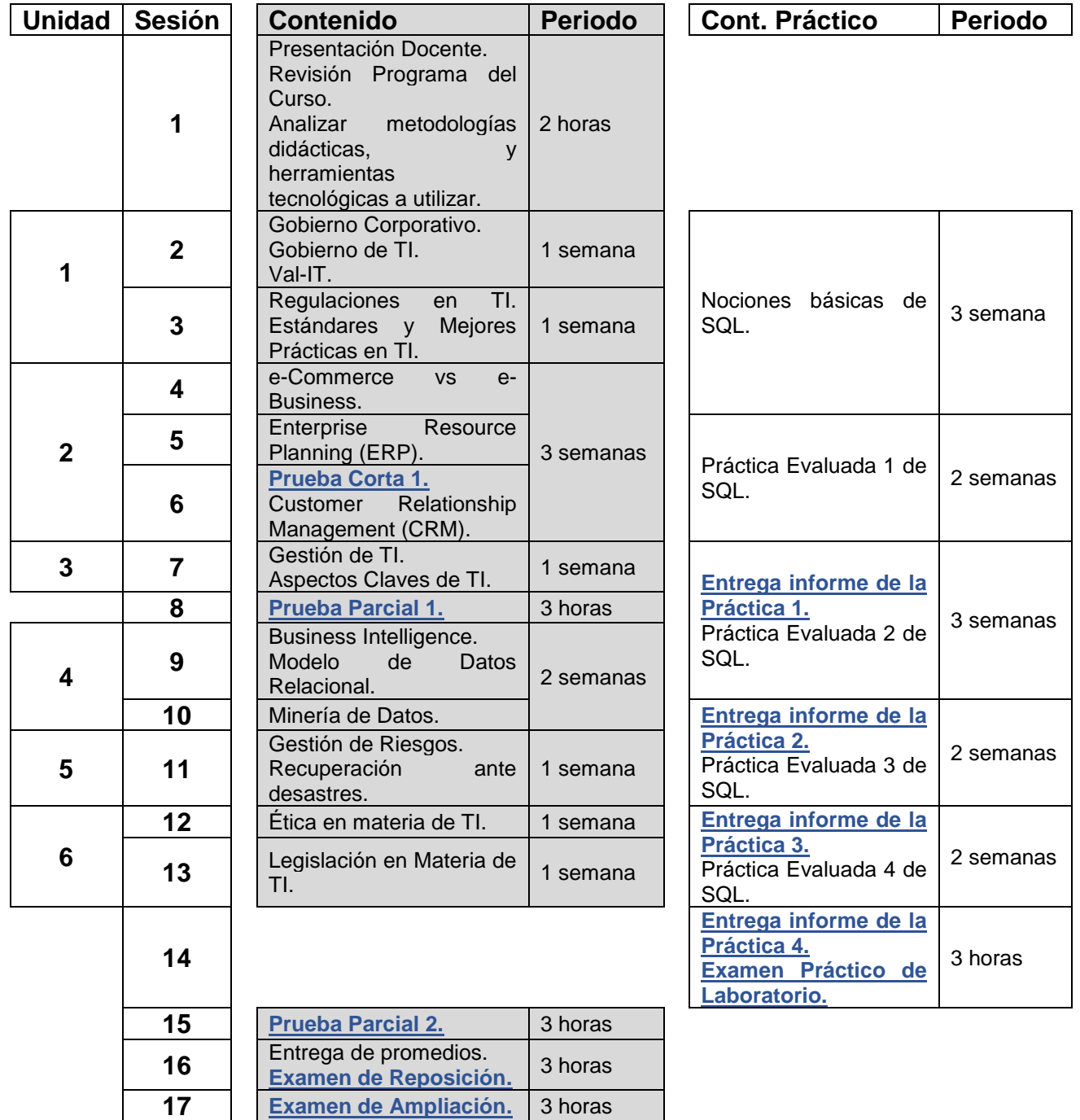

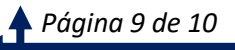

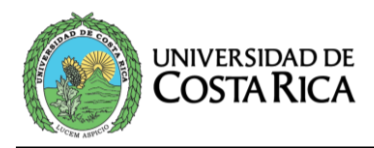

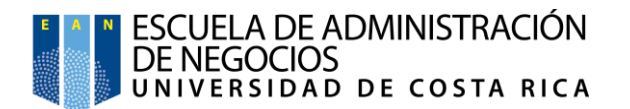

# **7. Presentación del tutor(a)**

Hola estimadas y estimados participantes. Me llamo Oscar Pacheco y estaré acompañándoles en este curso por los próximos 4 meses.

Para terminar, quiero brindarles alguna información personal. Soy Licenciado en Ingeniería en Sistemas y posee además una Especialización en Entornos Virtuales de Aprendizaje. Me considero un tecnólogo por vocación, y aunque no estudié una carrera de educación el tiempo y las circunstancias me han llevado a entender que me encanta dar clases.

Tengo 11 años de experiencia docente en el Instituto Nacional de Aprendizaje, dando clases de computación en entornos presenciales y también virtuales. Además, en el último año he sido profesor de la Universidad de Costa Rica en cursos de Tecnologías de Información que se imparten a estudiantes que como ustedes estudian en la carrera de Dirección de Empresas. Tengo amplia experiencia acompañando a estudiantes en sus procesos de aprendizaje.

Además de mi trabajo docente ha realizado consultorías en empresas privadas, sobre temas relacionados con la formación virtual, y en la Cámara de Comercio de Costa Rica sobre Innovación Tecnológica.

También he realizado algunas colaboraciones con la Universidad Estatal a Distancia, elaborando materiales didácticos sobre herramientas colaborativas para entornos virtuales.

Considero que este que vamos a compartir, brinda una gran oportunidad para que los participantes incorporen en sus perfiles profesionales competencias tecnológicas que les permitan competir de mejor manera en el mercado actual.

El curso está iniciando, y es un placer tenerles acá. Recuerden que cuentan conmigo para acompañarles por lo que estaré atento a las dudas y consultas que necesiten plantear. Tengan presente que nuestro canal de comunicación oficial es el sistema de mensajería disponible en ClassCraft.

Me encuentro a sus órdenes.

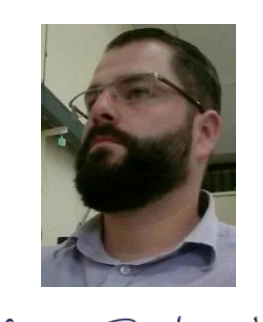

0scar Pacheco **Lic. Oscar Pacheco Vásquez**

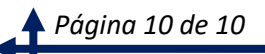

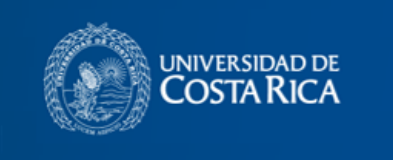

ESCUELA DE ADMINISTRACIÓN<br>DE NEGOCIOS<br>UNIVERSIDAD DE COSTA RICA

Unidad 2 - El Encadenamiento Empresarial **Mediado por TI** 

**DN-0472 GERENCIA DE BASES DE DATOS** 

2018

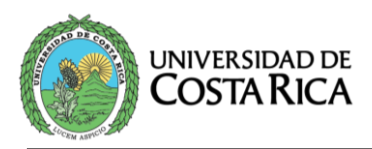

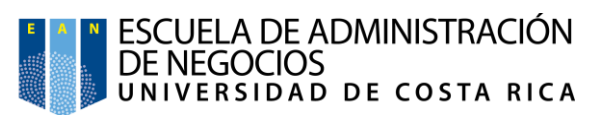

# <span id="page-80-0"></span>Índice

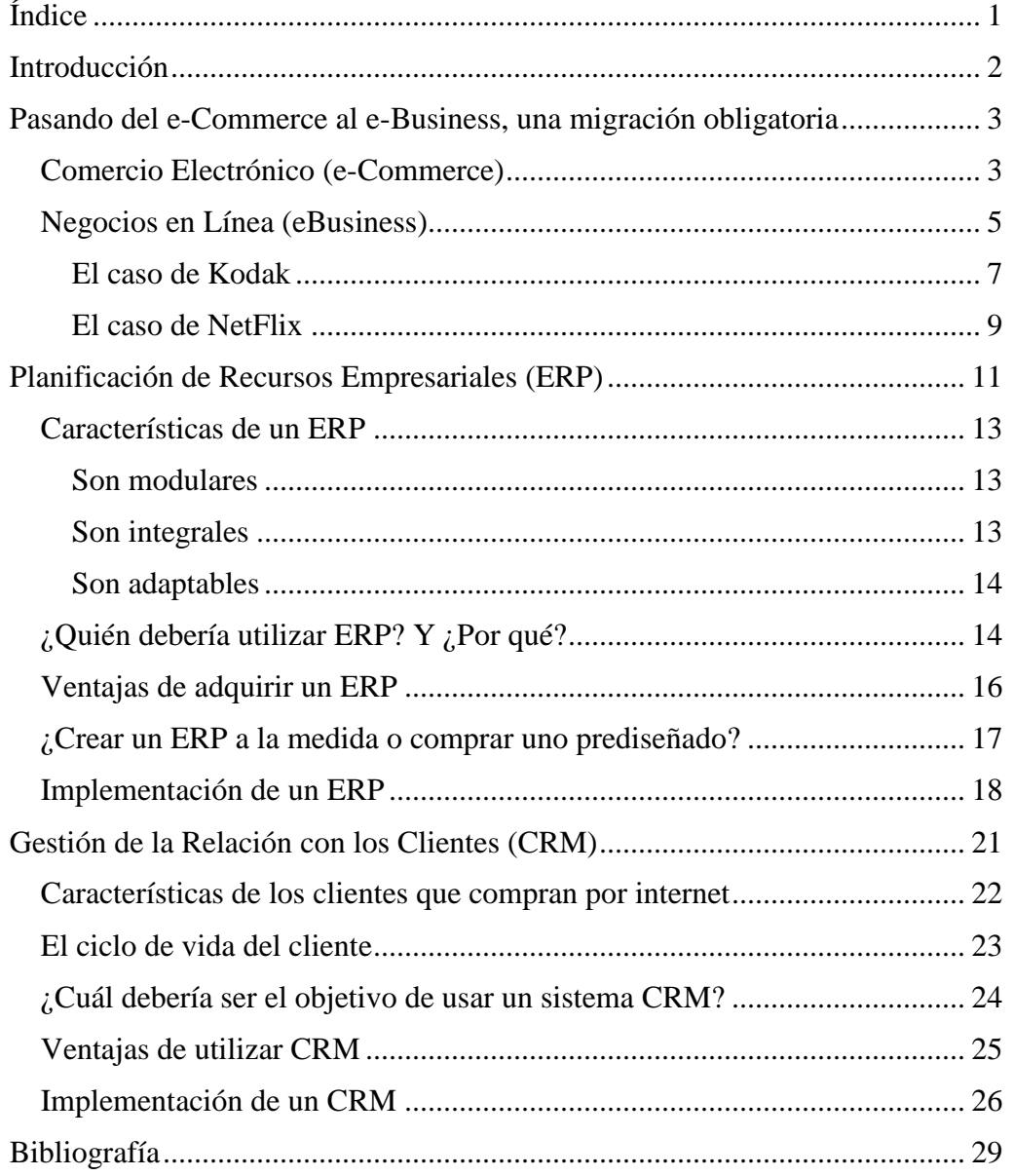

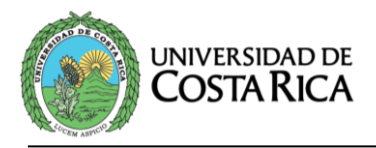

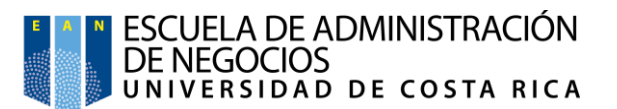

#### <span id="page-81-0"></span>**Introducción**

Los avances tecnológicos de los últimos años son notorios, día a día aparecen nuevas tecnologías que vienen a brindar grandes beneficios a todos los sectores.

Es sin duda esta vorágine de cambios tecnológicos la que agita con fuerza los mercados mundiales, la causante de que constantemente las empresas deban reinventar sus modelos de negocio y adecuarse a los cambios, por que todo cambia, pero lo que cambia con más fuerza son los gustos y las exigencias de los clientes. Estos mismos avances tecnológicos le han permitido ver a los consumidores que ellos tienen el poder para comprar cualquier bien o servicio indiferentemente del lugar del mundo de donde proceda, entonces los consumidores entienden que son importantes y que pueden ser exigentes.

Por su parte, las grandes empresas han podido comprender cómo esas nuevas tecnologías que emergen son capaces de potenciar sus compañías. Las organizaciones hoy día son capaces de entender que las Tecnologías de la Información y la Comunicación (TIC), ya no representan para ellas un gasto (*como se percibía hasta hace algunos años*), sino que ahora son el núcleo de las empresas de la actualidad, por lo que las TIC se convierten en una inversión que es altamente redituable.

Esta unidad didáctica es muy importante para el estudiante de Dirección de Empresas, sobre todo porque les aproximará a los conceptos que han revolucionado la forma de hacer negocios y que hoy día están presentes en el mercado, dichos conceptos son **Comercio Electrónico** y **Negocios en Línea**. Al mismo tiempo, el estudiante aprenderá sobre dos de las herramientas tecnológicas más importantes dentro las organizaciones, mismas que forman parte sustancial de la filosofía de los Negocios en Línea y que son capaces de potenciar a las empresas, nos referimos a los sistemas de **Planificación de Recursos Empresariales** y los sistemas para la **Gestión de la Relación con los Clientes**.

Iniciaremos hablando sobre esta filosofía empresarial de la que buscan apropiarse las organizaciones para poder competir de mejor manera en sus respectivos mercados, misma que surge tras la aparición y evolución del **comercio electrónico**. Poco a poco avanzaremos hacia los detalles relacionados con su implementación en el corazón de las instituciones, y la necesidad que tienen todas las organizaciones de migrar de modelos obsoletos hacia este nuevo esquema institucional. De paso analizaremos cómo el apoyo de los sistemas computacionales es fundamental para potenciar a las compañías que quieren sobrevivir en estos tiempos, y cómo esos sistemas se van convirtiendo en la columna vertebral de los negocios.

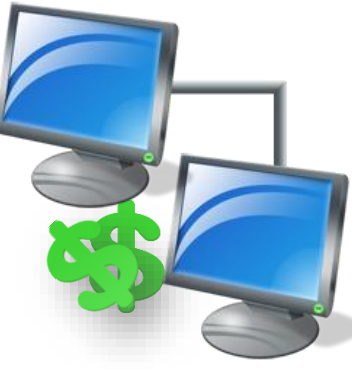

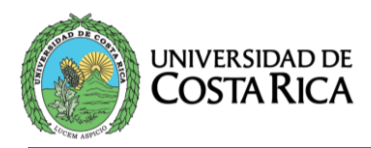

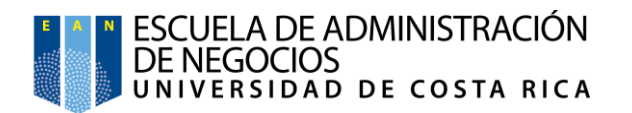

# <span id="page-82-0"></span>**Pasando del e-Commerce al e-Business, una migración obligatoria**

#### <span id="page-82-1"></span>**Comercio Electrónico (e-Commerce)**

Todas las empresas de la tierra tienen una meta común la cuál es vender, pues es la forma de generar ingresos, ya sea que vendan productos o servicios, el objetivo de todas es el mismo.

La manera en que las sociedades han comerciado a lo largo del tiempo ha variado mucho, sabemos que en algunos momentos de la historia se han realizado trueques donde se canjeaba un artículo por otro, inicialmente primaba la necesidad, cada uno de los que intervenía en el trato tenía algo que el otro necesitaba y por eso podían efectuarse los cambios.

Posteriormente aparecen las distintas formas del dinero y se comienza a dar un valor monetario a cada bien, es así como se empieza a cambiar artículos o servicios por dinero y nace entonces el comercio.

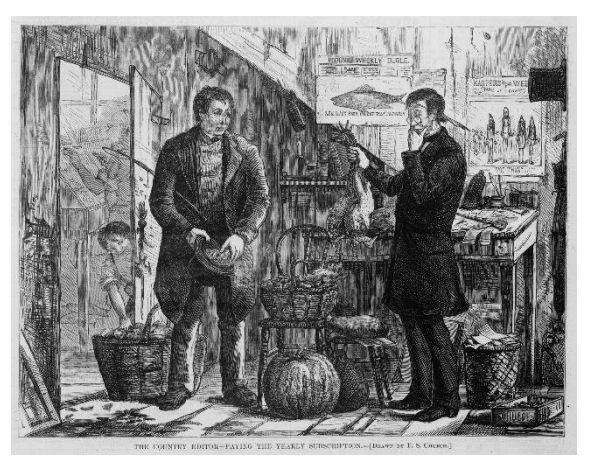

Con forme avanza el tiempo y las tecnologías (*transporte, comunicaciones, conectividad, computación*) el comercio se ha ido extendiendo, y desde hace muchos años no existen las fronteras para mercadear. Comerciar implica intercambiar un producto o servicio por dinero, y hasta 1994 ese tipo de transacciones debía hacerse en persona y con efectivo o tarjeta.

Gracias al trabajo de personas que poseían mentalidades innovadoras y a quienes no les daba miedo proponer cambios disruptivos, apareció en la década de los 80 el Internet como un canal de comunicación por transmisión de datos. Sin darse cuenta, en aquellos años se estaba creando la herramienta de comercio más importante de todos los tiempos.

Algunos visionarios comenzaron a imaginar las cosas para las que podría llegar a ser útil el Internet, por ejemplo, Dan Kohn para 1994 creó una plataforma en línea que denominó Netmarket y fue esa la primera página web que permitía ofrecer y vender productos, pero además permitía usar el Internet para realizar los pagos respectivos. Fue con esa herramienta que el 11 de agosto del 94, Dan vendió un CD de música del artista Sting, este hito es reconocido mundialmente como la primera venta en línea, la primera transacción de comercio electrónico.

Hasta este punto de la historia es donde debemos referirnos para entender el concepto de **Comercio Electrónico** (*eCommerce del inglés Electronic Commerce*). El **eCommerce** se refiere a la venta de bienes y servicios a través de Internet, el requisito es que desde la web se pueda no solo ordenar lo

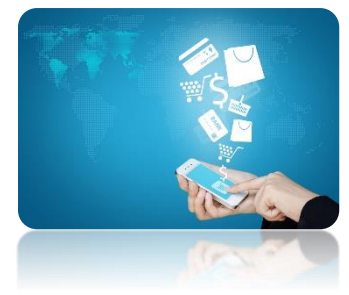

![](_page_83_Picture_0.jpeg)

![](_page_83_Picture_1.jpeg)

comprado, sino que además exista la posibilidad de pagar en línea por la compra realizada.

Actualmente podemos especular con facilidad que una empresa tan reconocida como Amazon tiene potencial para ser la compañía número uno a nivel mundial en cuanto a venta de artículos a través de Internet se refiere. Si pensamos esto entonces estamos en lo correcto, Amazon fue fundada en el año 1995, solo un año después de que se realizara la primera venta en línea, y según una publicación reciente de la agencia de noticias Routers, para el cuarto trimestre del 2017 las ventas netas de la compañía Amazon crecieron a 60.450 millones de dólares. Por otro lado (*pero sobre este mismo acontecimiento*), el proveedor de noticias financieras Bloomberg, afirma que este acontecimiento incrementó la fortuna de Jeff Bezos (*el fundador de Amazon*), quien se convirtió en el segundo multimillonario (*el primero fue Bill Gates en 1999*) que ha alcanzado una fortuna superior a los cien mil millones de dólares, y quien es hoy la persona más rica de todo el mundo según lo ha confirmado Forbes. Y todo esto sucedió en poco más de veinte años que tiene la compañía de dedicarse a vender a través de Internet.

El comercio electrónico es muy importante, y se tiene claro que Latinoamérica debe estar preparada para incorporarse en ese mundo y poder competir a nivel global. En esta zona se realizan esfuerzos conjuntos para promover la incorporación de nuestras empresas al comercio electrónico y así acceder al mercado global y todas las oportunidades que brinda. En América Latina existe el **eCommerce Institute**, ellos se autodefinen como, "una organización sin fines de lucro de carácter regional que desarrolla y apoya la Economía Digital en los diferentes países de Latinoamérica con el objetivo de promover iniciativas que consoliden e impulsen el mundo de los negocios por Internet". (eCommerce Institute, s.f, p. 1). Organizan un evento anual que denominan el **eCommerce Day** y es una especie de tour que, para el 2018, recorrerá 18 países y convocará a más de cinco mil expertos sobre eCommerce, mismos que se dirigirán a unas cien mil personas interesadas en el tema que se registraron en para participar de la actividad. Con esta propuesta quieren hacer llegar a todas las empresas latinas las experiencias mundiales y las mejores prácticas del mercado, así como incentivarles a involucrar a sus organizaciones en iniciativas que apunten al comercio electrónico.

El Tour de eventos **eCommerce DAY** crea un espacio para la difusión, promoción y reflexión sobre la importancia del impacto que ha producido Internet y las nuevas tecnologías en la vida, trabajo y negocios de las personas y empresas, permitiendo una mejora en la competitividad de nuestra economía y la reducción de la brecha que separa a nuestros emprendedores, empresas y profesionales en diferentes regiones América Latina. (eCommerce Institute, s.f., p. 1)

*eCommerce se refiere a la venta de bienes y servicios a través de Internet, eso sí, también se debe realizar el pago desde la web.*

![](_page_83_Picture_7.jpeg)

![](_page_83_Picture_8.jpeg)

![](_page_83_Picture_9.jpeg)

![](_page_84_Picture_0.jpeg)

![](_page_84_Picture_1.jpeg)

Como parte de las iniciativas del eCommerce Institute para incentivar el comercio electrónico, se realiza en cada uno de los países miembros de dicha organización, una premiación anual que reconoce los esfuerzos que realizan algunas de las empresas nacionales para marcar la pauta con sus estrategias y plataformas de comercio electrónico. Para el 2017 en Costa Rica se premió a las empresas TicaBus, Café Britt, Cinepolis, Correos de Costa Rica, Banco Bac Credomatic, HyM Store, MediaLab, Rain Forest Water, y Tapp.

El Internet se ha convertido en un motor que puede incrementar las ventas de cualquier empresa, el aspecto global de la web permite a todas las compañías vender sus productos o servicios en cualquier lugar del mundo, sin necesidad de contar con tiendas físicas fuera de las fronteras de su país de origen. Después de que en 1994 se realizara esa primera transacción exitosa de eCommerce, las ventas por Internet no se han detenido, más bien han mostrado un crecimiento casi exponencial, dando motivos para que aparezcan nuevos modelos de negocio y nuevas empresas que brindan servicios a los comerciantes y consumidores que se encuentran en la red.

Para tener una idea del volumen actual de ventas vasta con revisar una publicación de Alberto Ávila fechada a diciembre 2017, donde indica que Amazon reportó que, desde su aplicación de ventas instalada en dispositivos móviles, se ordenaron desde todas partes del mundo alrededor de 1400 productos por segundo durante la temporada de fin de año. Este dato es sorprendente, una sola compañía vendiendo esa cantidad de artículos a clientes dispersos por distintos lugares del planeta, que realizaban sus órdenes con celulares o tabletas (*vaya que eso si es vender*).

No podríamos haber llegado hasta este momento si solamente se utilizara la tecnología disponible para realizar ventas en línea. Desde hace algunos años las compañías más visionarias entendieron que las Tecnologías de la Información y la Comunicación(TIC) no solo funciona para incrementar las ventas, extender los mercados y hacer transacciones monetarias, esas compañías con una visión de negocio más futurista han entendido que es necesario **cambiar la cultura organizacional** para mantenerse a la vanguardia, para competir en los mercados actuales y futuros, por ello han decidido mejorar todos los **procesos de negocio** apoyándose en las tecnologías, esa nueva filosofía empresarial es denominada en español Negocios en Línea o Negocios Electrónicos, pero es más conocida por su nombre en inglés que es **eBusiness** (*del inglés Electronic Business*).

#### <span id="page-84-0"></span>**Negocios en Línea (eBusiness)**

El término fue introducido por la empresa IBM en octubre del año 1997, para una campaña temática realizada en torno a los e-Business.

Las empresas visionarias están estableciendo reglas nuevas en sus industrias a través de nuevos modelos de negocios que aprovechan la tecnología, nuevos

![](_page_84_Picture_9.jpeg)

*PayPal es uno de esos nuevos modelos de negocios que aparecen en la economía digital. Nació para facilitar el eCommerce, brindando seguridad para realizar transacciones.*

![](_page_84_Picture_11.jpeg)

![](_page_85_Picture_0.jpeg)

![](_page_85_Picture_1.jpeg)

procesos interempresariales y operaciones integradas para enfrentar las cambiantes necesidades del cliente. Dichas empresas se han dado cuenta de que la siguiente ola de innovación enfocada al cliente requiere de una integración de procesos, aplicaciones y sistemas a una escala sin precedentes y en todas las áreas del negocio. A esta integración la llamamos e-business, la base organizacional que respalda a los negocios en la economía de Internet. (Kalakota & Robinson, 2001, p. 2-3)

Aunque las definiciones de estos dos términos podrían variar un poco dependiendo de la literatura que se consulte, podemos entender entonces al eCommerce como la venta en línea de bienes y servicios, mientras que eBusiness hace referencia a una estructura de negocio conectado a Internet y potenciado por sistemas computacionales. Acá podemos afirmar que el eCommerce es una parte importante de las empresas que han cambiado a una filosofía eBusiness, pero también podemos llegar a encontrar empresas sin plataformas de venta en línea que, si trabajan o se ajustan al modelo eBusiness, entonces el comercio electrónico es solo un ingrediente más del eBussines.

Estamos totalmente de acuerdo con que los eBusiness están creando una nueva economía (Malhotra, 2014). Si prestamos atención podemos ver una forma diferente de hacer negocios, maneras distintas de brindar servicios, una gran variedad de servicios disponibles, plataformas de inteligencia de negocio que prácticamente pueden predecir lo que los clientes quieren antes de que ellos mismos sepan que lo quieren, la forma en que las empresas se alían o hacen negocios entre sí, el hecho que los clientes obtienen mayor poder y relevancia para la creación o modificación de productos y servicios, tecnología de punta que emerge para manejar esa delicada relación de las marcas con sus clientes. La economía cambia entorno al eBusiness, y desde 1995 se le conoce como la Economía Digital (Ramos, 2015).

Al hablar de e-Business hay que tener en cuenta que los cambios que deben gestarse dentro de las organizaciones no son solo tecnológicos, las empresas deben comenzar a cambiar su cultura organizacional y en muchos casos deben cambiar los modelos utilizados para hacer negocio, mismos a los que en muchos casos se aferran. La incapacidad de las empresas para abandonar modelos de negocio viejos y descontinuados, que no se ajustan a la realidad y menos aún a las prospecciones, las convierte en organizaciones destinadas a fracasar en el mundo de los negocios (Kalakota & Robinson, 2001).

Debemos pensar entonces que nuestras descripciones de e-Business proponen la realización de cambios internos muy importantes, donde los sistemas de información vienen a apoyar distintos procesos, como la cadena de suministros, la administración del recurso humano, el control sobre las finanzas, la administración de la relación con los clientes y proveedores, el manejo de riesgos, la administración de conocimiento y la toma de decisiones, entre otros.

*eBussines hace referencia a una estructura de negocio conectado a Internet y potenciado por sistemas de cómputo.*

*eBussines propone un cambio de filosofía institucional. Se debe cambiar la forma de hacer las cosas, mejorar los procesos y potenciar el negocio apoyándose en software especializado.*

![](_page_85_Picture_9.jpeg)

![](_page_86_Picture_0.jpeg)

![](_page_86_Picture_1.jpeg)

Todo esto apoyado con tecnología. "La tecnología ya no es un elemento adicional en la creación de la estrategia de negocios, sino su causa e impulso mismo" (Kalakota & Robinson, 2001, p 4).

La innovación tecnológica que significó la aparición del Internet propició luego que se innovara también en la manera de vender, logrando así que los marcados entraran en un círculo vicioso del que no existe salida (*…avances tecnológicos cambios en los modelos de negocio - avances tecnológicos…*), no la hay si se quiere sobrevivir ante la competencia. La innovación ha sido tal que las empresas que por años dominaron algún sector, basadas en un modelo de negocio específico, han tenido que reinventarse y cambiar varias veces esos modelos para seguir a la vanguardia o al menos para tratar de alcanzar a la competencia, y aquellas que decidieron no cambiar hoy son historia, representan los casos que aparecen en los libros como ejemplo del por qué es necesario evolucionar al ritmo que lo hace el mercado.

#### <span id="page-86-0"></span>**El caso de Kodak**

Se trata de una empresa que fue líder del mercado de la fotografía por más de 100 años. Fue fundada por **George Eastman** en Rochester, New York, para el año de 1888. Y como muchas de las historias de éxito que conocemos, esta empresa nace ante un problema que el fundador enfrentó, problema que tenían muchas personas, y el cuál se propuso resolver.

![](_page_86_Picture_6.jpeg)

A sus 24 años Eastman realizó un viaje en vacaciones y para

retratar su aventura decidió llevarse consigo una cámara fotográfica, aparatos que por aquellos años eran muy grandes y difíciles de utilizar, tal era su complejidad que en el viaje George no pudo tomar ni una fotografía y tuvo que pagarle a un fotógrafo profesional para que le enseñara a tomar fotos con aquella máquina.

El problema encontrado por George fue que la fotografía era algo muy complicado y que resultaba ser una tarea que solo podían realizar las personas con mucho conocimiento en esa profesión. Lo que Eastman quería era facilitar la fotografía y como él era inventor, pasó mucho tiempo experimento con diversas fórmulas hasta que logró producir lo que fue el invento que lo destacó, el rollo de película. Invención que desató una revolución y que finalmente lo llevó a lograr su objetivo.

Su primer modelo de cámara se encargó de simplificar la tarea de la captura de fotografías, ya que el modelo **Kodak 100 Vista** era pequeño, fácil de cargar, y muy sencillo de usar, era la cámara perfecta para que cualquier persona pudiera utilizarla. La empresa además propuso un modelo de negocio que era diferente a todo lo que había en ese momento. Las otras empresas que competían en el mercado fotográfico, centraban sus esfuerzos en vender cámaras, y de los

![](_page_86_Picture_11.jpeg)

![](_page_86_Picture_12.jpeg)

![](_page_87_Picture_0.jpeg)

![](_page_87_Picture_1.jpeg)

elevados precios de esos dispositivos era de donde obtenían sus ganancias, pero Kodak vendía sus nuevas cámara a bajo precio y de ellas casi no lograba rentabilidad, pero orientó su estrategia a que muchas personas compraran sus cámaras para así lograr también un amplio mercado que comprara luego sus royos de película y que acudiera a sus tiendas para realizar el revelado de las fotografías, con esta estrategia lograrían crear su verdadera fuente de ingresos.

En aquellos años las tecnologías no evolucionaban tan rápido como lo hacen ahora, y Kodak estuvo al frente de su mercado por un periodo de tiempo muy extenso. Pero el mundo no se detiene por lo que poco a poco se fueron presentando muchos avances tecnológicos, mismos que debieron motivar a la compañía a reinventarse. La empresa fue nuevamente pionera de innovación ya que para 1975 desarrolló el primer prototipo de cámara digital, convirtiéndose en los primeros en llegar a los dispositivos de fotografías digitales, pero decidieron seguir apostando a un modelo de negocio centrado en la venta de suministros para fotografía. Había resistencia porque la empresa tenía claro que esa era la forma en que ellos hacían dinero y que si cambian hacia las cámaras digitales entonces debían cambiar su modelo de negocio porque ya no podrían seguir dependiendo de la venta de suministros, entonces, aunque llegaron primeros a una nueva oportunidad de negocio, decidieron quedarse con su antiguo modelo.

Para los años ochenta, las empresas competidoras lanzaron sus primeras cámaras digitales. Sony inicio la carrera, mientras tanto Kodak no fue capaz de deshacerse de un exitoso pero viejo modelo de negocio y por ello no logró reaccionar a tiempo, cuando quiso despertar ya había perdido terreno ante otras empresas que eran líderes con las cámaras digitales, Kodak entonces trató de competir por precio, pero dejó de lado la calidad y ello golpeó muy fuerte su prestigio.

La empresa se declaró en quiebra en el año 2012, y luego de ello ha estado realizando otros esfuerzos por volver a figurar en el mercado, pero no ha logrado aún realizar los ajustes necesarios que le permitan regresar a la palestra.

La empresa Kodak no supo adaptarse a los cambios que el mercado exigía y se resistió a reinventar su viejo modelo de negocios, no hizo lo necesario para ajustarse a la nueva realidad del mercado y por ello tuvo que sentarse a ver como otras empresas pasaban adelante y como ellos se hundían rápidamente.

Pero no todas las experiencias son malas, también podemos hacer referencia a empresas que han sabido reaccionar ante el mercado, e inclusive adelantarle. Empresas que han aprovechado al máximo los cambios tecnológicos para lograr ventajas competitivas, posicionamiento de marca, diseño y desarrollo de productos y servicios innovadores, mejorar la administración de la cadena de suministros, entre otras cosas.

![](_page_87_Picture_8.jpeg)

![](_page_87_Picture_9.jpeg)

![](_page_88_Picture_0.jpeg)

![](_page_88_Picture_1.jpeg)

#### <span id="page-88-0"></span>**El caso de NetFlix**

NetFlix es una empresa fundada en agosto del año 1997, por Reed Hasting y Marc Randolph. Como el caso anterior la empresa nace después de un evento que representó una molestia para su fundador.

Por aquellos años estaban de moda los **Video Clubs**, sitios donde podías ir para alquilar una película en formato de caset y llevarla a tu casa para reproducirla en un dispositivo VHS adaptado al televisor. Hasting, una vez olvidó regresar la película alquilada antes de que se venciera la fecha de entrega, y por ello le cobraron una multa, en ese momento la penalización fue de \$40 y le pareció exagerada.

Otra vez encontramos que el nacimiento de una gran idea y una enorme empresa se da como solución a un problema, mismo que experimentó Hasting y que estaba seguro de que otras personas también estaban viviendo.

Reed y Marc deciden entonces crear su propio video club, pero con una propuesta y un modelo de negocio totalmente diferente a lo que existía en ese momento. El servicio se brindaría sin una tienda física, los clientes reservarían las películas por Internet y las mismas se harían llegar hasta su casa, además apostaron por una tecnología emergente en la que se estaban comenzando a grabar las películas, ellos ya no usarían casetes para VHS sino que comenzarían a trabajar únicamente con películas en DVD, que permitían una mejor calidad de video y por su tamaño eran más fáciles de transportar. El usar DVD les reducía mucho el tamaño del mercado, pero les permitía apuntar a clientes económicamente mejor posicionados ya que en aquel momento los DVD eran muy caros y solo personas con mucho dinero podían pagarse ese lujo, solo el 1% de los estadounidenses tenía el reproductor.

La nueva empresa que utilizaba una plataforma web para la suscripción de sus clientes y el control de los pedidos de películas, decidió aprovechar la información que se podía obtener del comportamiento de los clientes en su sitio de Internet, información que estaba disponible en las bases de datos de la empresa, y que le resultó muy valiosa para desarrollar otra innovación, con esa información disponible en NetFlix se desarrolló un algoritmo informático que estudiaba los gustos de los clientes y le ofrecía películas que fueran acordes a esas exigencias, aquello significó un cambio disruptivo porque nadie más hacía ese tipo de recomendaciones y esto representó una experiencia novedosa para sus clientes.

En todo momento Hasting y Randolph miraban hacia el futuro, y como su mercado meta era pequeño decidieron proponer alianzas a los grandes fabricantes de DVD para estimular la venta de reproductores y tratar de hacer crecer ese mercado. La propuesta era bridar algunos alquileres gratuitos de películas a las personas que compraban un reproductor DVD, así estimulaban el

![](_page_88_Picture_9.jpeg)

![](_page_89_Picture_0.jpeg)

![](_page_89_Picture_1.jpeg)

crecimiento de la cartera de prospectos (*posibles clientes*) y al mismo tiempo tenían la oportunidad de darse a conocer.

NetFlix introdujo en el mercado el concepto de suscripción, y por \$15 mensuales permitía a sus clientes ver todas las películas que quisieran, pero debían hacerlo ordenando máximo 4 de ellas al mismo tiempo. Esta empresa también eliminó las fechas de entrega, y las multas por retraso.

En cierto momento de la evolución de la compañía, **NetFlix** trató de aliarse con la empresa **BlockBuster Video** que era quien lideraba el mercado estadounidense del alquiler de películas. Reed y Marc entendían que debían buscar una alianza para tratar de evitar enfrentarse a un coloso como aquel. En ese momento NetFlix estaba valorada en cinco millones de dólares, mientras que BlockBuster se valoraba en cuatro mil quinientos millones de dólares. Luego de analizar la propuesta la competencia no vio futuro en lo propuesto por Hasting y Randolph, así que prefirió rechazarlos y quedarse con su viejo modelo de negocios que les había permitido llegar a la cima del mercado (*esto me suena conocido ¿A ustedes no?*).

En NetFlix eran muy persistentes, ya que, aunque en los primeros 6 años la compañía no logró generar beneficios, sus fundadores no desistieron ellos eran visionarios y apuntaban hacia el futuro. Hasta el año 2003 aparecieron las primeras ganancias.

Para el 2007, tenían lista una innovación más que aprovechaba la tecnología disponible del momento. NetFlix lanzó una plataforma web para la reproducción de video por streaming, esto representó nuevamente una mejora en la experiencia de los clientes, ya que ahora podían ver cualquier película desde donde quiera y en el momento que les plazca. Al comienzo la oferta no era muy amplia pero la empresa alcanzó a establecer contratos importantes con grandes productoras de cine por lo que su contenido mejoró mucho y creció así el número de suscriptores.

Para el 2011 la empresa sigue cambiando su forma de hacer las cosas, decide

lanzar producciones propias para dejar de depender de otros proveedores y además brindar a sus clientes algo que en ningún otro sitio podrían encontrar. Su primera producción fue la exitosa serie **House of Cards**, este acierto hizo crecer las expectativas de sus clientes y también el número de ellos. Según Forbes México, NetFlix cerró el 2017 con mas de 117 millones de suscriptores.

# NETFLIX

En este caso la empresa representa una constante de innovaciones y ajustes en su modelo de negocio, una compañía de cambios permanentes que le permiten hoy mantenerse compitiendo con mucha fortaleza.

![](_page_89_Picture_11.jpeg)

*Página 10 de 32*

![](_page_90_Picture_0.jpeg)

En este segundo caso podemos ver cómo la empresa constantemente ha cambiado su modelo de negocio, en la mayoría de los casos para aprovechar la tecnología disponible al momento, así mismo ha utilizado la tecnología para entender lo que sus clientes quieren y también para adelantarse a la competencia, no han dejado de cambiar, no se han conformado con un modelo de negocio que en determinado momento resultó exitoso. Así mismo, otra vez vemos como en el camino desapareció una empresa que era líder del sector pero que no fue capaz de cambiar para ajustarse a la competencia en el mercado.

"La incapacidad de deshacerse de un modelo de negocios dominante y obsoleto, provoca con frecuencia el fracaso en los negocios". (Kalakota & Robinson, 2001, p. 8).

Nunca antes fue tan importante reconfigurar los modelos de negocio, adaptarlos a la satisfacción total del cliente y procurar entregarles, una propuesta de valor que los cautive y les genere compromiso con la marca o la empresa.

Las aplicaciones o sistemas se vuelven la clave en la transformación hacia el eBusiness, por ello es significativo conocer sobre los que son realmente importantes y que implican un amplio grado de transformación para las empresas.

# <span id="page-90-0"></span>**Planificación de Recursos Empresariales (ERP)**

Cuando hablamos de la Planificación de Recursos Empresariales nos referimos específicamente a Software o Aplicaciones informáticas que brindan un marco de trabajo a las organizaciones. "ERP es la columna vertebral del e-business". (Kalakota & Robinson, 2001, p 166). El acrónimo utilizado mundialmente para referirse a este tema es ERP que proviene del inglés Enterprise Resource Planning.

Pero ERP no es solo un programa de computadora, hay que verlo más bien como un grupo de varias aplicaciones empresariales que trabajan de manera conjunta para centralizar la información de la empresa. Todas estas aplicaciones se integran bajo una misma solución que les permite a las compañías tener mejor control sobre todos los procesos de negocio que hayan decidido incorporar al marco de operación del ERP.

Las bases de este tipo de programas se remontan hasta la Segunda Guerra Mundial (*alrededor de los años 50*), en aquel momento la aplicación de software era para asuntos militares, como casi todas las innovaciones de la época. El gobierno de Estados Unidos utilizaba programas de computadora para administrar los procesos relacionados con la producción, así como los relacionados con temas de logística, y gestionar los recursos materiales del frente de batalla.

![](_page_90_Picture_9.jpeg)

ESCUELA DE ADMINISTRACION

UNIVERSIDAD DE COSTA RICA

**DE NEGOCIOS** 

![](_page_90_Picture_10.jpeg)

 $ERP$  es la base de *eBusiness*

![](_page_91_Picture_0.jpeg)

![](_page_91_Picture_1.jpeg)

Como se mencionó anteriormente, con el avance de las tecnologías las computadoras poco a poco se fueron volviendo artículos más accesibles para las empresas y las personas en general, esto llevó a que fuera también evolucionando todo un mercado alrededor de ellas. Con el mismo ritmo de evolución los sistemas computacionales han venido a aportar mucho a la sociedad, pero especialmente al mundo empresarial.

#### Evolución de las computadoras

![](_page_91_Picture_4.jpeg)

Entonces, a paso lento el software inicial pasó de una aplicación con algo de utilidad, aunque poco potente, a derivar en varias aplicaciones diferentes (Gestión de Inventarios, Planificación de Inventarios, Ventas, Cuentas por Cobrar, Cuentas por Pagar, entre otros) que eran de gran utilidad en las empresas y que además funcionaban en plataformas tecnológicas de mayor potencia, dando más agilidad a las organizaciones. A este punto existía ya un problema, la misma empresa tenía varios sistemas de computo que no se comunicaban entre

si y que posiblemente repetían información en distintas bases de datos. La tarea de tratar de juntar esa información de una manera que resultara útil para la empresa se convertía en un trabajo muy complicado y lento.

![](_page_91_Picture_7.jpeg)

Para el año de 1990 aparece propiamente el acrónimo ERP. "Se atribuye a la consultora Gartner haber acuñado el término "ERP" (Sistema de Planificación de Recursos Empresariales, en inglés) para definir los nuevos programas de planificación empresarial que llegaban al mercado y cuyo alcance superaba ampliamente los ámbitos tradicionales de la fabricación y las finanzas" (Redaccion-Dataprix, 2014, p. 1).

Ese nuevo término no viene solo, sino que es todo un concepto diferente que mejora lo existente hasta el momento. Se trata de una manera de integrar todos los programas de computadora empresariales que requerían las distintas empresas, un gran software para la empresa conformado por módulos puntuales, especialmente diseñados para procesos específicos.

![](_page_91_Picture_10.jpeg)

![](_page_92_Picture_0.jpeg)

![](_page_92_Picture_1.jpeg)

Reconstruir los sistemas obsoletos es el primer paso en la transformación del departamento de operaciones. Comienza un nuevo modelo: las suites integradas de aplicaciones ERP. La ERP no es un sistema aislado, sino un marco de trabajo que incluye aplicaciones administrativas (finanzas, contabilidad), aplicaciones de recursos humanos (nómina, beneficios) y de planeación de recursos de manufactura (MRP) (abastecimiento, planeación de la producción). La ERP une los procesos de negocios más importantes: el proceso de pedidos, la elaboración del resultado del libro mayor, la nómina y la producción, en una sola familia de módulos de software. (Kalakota & Robinson, 2001, p. 166)

Existen grandes compañías que se dedican a la fabricación de soluciones de software ERP, entre las más conocidas están las empresas SAP, ORACLE, IBM y Microsoft. Estas inmensas compañías fabrican software empresarial desde hace muchos años, mismo que hasta hace algún tiempo representaba una inversión que solo grandes empresas internacionales podían darse el lujo de costear, ya que el precio de todas estas aplicaciones era muy elevado.

#### <span id="page-92-0"></span>**Características de un ERP**

#### <span id="page-92-1"></span>**Son modulares**

Las empresas desarrolladoras de software entienden que las organizaciones son un conjunto de departamentos que se encuentran relacionados entre si porque comparten mucha de la información que producen o utilizan. Por esta razón, desde hace mucho tiempo los ERP se programan de manera modularizada, donde cada uno de los departamentos de la compañía pueden tener su propio módulo del programa ERP principal. Esto representa una ventaja para las compañías porque pueden adquirir solamente los módulos que requieran comprar, por ejemplo, Recursos Humanos, Finanzas, Ventas, Inventarios, Control de Almacén, entre muchos otros.

#### <span id="page-92-2"></span>**Son integrales**

Los ERP permiten la integración de todos los procesos de la empresa, independientemente del departamento en el que se realicen. Estas herramientas permiten control sobre los procesos entendiendo que muchas veces el producto final de uno podría ser el punto de partida de otro proceso, y el software es capas de permitir control sobre todos los procesos que se hayan definido.

Además, toda la información que se genere en los diferentes departamentos y procesos permanecerá centralizada, lo que evita la duplicidad de datos a la vez que ahorra tiempo en la integración de la información necesaria para la toma de decisiones.

Una empresa sin ERP posiblemente tendría varios sistemas diferentes e independientes entre sí, que necesitan de duplicidad de datos para poder operar,

*Los ERP representan un marco de trabajo que incluye las mejores prácticas empresariales.* 

![](_page_92_Picture_12.jpeg)

![](_page_92_Picture_13.jpeg)

![](_page_93_Picture_0.jpeg)

![](_page_93_Picture_1.jpeg)

y de los cuales se tardaría mucho tiempo extrayendo y juntando información que permita tomar decisiones desde la administración superior.

#### <span id="page-93-0"></span>**Son adaptables**

Una vez adquirido el software, las empresas pueden variar la estructura del programa a placer o según surjan nuevas necesidades. Con esto nos referimos a que si inicialmente la empresa compró los módulos de: Ventas, Inventarios y Finanzas; luego puede adquirir el de Recursos Humanos, y si en algún momento requiere dejar de usar alguno de todos también puede hacerlo.

Además, entre los cambios más recientes realizados por las empresas desarrolladoras, los programas ERP han sido modificados permitiendo una mayor cantidad de parámetros que permiten realizar diferentes ajustes en los módulos y procesos, según las necesidades de cada empresa. Por ejemplo, en el manejo de inventarios podría ser que un departamento necesite administrar la partición de lotes de materia prima, mientras en el mismo departamento de otra empresa podría no ser necesario.

Inclusive, los ERP más modernos cuentan con herramientas de programación que le permitan al comprador crear nuevos procesos empresariales que quizá no habían sido incluidos en el programa.

#### <span id="page-93-1"></span>**¿Quién debería utilizar ERP? Y ¿Por qué?**

Los sistemas ERP de las primeras generaciones estaban orientados a la atención de empresas multinacionales y eran demasiado caros, por lo que las empresas pequeñas y medianas no coincidían en su estructura de negocio y mucho menos eran capaces de costeárselos. Pero con los avances que se han gestado en los últimos años ya es posible para empresas de cualquier tamaño contar con software de este tipo.

En la actualidad todas las empresas deberían utilizar una suite ERP, sin importar el tamaño de ella, es lo mínimo que deberían tener si quieren competir en un mercado donde estos programas ya no solo representan una ventaja competitiva para quienes los tienen, sino que podemos decir que representan una sentencia de muerte para aquellas instituciones que no los tienen y que deben luchar contra otras empresas que se han preocupado por invertir en estas tecnologías.

Y es que las aplicaciones ERP ya no son solo software para automatizar procesos y llevar control de las operaciones, estos programas hoy día representan un marco de trabajo basado en las mejores prácticas del mercado. Ya han pasado muchos años desde las primeras versiones de los ERP, y durante todo este tiempo han ido apareciendo una serie de nuevos **conceptos** y **buenas prácticas** que pretenden guiar ha todas las empresas hacia la mejor manera de hacer las cosas, acumulando experiencias de las empresas que han sido exitosas anteriormente, pero sobre todo de las que han fracasado o han cometido errores importantes. Las empresas de desarrollo de software han comprendido que ajustar sus

*Las empresas no deberían ajustar los ERP a la forma en que ha operado la compañía. Más bien, deberá ajustar su forma de trabajar haciendo que sus procesos se ajusten a la manera indicada en las soluciones ERP.*

![](_page_93_Picture_12.jpeg)

![](_page_94_Picture_0.jpeg)

![](_page_94_Picture_1.jpeg)

programas ERP a esos Frameworks (*palabra inglesa usada internacionalmente para referirse a los marcos de trabajo o formas de hacer las cosas*) de buenas prácticas, brinda un valor agregado muy importante a sus programas. Por ello es por lo que los mejores sistemas ERP disponibles hoy día en el mercado se convierten en marcos de trabajo para hacer las cosas de la forma más correcta posible.

Como es de esperarse las empresas que quieren seguir a la vanguardia y las que tratan de dar alcance a los lideres de sus sectores de mercado, constantemente están ajustando sus modelos de negocio para mejorar la forma de hacer dinero, ya sea innovando en la manera de llegar hasta sus clientes, ampliando la cuota de mercado, creando sus propios mercados, o modificando la manera de generar ingresos, entre muchos otros cambios que se pueden hacer en esos modelos de negocio para seguir avanzando. En este sentido las empresas de software no se quedan atrás y cuando decidieron ajustar sus modelos de negocio, muchas de ellas dejaron de concentrarse solo en las empresas multinacionales que son

capaces de pagar varios millones de dólares por un software ERP, sino que por la creciente expansión de las Pequeñas y Medianas Empresas (PYMES) y el enorme mercado que ellas representan para los vendedores de software, las empresas desarrolladoras han decidido cambiar su forma de hacer negocios y orientarse a la creación de plataformas tecnológicas que les permitan ofrecer soluciones de software económicas, ya no como un producto final sino más bien como un servicio (*se le conoce como SaaS, del inglés Software as a Service*), nos referimos a una especie de contrato de arrendamiento donde se debe pagar una suscripción mensual o anual para poder hacer uso de los programas que comercian. Este nuevo modelo hace que empresas de cualquier tamaño tengan la posibilidad de costearse avanzadas soluciones de software ERP.

![](_page_94_Figure_5.jpeg)

Entonces, son todas las empresas las que deben optar por hacerse de un programa ERP para poder competir. Pero no solo deben hacerlo por competir, sino también porque **este tipo de software empresarial potencia la productividad de todos los departamentos** de la compañía.

Eso sí, los administradores deben estar consientes de que la implantación de un sistema ERP podría obligar a que toda la compañía cambie los procesos empresariales que tiene definidos antes de empezar a usar el programa, hay que recordar que estos programas de computadora están diseñados para seguir las mejores prácticas empresariales, así que si en la empresa hay algunos procesos que no cumplen el perfil de las buenas prácticas, deberán ser modificados para ajustarse al sistema.

![](_page_94_Picture_8.jpeg)

![](_page_95_Picture_0.jpeg)

![](_page_95_Picture_1.jpeg)

#### <span id="page-95-0"></span>**Ventajas de adquirir un ERP**

La implementación de este tipo de aplicaciones significa varias ventajas para las compañías que deciden adquirir un ERP, algunas de ellas son las listadas a continuación.

Centralización de la Información: Al usar un solo sistema para todos los departamentos de la compañía, los datos se mantienen en una única base de datos, lo que resulta muy útil para la extracción de información estratégica. Asimismo, la información centralizada es más fácil de proteger y monitorear.

![](_page_95_Picture_5.jpeg)

Automatización de tareas: los trabajos que son repetitivos se dejan de realizar manualmente y se llevan a cabo de forma automática desde los sistemas, solamente ajustando los requisitos de verificación de las tareas. Por ejemplo, si los sistemas están interconectados es posible que se realice una evaluación de crédito de un cliente, en cuestión de minutos, mientras que manualmente podría tardar algunas horas.

 $\mathbf{X}$ Aumento de la productividad: Tras la automatización de procesos, el trabajo se agiliza de forma significativa, mejorando de manera notable los tiempos de respuesta. Por ejemplo en el caso de la empresa de seguros Progressive que gracias a las inversiones realizadas en sistemas, bases de datos, y conectividad inalámbrica, lograron mejorar el servicio que brindaban a sus clientes, ya que luego del reporte de un accidente de tránsito el perito llega al lugar del evento para evaluar los daños, y es capaz de imprimir, ahí mismo, un cheque de pago al finalizar esa evaluación, y la empresa trata de que todo eso pase en un lapso de 20 minutos después de haber recibido el reporte del accidente (Peters, 2005).

Mayor control: Este tipo de aplicaciones mantiene un control en tiempo real sobre las cadenas de producción, los activos, e inclusive sobre el desempeño de algunos empleados en puestos de trabajo que son claves.

Disminución de costos de operación: Esto también se convierte en una ventaja derivada de la automatización, ya que cuando ciertas tareas se realizan de manera automatizada se ahorra tiempo y ese tiempo representa capital de trabajo que lo podemos luego convertir en un monto de dinero equivalente al esfuerzo que se requería antes de automatizar. Por ejemplo, la empresa ORACLE tenía un proceso que se encargaba de recibir pedidos que eran de un nivel técnico muy elevado y su costo estaba valorado en \$300 por solicitud, pero año y medio después de haber implementado un ERP, el mismo proceso podía llevarse a cabo con un costo de solo \$1,5 (Peters, 2005). Este

![](_page_95_Picture_10.jpeg)

![](_page_96_Picture_0.jpeg)

![](_page_96_Picture_1.jpeg)

ejemplo nos muestra un caso con una reducción de costos casi del 300%.

Información más confiable para tomar decisiones: Estos sistemas le permiten a la administración contar con información de todas las operaciones en tiempo real. Todos los usuarios y procesos que forman parte del sistema ERP producen datos constantemente, y la gerencia puede usar esa información en tiempo real para tomar las mejores decisiones.

Incrementa la satisfacción en los clientes: Con cada mejora interna que se da se logra producir artículos o brindar servicios de mejor calidad y con un aumento considerable en la velocidad de atención, esto definitivamente ayuda a aumentar el grado de satisfacción de los clientes.

#### <span id="page-96-0"></span>**¿Crear un ERP a la medida o comprar uno prediseñado?**

Esta es una pregunta clave, es muy importante tomárselo con calma y analizar muy bien los objetivos de la organización, evaluando detenidamente hacia dónde quiere la empresa dirigirse.

Anteriormente se dijo que los sistemas ERP se convierten en la columna vertebral del e-business, por lo tanto, llegan también a ser el soporte principal de las organizaciones. Esto resalta la importancia que tiene esta decisión. "Si se elige la aplicación equivocada, se pueden destruir las capacidades competitivas de una organización". (Kalakota & Robinson, 2001, p. 173).

La historia ha comprobado que solo las grandes corporaciones internacionales tienen la capacidad financiera y operativa para desarrollar sus propios sistemas ERP. Estas grandes compañías pueden disponer con facilidad de enormes presupuestos para realizar los desarrollos a la medida de sus organizaciones, además pueden ampliar con facilidad esos presupuestos si resulta necesario, tienen departamentos de recursos humanos que podrían con facilidad y rapidez contratar o despedir personal de TI para este tipo de proyectos.

Pero aún las grandes transnacionales deben tener cuidado, ya que, al diseñar una solución a la medida de la empresa, el software se está programando exactamente adecuado a la manera en que la organización opera, y podría ser que los procesos empresariales no estén del todo bien. Si la institución está desempeñando mal algunos de esos procesos, se cae en el riesgo de que el programa ERP se diseñe mal también y que esos procesos nunca mejoren.

Hoy día las grandes empresas que se dedican al diseño y distribución de sistemas ERP, utilizan una base de conocimiento que les permite lograr que esos programas se conviertan en marcos de trabajo, mismos que representan las mejores prácticas empresariales.

![](_page_96_Picture_11.jpeg)

![](_page_97_Picture_0.jpeg)

![](_page_97_Picture_1.jpeg)

La mejor alternativa en este momento es comprar un sistema prediseñado, sistemas que están basados en esas mejores prácticas, sistemas que obligarían a las organizaciones a dejar de hacer las cosas que están realizando mal para readecuar sus procesos según las mejores prácticas. Estos sistemas prediseñados son adaptables por lo que, si cada empresa tiene alguna particularidad, puede negociar con el fabricante del software o el socio (*partner en inglés, esta palabra es frecuentemente usada en la literatura*) que colabora en la implementación para que se realicen los ajustes necesarios y que el sistema sea 100% funcional en el o los departamentos y procesos previstos.

Una vez entendido que la mejor opción se sustenta en la compra de un ERP prefabricado, se bebe pensar en cual de todos los disponibles en el mercado resulta ser el idóneo para mi organización. Lo primero es hacer una lista clara de las necesidades organizacionales y los requerimientos que tiene la empresa, además de definir un objetivo claro por el cual quieren implementar el sistema. Posteriormente es importante conseguir con los proveedores las versiones demostrativas de sus softwares ERP, para iniciar los análisis necesarios que permitan encontrar el programa que llene las necesidades y requerimientos previstos. Finalmente se debe evaluar que los proveedores y los sistemas puedan adaptarse o ajustarse al ritmo que logre crecer la empresa.

Luego de la elección, lo que sigue es el paso fundamental donde la mayoría de las corporaciones fracasan por no tener cuidado, y es el momento de poner en marcha el proyecto de implantación del software ERP.

#### <span id="page-97-0"></span>**Implementación de un ERP**

Sobre este tópico de los sistemas ERP, queda claro que se convierten en potenciadores para cualquier empresa, pero el proceso de implementación o puesta en marcha del nuevo software es algo muy delicado y requiere de mucha atención. Existen casos demostrados de empresas que se han declarado en quiebra debido a una mala implementación de un sistema ERP, estos son casos extremos pero reales, que demuestran el peor efecto posible. Por ejemplo, la empresa farmacéutica FoxMeyer Drug que tras una mala planificación e implementación de un sistema ERP debió acogerse a las leyes de banca rota de los Estados Unidos, y terminó demandando al fabricante del programa y al socio que realizó el asesoramiento para la implementación, por \$500.000.000 a cada uno (Kalakota & Robinson, 2001).

El proceso de implementación de un sistema ERP tiene tres actores principales como lo son: el **fabricante**, el **asesor**, y el **cliente**. En este caso al hablar de **fabricante** nos referimos a la empresa que desarrolla la solución de software, mientras que el **asesor** es una tercera empresa que se especializa en brindar acompañamiento y supervisión en estos procesos (*al ser tan complejos se requiere la experiencia que ellos acumulan de otros proyectos similares*), y finalmente el **cliente** es la empresa que compra el programa.

![](_page_97_Picture_8.jpeg)

*Página 18 de 32*

*Con las aplicaciones que existen en la actualidad y la experiencia acumulada por las empresas fabricantes de software, es indiscutible que la mejor opción es comprar sistemas programados prefabricados.*

![](_page_98_Picture_0.jpeg)

![](_page_98_Picture_1.jpeg)

Las organizaciones deben tener un objetivo claro sobre lo que quieren con un proyecto de este tipo, desde antes de iniciar. Esto porque para el proceso de implementación no solo se requerirá instalar un programa de computo y ya, sino que en muchas ocasiones requiere de un cambio más estructural, quizá dotar de computadoras a departamentos que antes no las usaban, implementar una infraestructura que permita la conectividad de todos los departamentos, mejorar el ancho de banda de la conexión a internet, capacitar al personal en el uso de equipo y software, entre muchas otras cosas. Teniendo bien definido ese objetivo desde el inicio, los esfuerzos se pueden encaminar para ir transformando poco a poco la organización hasta alcanzarlo.

Muchas de las implantaciones de estos programas ERP en las empresas fallan por diversos factores, entre ellos: porque no se calcula adecuadamente el presupuesto, porque las estimaciones de tiempo se realizan muy ajustadas, porque no se involucra al personal institucional y entonces se genera resistencia al cambio, o porque no se contemplan temas técnicos como la transferencia de

datos entre los sistemas viejos y el nuevo. Según Gonzalez (2017) se afirma que "el 73% de las implementaciones de software no logran un retorno positivo de su inversión por la resistencia al cambio de sus involucrados, fallas en la migración de datos, falta de metodología de control de cambios o alcance del proyecto".

![](_page_98_Picture_5.jpeg)

"La firma de analistas Gartner estima que del 55% al 75% de todos los proyectos de ERP no logran sus objetivos". (Deloitte, s.f., p.1)

Es importante entonces tomar en cuenta algunos aspectos claves que ayudarán a llevar a un buen término el proyecto de implementación del ERP:

Determinar la realidad de la empresa antes de iniciar con el proyecto. Puede ser muy útil realizar una auditoría interna de procesos para lograr entender la realidad actual de la empresa y así marcar bien el punto de partida y la meta.

Establecer los objetivos del proyecto. Es una de las primeras acciones a tomar, desde antes de iniciar con la compra del sistema se debe tener claro qué es lo que se quiere lograr con la transformación prevista. Puede ser que no solo se quiera usar un software que potencie el negocio, sino que podría descubrirse un objetivo más ambicioso que pretenda una restructuración en la organización. Sea como sea, es indispensable sentarse a establecer los objetivos del proyecto.

Involucrar a toda la compañía en la propuesta de cambio. Es indispensable que todos los colaboradores entiendan la importancia de

![](_page_98_Picture_11.jpeg)

![](_page_99_Picture_0.jpeg)

![](_page_99_Picture_1.jpeg)

cambiar, ya que ellos serán los usuarios finales de los sistemas, son ellos quienes los pondrán a trabajar en el día a día.

 $\mathbf{X}$ Prever los aspectos técnicos importantes. Es necesario tener en cuenta que, si se poseen sistemas viejos en la compañía, sería importante transferir los datos que en ellos se guardan a la nueva base de datos del ERP. También se debe valorar si hay que hacer cambios en la infraestructura tecnológica de la empresa, como conectar departamentos u oficinas que antes no estaban dentro de la red empresarial, comprar computadoras, capacitar al personal en el uso de las tecnologías que se van a adquirir, entre otros aspectos.

![](_page_99_Picture_4.jpeg)

Equipo de control del proyecto. Organice un equipo interno, con personas de diferentes disciplinas, que se encargue de monitorear y controlar el proceso de implementación que se está realizando.

Apoyarse en una empresa consultora. Existe una gran cantidad y variedad de empresas que brindan servicios de apoyo en estos procesos de implementación. Se necesita una que tenga experiencia en proyectos similares donde se haya implantado el software que se está comprando. "La mayoría de las organizaciones no tienen la experiencia interna necesaria para lograr el éxito de ERP. Cuando no contratan a un tercero con experiencia, limitan su nivel de realización de beneficios y reducen su ROI potencial". (Panorama Consulting Solutions, 2016, p. 3)

Realizar proyecciones realistas. En muchos proyectos cuando se calcula el presupuesto que se destinará, y cuando se calcula el tiempo estimado de implantación del sistema, se usan números muy ajustados al mejor de los escenarios (*costo bajo y rápida implementación*). Pero la experiencia ha demostrado que este factor es uno de los causantes de problemas en estos proyectos. En promedio las empresas invierten 6,5 por ciento de sus ingresos anuales y 21 meses de tiempo, en la implementación de Proyectos ERP (Panorama Consulting Solutions, 2016).

Implementar poco a poco la nueva solución. Es muy común encontrar historias de proyectos que han fracasado porque las empresas quisieron realizar una implementación de la noche a la mañana, afectando a todos los departamentos de la compañía al mismo tiempo. Este tipo de ejercicios llevan a un caos colectivo en la organización que termina mal. Lo correcto es todo lo contrario, recordemos que los ERP son modulares y escalables, por lo que resulta muy práctico iniciar la implementación del nuevo software solo en algunos departamentos o en algunos procesos puntuales, observar cómo resulta esa experiencia y solucionar cualquier problema que vaya

![](_page_100_Picture_0.jpeg)

![](_page_100_Picture_1.jpeg)

surgiendo. Cuando se haya superado esta etapa y los módulos seleccionados se encuentren operando satisfactoriamente en los departamentos escogidos, es cuando se puede pasar a realizar el ejercicio de implementar nuevos módulos en diferentes procesos, escoger otra porción de la organización para trabajar en ella, y así avanzar hasta que se logre implementar el ERP en toda la compañía.

Los sistemas ERP son potenciadores para empresas que quieren migrar hacía una filosofía institucional orientada al e-business, pero no resulta fácil lograr que estos proyectos terminen de manera exitosa.

Además, las empresas no deben pensar solo en software que les permita planificar de mejor manera la administración de sus recursos y procesos organizacionales. Recordemos que todas las empresas generan las ganancias tras vender sus productos o servicios, por lo que también deben realizar esfuerzos importantes para crear, mantener, incrementar una base de clientes que permita sostener ingresos constantes en la empresa, así que también podría ser útil pensar en herramientas de software que permitan administrar la relación que se tiene con los clientes.

#### <span id="page-100-0"></span>**Gestión de la Relación con los Clientes (CRM)**

El comercio electrónico a avanzado al rito que lo hacen las TIC, y esto ha disparado la participación activa de los clientes, así mismo ellos han ido comprendiendo que tienen el poder de adquirir cualquier cosa alrededor del mundo y que pueden comprarle a cualquier proveedor, esto los ha vuelto más exigentes.

Actualmente se tiene claro que el gusto de los clientes es volátil, no se puede saber a ciencia cierta si prefieren la calidad, la cantidad, el precio o el servicio. Y no hay claridad porque constantemente cambian sus requerimientos y necesidades, nunca antes se había tenido clientes tan

![](_page_100_Picture_8.jpeg)

exigentes, y a los cuales les resultara tan fácil y rápido cambiar sus preferencias.

Al hablar de la Gestión de la Relación con los Clientes (*muy conocida en el argot de los negocios como CRM por inglés Customer Relationship Management*) nos referimos a técnicas para desarrollar un mejor servicio al cliente, no solo atención al cliente, sino realmente tratar de conocer y entender a los clientes de la organización, esto basado en sistemas computacionales especializados para mantener la información clave de los clientes y distribuirla a todos los niveles de la organización, produciendo conocimiento valioso sobre ellos. CRM, "a nivel estratégico, pone el foco en desarrollar un modelo de organización centrada en el cliente en el que se establecen relaciones de valor añadido para ambas partes". (Garrido, 2018, p. 3).

![](_page_100_Picture_11.jpeg)

![](_page_101_Picture_0.jpeg)

![](_page_101_Picture_1.jpeg)

Ante un panorama en el que los clientes son extremadamente importantes para las distintas empresas, y donde esos clientes son cada vez más exigentes, se hace necesario perfilar a esos clientes que ahora dominan con facilidad cualquier canal de compra, pero que especialmente mueven mucho dinero a través del comercio electrónico.

#### <span id="page-101-0"></span>**Características de los clientes que compran por internet**

Si ya es difícil fidelizar a un cliente de manera personal dentro de los negocios,

es aún más complicado hacerlo en el ambiente web. Castaño (2016) afirma: "Una buena relación con los clientes se basa en el conocimiento. Su fidelización es mucho más compleja en los medios digitales que en los tradicionales, pues hay que estar conquistándolos continuamente". (p. 24).

![](_page_101_Picture_6.jpeg)

De la afirmación anterior hay que destacar la palabra **conocimiento**, ya que es la clave de todo el éxito que se pueda tener. Y para lograr conocer profundamente a los clientes se hace necesario iniciar con la implementación de sistemas CRM que permitan ir almacenando y produciendo información relacionada con cada uno de los clientes de la organización. El discernimiento vendrá después, cuando se apliquen técnicas de **Minería de Datos** e **Inteligencia de Negocios** que permitan procesar toda la información atesorada y realmente convertirla en conocimiento útil (*Pero esto lo dejaremos para las clases posteriores donde veremos los dos temas*).

Los clientes que se "mueven" hoy día en el entorno digital o web, tienen exigencias distintas, por eso vamos a listar esas características que los hacen particulares:

El entorno web que vayan a usar debe ser fácil de utilizar, además que debe contar con una interfaz llamativa, que sea del gusto de los clientes, y por supuesto, cuando se trata de sitios web deben permitir el acceso desde cualquier dispositivo (*ser responsivos*). En caso contrario los prospectos abandonarán el sitio sin haber, tan siquiera, buscado el articulo o servicio que motivo su ingreso a la página.

El sitio web o la aplicación que quieran usar para hacer compras en línea debe presumir de sus dispositivos de seguridad, ya que los clientes necesitan percibir que introducirán la información de sus medios de pago en un ambiente seguro.

![](_page_101_Picture_11.jpeg)

![](_page_102_Picture_0.jpeg)

![](_page_102_Picture_1.jpeg)

- Los clientes exigen que las plataformas sean rápidas, no solo que respondan rápidamente al hacer clic, sino que haya que realizar "recorridos" cortos (pocos clics) para comprar.
- 

Los clientes desean una experiencia completa en la web dónde compran. No debe haber ningún tipo de fallo porque de lo contrario abandonarán el sitio y buscarán en otro lado.

"Las compañías se están dando cuenta que tal vez su única fortaleza competitiva duradera esté en las relaciones con sus clientes". (Laudon & Laudon, 2016, p. 361). En la economía actual, las empresas deben centrar su negocio en torno a las necesidades del cliente, ya no deben concentrase solamente en lo relacionado con la producción y distribución de sus productos, sino que deben centrar sus modelos en la satisfacción total del cliente.

Los sistemas CRM deben extenderse en todos los niveles de la compañía para que así la totalidad de los colaboradores esté en la capacidad de saber atender a cualquier cliente, consultando la información que sea necesaria pero además almacenando también cualquier detalle importante que surja de su encuentro (*web, telefónico, o en persona*) con ese cliente. Así por ejemplo, si un vendedor de repuestos visita a un cliente que tenía un reclamo sobre alguna pieza comprada en su tienda, este vendedor puede estar preparado consultando toda la información que exista sobre ese cliente y la (o las) compra realizada, así podrá llegar totalmente informado, aunque no haya sido él quien otrora atendiera a ese cliente, además, cualquier información que resulte de esa visita realizada, puede ser ingresada al sistema por este vendedor y así alimentar aún más todo lo que la empresa conoce sobre ese cliente. La información de los clientes no debe estar solo al alcance de la administración, debe ser accesible a todos los colaboradores para que un sistema CRM realmente impacte en la organización.

## <span id="page-102-0"></span>**El ciclo de vida del cliente**

En la gestión de la relación con los clientes debemos imaginar un ciclo de vida con tres fases, ellas son Adquirir, Incrementar, y Retener.

En la primera, los esfuerzos se concentran en **Adquirir** nuevos clientes, que es cuando se inicia una nueva relación comercial. Las herramientas de software permiten crear perfiles de prospectos (*posibles clientes*) y determinar con quienes de ellos habría una mejor probabilidad de cerrar una primera venta. Las empresas deben fortalecer su imagen y marca, además de generar las estrategias necesarias para aumentar la llegada de nuevos clientes.

Después de que un prospecto se convierte en cliente de la compañía, se ubica en otra fase del ciclo de vida, esta segunda etapa es conocida como **Incrementar**. En esta etapa es donde se debe procurar mejorar la obtención de ganancias de los clientes existentes, pero es necesario mejorar la relación con ellos. Se debe crear promociones que resulten atractivas pero que sobre todo sean capaces de

![](_page_102_Picture_11.jpeg)

![](_page_103_Picture_0.jpeg)

![](_page_103_Picture_1.jpeg)

incrementar el sentimiento de lealtad de quienes ya son clientes de la compañía, además en este punto es indispensable hacer crecer la estrategia de ventas cruzadas para aumentar el ingreso que cada uno de los clientes puede generar. El objetivo de esta fase es mejorar la relación con el cliente para, al mismo tiempo, incrementar las ganancias.

Finalmente, a la tercera fase la identificaremos como **Retener**, en ella la empresa debe hacer lo posible por lograr que los clientes permanezcan en la empresa, que no se vayan a la competencia. Esto es de lo más complejo, porque la organización tiene que ser consciente de que debe hacer que sus servicios sean adaptables. "La propuesta de valor para el cliente es una oferta de relación proactiva que trabaje de acuerdo con sus intereses. En la actualidad, las compañías líderes se enfocan mucho más en retener que en atraer nuevos clientes". (Kalakota & Robinson, 2001, p. 113).

Cuando una empresa tiene el sistema CRM adecuado, puede aprovechar el conocimiento que va adquiriendo sobre sus clientes en el ciclo de vida, e inclusive tiene la capacidad de entender cuáles de ellos son buenos y cuáles no. Existen unos que, aunque gasten una mayor cantidad de dinero que otros, generan tantos problemas para la organización que los costos por su atención son mayores, reduciendo a poco (*o casi nada*) el valor de ese cliente problemático. Los sistemas CRM aportan la información suficiente para poder catalogarlos, así las empresas pueden tratar de retener únicamente a los clientes verdaderamente buenos.

Algunos dicen que la base de la competencia ha cambiado, pues antes se trataba de determinar quién vendía más productos y servicios, pero ahora se trata de determinar quién es 'dueño' del cliente, además de que las relaciones con los clientes representan el activo más valioso de una empresa. (Laudon & Laudon, 2016, p. 361).

#### <span id="page-103-0"></span>**¿Cuál debería ser el objetivo de usar un sistema CRM?**

CRM se convierte también en un framework para que la compañía cambie su forma de gestionar esa relación con los clientes. El solo hecho de plantearse adquirir un programa CRM es una señal de que se quiere hacer mejor las cosas, de que hay interés en cambiar la filosofía institucional para centrarse en la satisfacción del cliente.

Con la implantación de estos sistemas se debe buscar ese cambio de filosofía institucional, para darle más importancia al cliente. Pero lo que finalmente se busca utilizar esas relaciones que se establecen con los clientes, para tratar de:

Mejorar la experiencia del cliente, y atender de mejor manera sus necesidades.

*Fundamental trabajar con los clientes: se requiere Adquirir nuevos, Incrementar el consumo de los existentes y Retener su lealtad con la marca.*

![](_page_103_Picture_11.jpeg)

*Página 24 de 32*

![](_page_104_Picture_0.jpeg)

![](_page_104_Picture_1.jpeg)

- Crear nuevo valor para los clientes, procurando con ello generar mayor compromiso suyo con la marca, aumentar la lealtad del cliente.
- Generar más ingresos para la compañía, identificando, atrayendo y reteniendo a los mejores clientes. Y una vez que haya una relación, utilizar la información para hacer llegar las promociones correctas hasta los clientes, y generar además ventas cruzadas.

Para decirlo en otras palabras. "El objetivo de un CRM es maximizar el valor neto del cliente, el ROI de la inversión y, en consecuencia, mejorar la cuenta de resultados de la empresa" (Garrido, 2018, p.1).

CRM no solo podría significar una ventaja competitiva para las empresas que decidan operar con este marco de trabajo, sino que representa además una sensible y marcada desventaja para aquellas organizaciones que deciden no hacer la inversión.

## <span id="page-104-0"></span>**Ventajas de utilizar CRM**

Estos sistemas tienen una utilidad puntual, a diferencias de los ERP que tienen distintos usos para cada uno de los departamentos de la organización. Laudon & Laudon (2016) afirman que: "Los sistemas CRM proveen información para coordinar todos los procesos de negocio que tratan con los clientes en ventas, marketing y servicio para optimizar los ingresos, la satisfacción de los clientes y la retención de estos". (p. 54).

CRM se centra en todo lo relacionado con los clientes, por lo que genera información y conocimiento de mucho valor sobre ellos. El uso de estos sistemas da ventajas importantes a las organizaciones que los utilizan bien:

- **Acceso oportuno a la información total del cliente**. Con la portabilidad que brindan los dispositivos móviles y las tecnologías de computación, mientras haya acceso a internet, se podría consultar la información completa de los clientes desde cualquier lugar y en cualquier momento.
- **Mejora el estado de ánimo de los clientes, en relación a la empresa**. Un sistema CRM bien utilizado permite que se le brinde un mejor servicio pre y post venta a todos los clientes de la empresa. Además, si se ha logrado diseminar un cambio en la cultura organizacional tras el cual todos los colaboradores sean capaces de brindar respuestas apropiadas y oportunas al cliente, se generará entonces un entorno que es capaz de aumentar las ganancias gracias a que los clientes estarán contentos con nuestra marca. Sobre esto Firth (2000) indicó que "La idea es conseguir que, gracias a esa mayor atención y sensibilidad hacia los deseos del cliente, éstos se conviertan en clientes mejores, más fieles, con un sesgo positivo que les haga preferir nuestra marca

![](_page_104_Picture_11.jpeg)

*Lograr un aumento de 5% en la retención de los clientes, implicaría un aumento de entre 25% y 95% de aumento en las ganancias.*

![](_page_105_Picture_0.jpeg)

![](_page_105_Picture_1.jpeg)

a otra y, finalmente, que proporcionen un mayor margen de beneficio" (Citado en Dans, 2001, p.8).

**Mejora el desempeño de la oficina de marketing**. Los sistemas CRM atesoran información muy importante sobre todos los clientes de la empresa, lo que permite segmentarlos en grupos que comparten características o gustos similares. "La mejor manera de elaborar un plan de marketing es saber a quién va dirigido" (Castaño, 2016, p. 24).

**Mejora de los productos o servicios vendidos**. Si se presta la atención suficiente, se puede llegar a comprender cuáles son las características de nuestros productos o servicios que más gustan a los clientes.

 $\mathbf{X}$ **Mejora las ventas cruzadas**. Con la segmentación derivada de los datos que aportan los sistemas CRM es posible realizar mayor cantidad de ventas cruzadas, dirigiendo a los clientes los productos que se identifican más con su perfil.

**Aumento en el valor de los clientes**. Tras el uso de sistemas apropiados, se identifica correctamente a los clientes, se comprende cuáles son buenos y cuáles no, por tanto, se logra el crecimiento de los ingresos. "Las empresas tienden a potenciar la relación con aquellos con los que el volumen de negocio puede ser muy rentable; no significa que prescindan del resto, pero sí que cuidan y miman a aquellos que pueden dejarles mayores beneficios" (Castaño, 2016, p. 25).

Se podría listar una mayor cantidad de ventajas proporcionadas por los sistemas CRM, todo depende de la óptica del autor que se consulte, pero finalmente ellas rondan en lo ya dicho en este listado.

#### <span id="page-105-0"></span>**Implementación de un CRM**

En el blog de AlfaPeople (2016) afirman que: "Ninguna empresa puede sobrevivir por mucho tiempo sin saber exactamente lo

que quieren los clientes y cómo manejar esas relaciones" (p. 1). Y opinamos exactamente los mismo que ellos. Es indispensable entender a los clientes, en caso contrario ninguna empresa podrá llegar lejos.

Tal como el caso de los sistemas ERP, la implantación de un sistema CRM requiere de liderazgo para guiar a la empresa hacia un cambio de cultura organizacional que permita entender: ¿Por qué es necesario el

![](_page_105_Picture_12.jpeg)

cambio? Cuando esto esté claro en todos los niveles de la corporación, los

![](_page_105_Picture_14.jpeg)

![](_page_106_Picture_0.jpeg)

![](_page_106_Picture_1.jpeg)

colaboradores podrían estar mejor dispuestos a poner de su parte para que el proyecto salga bien.

Es necesario iniciar con el planteamiento de los objetivos institucionales para el proyecto, si se sabe para donde van algún día llagarán a la meta.

Los requerimientos técnicos son idénticos a los de los sistemas ERP. CRM requiere de una infraestructura organizacional que permita la comunicación entre todos los departamentos, requiere de la instalación de equipo de cómputo (o dispositivos móviles) en todos los departamentos donde se quiera instalar acceso al nuevo sistema. Si se quiere trabajar con un sistema alojado en la nube es indispensable que esa infraestructura ofrezca acceso a internet.

También es recomendable que la empresa se haga acompañar de una firma de consultoría que tenga experiencia en la implementación de estos sistemas. Y si es necesario que les ayude a planificar las estrategias necesarias que incentiven el cambio cultural necesario para que el proyecto tenga éxito.

Será necesario también un proceso de capacitación para todos los colaboradores que serán usuarios del sistema.

Nuevamente hay que señalar la importancia de realizar proyecciones realistas. Se debe calcular un periodo de tiempo razonable, y lo mismo debe hacerse con el presupuesto.

Pero hay que tener claro que la implantación de un CRM es un proyecto de menor envergadura contrastado con la implantación de un sistema ERP.

Los CRM son otro potenciador para las empresas que buscan orientarse hacia un modelo eBusiness. Estos programas buscan la mejora de algo que es fundamental para cualquier organización, la relación con sus clientes.

# THE EVOLUTION OF CRM SYSTEMS

From typewriters to Artificial Intelligence

![](_page_106_Picture_12.jpeg)

Hasta este punto hemos tratado los sistemas ERP y CRM, como aplicaciones independientes, sobre todo porque se quería resaltar la utilidad de los segundos. Pero en una realidad tan cambiante como la actual, es importante aclarar que estos sistemas se vuelven más útiles para las organizaciones cuando se logran

![](_page_106_Picture_14.jpeg)

![](_page_107_Picture_0.jpeg)

![](_page_107_Picture_1.jpeg)

integrar los datos que cada uno produce. Si los pensamos como programas independientes, deberíamos visualizar también dos bases de datos que no se comunican, que no comparten información, pero pensando en que la administración requiere de información unificada para tomas las mejores decisiones, se hace claro entonces que estos dos tipos de programas deben estar integrados dentro de una misma suite.

Hace un tiempo los ERP y CRM eran independientes, porque no se visualizaban como un todo. Cuando apareció la necesidad de dejar de repetir información en

los sistemas y de juntar todos los datos que cada uno producía, se abrió paso a una industria nueva, dedicada a producir herramientas o procedimientos que permitieran juntar de forma útil la información de ambos sistemas. Pero en la actualidad los fabricantes más importantes de software ya integran dentro de sus suites ERP el módulo correspondiente a la gestión de la relación con los clientes, así que se finalmente la información terminará integrada en una sola

![](_page_107_Picture_5.jpeg)

base de datos, más fácil de controlar y analizar. Con este nuevo giro que apunta a la integración de los sistemas y los datos, se facilitará labores importantes como la Minería de Datos y la Inteligencia de Negocios que analizaremos mas adelante en el curso.

Para concluir esta unidad didáctica, es necesario volver a pensar en el concepto o la filosofía del eBusiness, la idea es tener empresas que estén potenciadas por TI. Los sistemas ERP y CRM, son solo una parte del cambio que debe darse, así mismo las estrategias de comercio electrónico son otra fracción del eBusiness, las inversiones en la infraestructura de TI es otro elemento importante, pero para alcanzar una transformación verdadera hacia este modelo, se debe gestar un cambio sobre todo en la cultura organizacional.

Es necesario que existan figuras con liderazgo en la empresa, que sean capaces de hacer entender a todos los departamentos que nunca más deberán trabajar de manera aislada, y que ya no más tendrán la independencia que habían percibido antes. Líderes que logren hacer entender a todos los niveles de la organización la importancia de orientar la compañía a una filosofía de eBusiness. Toda la empresa deberá funcionar como un cuerpo debidamente sincronizado, donde cada departamento y cada proceso representarán órganos vitales que deben funcionar perfectamente para evitar un problema mayor en el conjunto.

Dado que todos los equipos podrán trabajar con el mismo paquete completo de información, tendrán una mejor idea de cómo cada decisión que tomen impactará a los otros departamentos, y dejará bastante espacio para que cada quién haga su trabajo de una manera mejor. (AlfaPeople, 2016, p.1).

![](_page_107_Figure_10.jpeg)
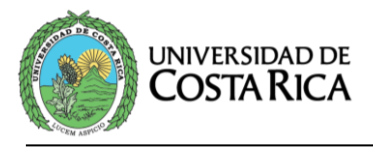

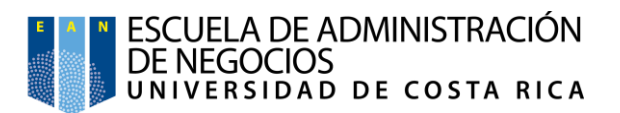

## **Bibliografía**

- AlfaPeople. (2016). *Cómo impulsa el CRM las ventas*. Obtenido de AlfaPeople: https://alfapeople.com/cr/como-impulsa-el-crm-las-ventas/
- Angulo, R. (2018). *7 estrategias para triunfar implementando tu ERP*. Obtenido de ClickBalance: https://clickbalance.com/blog/contabilidad-yadministracion/7-estrategias-para-triunfar-implementando-tu-erp/
- Ávila, A. (2017). *Amazon rompió records de ventas durante el 2017*. Obtenido de UnoCero Noticias: https://www.unocero.com/noticias/amazonrompio-records-de-ventas-durante-el-2017/
- BBC Mundo. (s.f.). *Cómo Jeff Bezos, el dueño de Amazon, se convirtió en el primer "cienmilmillonario" y "la persona más rica de la historia"*. Obtenido de BBC Mundo: http://www.bbc.com/mundo/noticias-42635051
- Blaise, P.-C. (2018). *La importancia de la logística en el e-commerce*. Obtenido de Forbes México: https://www.forbes.com.mx/la-importancia-de-lalogistica-en-e-commerce/
- Bloomberg. (s.f.). *What is 'Bloomberg'*. Obtenido de Investopedia: https://www.investopedia.com/terms/b/bloomberg.asp
- Castaño, J., & Jurado, S. (2016). *Comercio Electrónico.* Editex.
- Composity. (s.f.). *What is ERP?* Obtenido de Composity: https://composity.com/what-is-erp
- Dans, E. (2001). *Sobre modas y realidades: CRM o el nuevo marketing digital*. Obtenido de ResearchGate: https://www.researchgate.net/publication/28050990\_Sobre\_modas\_y\_r ealidades\_CRM\_o\_el\_nuevo\_marketing\_digital
- Dastin, J., & Venugopal, A. (2018). *Ventas de Amazon superan expectativas por excelente temporada de fiestas*. Obtenido de Routers: https://lta.reuters.com/article/internetNews/idLTAKBN1FL6HZ-OUSLI
- Deloitte. (s.f.). *Your Guide to a Successful ERP Journey.* Québec: Deloitte Design Studio.
- eCommerce Institute. (s.f.). *¿Quiénes Somos?* Obtenido de eCommerce Institute: http://ecommerce.institute/quienes-somos/
- eCommerce Institute. (s.f.). *¿QUIÉNES SOMOS?* Obtenido de eCommerce Institute: http://ecommerce.institute/quienes-somos/

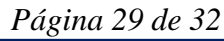

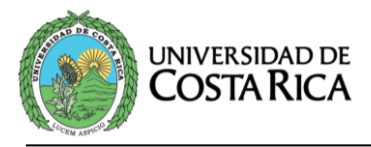

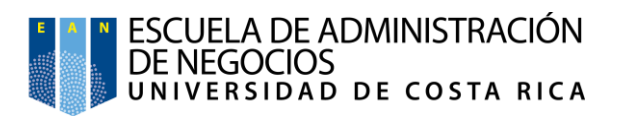

- eCommerce Institute. (2018). *CALENDARIO ECOMMERCE DAY TOUR 2018*. Obtenido de eCommerce Day: http://www.ecommerceday.org/
- eCommerce Institute. (2018). *ESTAS SON LAS EMPRESAS GANADORAS ECOMMERCE AWARD COSTA RICA*. Obtenido de eCommerce Award: http://ecommerceaward.org/estas-son-las-empresas-ganadorasecommerce-award-costa-rica/
- eCommerce Institute. (s.f.). *Información General*. Obtenido de eCommerce Day: http://www.ecommerceday.org/informacion-general/
- Fernandez, C. (2017). *5 Problemas de implementación de un ERP y cómo solucionarlos*. Obtenido de LinkedIn: https://es.linkedin.com/pulse/5 problemas-de-implementaci%C3%B3n-un-erp-y-c%C3%B3mo-carlos
- Forbes. (2018). *Jeff Bezos. CEO and Founder, Amazon.com*. Obtenido de Forbes/Profile/ Jeff Bezos: https://www.forbes.com/profile/jeff-bezos/
- Forbes Insights. (2015). *Modern Customer Service.* New York: Forbes Media. Obtenido de https://www.oracle.com/webfolder/s/delivery\_production/docs/FY15h1 /doc9/Forbes-Report-Final-Web.pdf
- Forbes Staff. (2018). *Netflix supera 100,000 mdd por alza de suscriptores durante 2017*. Obtenido de Forbes México: https://www.forbes.com.mx/netflix-supera-100000-mdd-por-alza-desuscriptores-en-2017/
- García, G. (2015). *Cambios Asociados a la Economía Digital.* Obtenido de http://economiadigital.etsit.upm.es/wpcontent/uploads/2015/12/GabrielGarcia.pdf
- Garrido, M. (2018). *Qué es CRM y por qué es la mejor inversión para tu empresa*. Obtenido de ICEMD | El Instituto de la Economía Digital de ESIC Business & Marketing School: https://www.icemd.com/digitalknowledge/articulos/que-es-crm-la-mejor-inversion-empresa/
- Gestiweb. (s.f.). *2.1.4. Características de los ERP*. Obtenido de Gestiweb: https://www.gestiweb.com/?q=content/214-caracter%C3%ADsticas-delos-erp
- González, M. (2017). Selección e implementación de software: ¿Se pueden lograr los beneficios que espera la organización sin que esté preparada? *IT Ahora*, 22-23. Obtenido de https://issuu.com/revistaitahora/docs/revista\_it\_agostoseptiembre\_2017

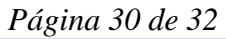

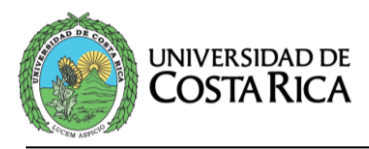

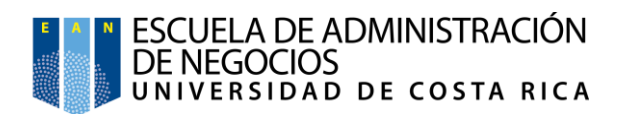

- IBM. (2011). *e-business*. Obtenido de IBM 100: http://www-03.ibm.com/ibm/history/ibm100/us/en/icons/ebusiness/transform/
- Kalakota, R., & Robinson, M. (2001). *Del e-Commerce al e-Business.* S.A Alhambra Mexicana.
- Laudon, K., & Laudon, J. (2016). *Sistemas de Información Gerencial* (14ª ed.). Ciudad de México: Pearson Educación.
- Malhotra, B. (2014). E-Business: Issues & Challenges in Indian Perspective. *Global Journal of Business Management and Information Technology*, pp. 11-16. Obtenido de https://www.ripublication.com/gjbmit/gjbmitv4n1\_02.pdf
- Marketing Directo. (2015). *¿Qué fue lo primero que se vendió por internet? ¿Hierba, alimentos, un CD o una pizza?* Obtenido de Marketing Directo: https://www.marketingdirecto.com/digital-general/e-commerce/fue-loprimero-se-vendio-internet-hierba-alimentos-cd-una-pizza
- Metcalf, T. (2017). *Jeff Bezos's Net Worth Just Broke \$100 Billion*. Obtenido de Bloomberg Technology: https://www.bloomberg.com/news/articles/2017-11-24/jeff-bezosfortune-hits-100-billion-on-black-friday-stock-surge
- Morris, D. (2017). *Your digital transformation initiative is probably not futureproof.* Obtenido de TechTarget SearchCIO: https://searchcio.techtarget.com/tip/Your-digital-transformationinitiative-is-probably-not-future-proof
- Oller, E. (2017). *El error empresarial más grande del siglo | Caso Netflix*. Obtenido de Emprende Aprendiendo: https://www.youtube.com/watch?v=IRk3tg7xlFs
- Oller, E. (2017). *No cometas estos errores al emprender tu empresa | Caso Kodak*. Obtenido de Emprende Aprendiendo: https://www.youtube.com/watch?v=5R0OqHCOm2o
- Panorama Consulting Solutions. (2016). *2016 Report on ERP Systems and Enterprise Software.* Obtenido de http://go.panoramaconsulting.com/rs/panoramaconsulting/images/2016-ERP-Report.pdf
- Peters, T. (2005). *Reimagina! La excelencia empresarial en una era perturbadora.* Prentice Hall.
- Quiles, J. (2018). *¿Qué es un ERP? ¿Por qué he de implantarlo en mi empresa y qué beneficios me aportaría?* Obtenido de Clavei: https://www.clavei.es/blog/erp-que-es/

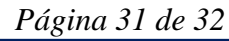

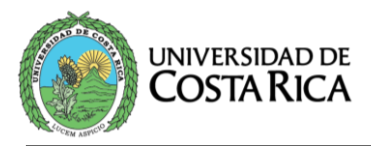

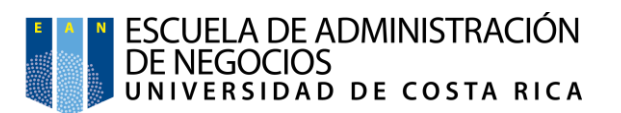

- Redaccion-Dataprix. (2014). *¿Cuál es el origen de los ERP? De invento militar a software imprescindible para las empresas*. Obtenido de DataPrix: http://www.dataprix.com/articulo/erp/cual-origen-erp-invento-militarsoftware-imprescindible-las-empresas
- Redaccion-Dataprix. (2014). *¿Qué es un ERP y qué ventajas aporta a las empresas que lo implantan?* Obtenido de DataPrix: http://www.dataprix.com/blog-it/erp/que-erp-que-ventajas-aporta-lasempresas-que-ya-lo-han-implantado
- Rouse, M. (2014). *e-business (electronic business)*. Obtenido de TechTarget SearchCIO: https://searchcio.techtarget.com/definition/e-business
- Scott, J. (1999). *The FoxMeyer Drugs' Bankruptcy: Whas it a Failure of ERP?* Americas Conference on Information Systems (AMCIS).
- Shopify. (2015). *History of Ecommerce*. Obtenido de YouTube: https://www.youtube.com/watch?v=eGyhA-DIYvg&feature=youtu.be
- Tucci, L. (2018). *Four digital business models and the capabilities they demand*. Obtenido de TechTarget SearchCIO: https://searchcio.techtarget.com/news/252439644/Four-digitalbusiness-models-and-the-capabilities-they-demand
- Wikipedia. (s.f.). *Comercio*. Obtenido de Wikipedia: https://es.wikipedia.org/wiki/Comercio
- Wikipedia. (s.f.). *Historia de Internet*. Obtenido de Wikipedia: https://es.wikipedia.org/wiki/Historia\_de\_Internet

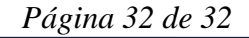

## **Conclusiones**

Cursar esta Maestría en Entornos Virtuales de Aprendizaje ha resultado ser todo un reto, como siempre el tiempo, el trabajo, y las múltiples responsabilidades y tareas diarias, juegan en nuestra contra. Pero la motivación de estar haciendo algo que uno quiere y que además le apasiona, resultó ser suficiente impulso para llegar hasta el final.

Esta cursada nos ha juntado con una serie de personas (tutores y alumnos) muy diversas, con conocimientos previos, carreras, profesiones y culturas, que resultan ser diferentes, pero de esa gran diversidad se ha logrado sacar mucho provecho. Todas ellas han contribuido de diferente forma en mi aprendizaje, cada uno aportó un ingrediente distinto en el proceso de formación.

Personalmente, la Maestría me ha pasado por caminos que inicialmente se apreciaban algo complejos, especialmente al introducirnos y llevarnos por los temas meramente pedagógicos, ya que no vengo de una carrera afín. Pero agradezco mucho el aporte que esto ha significado en un área que considero era una de mis debilidades.

El **Proyecto de Implementación** me ha llevado a poner en práctica una gran parte de todo lo reforzado y/o aprendido en este postgrado, pero además la guía recibida durante el desarrollo del proyecto ha aportado cosas nuevas y fundamentales para poder ordenar y estructurar todo aquello que hemos venido asimilando en los últimos cursos.

El proyecto es la cereza del pastel, ya que puedo ver con orgullo el producto final, mismo que ha sido producido con lo que hemos cultivado en este proceso de aprendizaje. En él, hay creación propia, mucha investigación, innovación, hibridación, trabajo en equipo, y uso de herramientas tecnológicas que potencian el trabajo que los docentes realizamos. Fue necesario colocar bajo análisis las viejas y nuevas teorías de los aprendizajes, así como diferentes estrategias de enseñanza disponibles, todo en busca de las opciones que se ajusten mejor a los objetivos que inicialmente se tenían en mente. Además, se hizo necesario realizar una investigación sobre las plataformas

virtuales disponibles para seleccionar una que fuera apropiada para lograr el impacto esperado.

El aprendizaje ha sido constante en cada paso dado, con cada error o acierto queda la experiencia como ganancia. Este proyecto permite cerrar un ciclo, poner fin a una etapa, luego inicia otra donde debo llevar a la práctica en mi vida profesional todo lo aprendido en este proceso.